## UNIVERSIDAD PARA LA COOPERACION INTERNACIONAL (UCI)

## **PLAN DE GESTION DEL PROYECTO: DISEÑO E IMPLEMENTACIÓN DE LA PLATAFORMA SUCCESS FACTORS EN LA EMPRESA EPI-USE MÉXICO**

## MARIANA ESTHER UZCATEGUI SEQUERA

## PROYECTO FINAL DE GRADUACION PRESENTADO COMO REQUISITO PARCIAL PARA OPTAR POR EL TITULO DE MASTER EN ADMINISTRACION DE PROYECTOS

Distrito Federal, México

Septiembre, 2014

## UNIVERSIDAD PARA LA COOPERACION INTERNACIONAL (UCI)

Este Proyecto Final de Graduación fue aprobado por la Universidad como Requisito parcial para optar al grado de Máster en Administración de Proyectos

> \_\_\_\_\_\_\_\_\_\_\_\_\_\_\_\_\_\_\_\_\_\_\_\_\_\_ Carlos Ramírez Montero PROFESOR TUTOR

Luis Diego Arguello Araya LECTOR No.1

\_\_\_\_\_\_\_\_\_\_\_\_\_\_\_\_\_\_\_\_\_\_\_\_\_

Peggy Chaves Mora LECTOR No.2

\_\_\_\_\_\_\_\_\_\_\_\_\_\_\_\_\_\_\_\_\_\_\_\_\_\_

\_\_\_\_\_\_\_\_\_\_\_\_\_\_\_\_\_\_\_\_\_\_\_\_ Mariana E. Uzcategui S. **SUSTENTANTE** 

## **DEDICATORIA**

A todos aquellos que estuvieron presente y dando su apoyo durante la ejecución de esta maestría:

## **A Dios.**

Por darme fuerzas en todo momento, enseñándome que no hay nada que no podamos alcanzar si se trabaja duro y honestamente.

## **A mi bello, Adolfo.**

Por impulsarme cada día a seguir adelante, llenándome de energía y amor cuando más lo necesitaba.

## **A mi Mamá.**

Por ser siempre un modelo para ser siempre mejor, por cuidarme y encargarse de mi hogar en el último mes de esta travesía.

## **Al Team UCI.**

Mónica, Helena, Jorge y Carlos, por ser mis valiosos aliados en toda la maestría.

## **A mi líder de proyectos**, **Elva.**

Por darme consejos dentro de la práctica de gestión de proyectos y tener el tiempo y paciencia para explicarme.

## **A mis compañeros EPI-USE.**

Por soportar mis altos y bajos durante la maestría, demostrando siempre su apoyo incondicional para salir adelante.

## **AGRADECIMIENTOS**

A EPI-USE México por abrirme las puertas para elaborar este Proyecto Final de Grado, brindando el espacio, la cooperación y los recursos necesarios para cumplir con los objetivos planteados.

A la Prof. María Lorena Alpízar, por ser la primera en guiarme en la elaboración del presente proyecto final de grado, sus valiosos comentarios dieron vida a los primeros capítulos de este trabajo.

Al Prof. Carlos Ramírez, por ofrecer su orientación durante los tres meses de elaboración de este trabajo, mostrando siempre disponibilidad e interés en las ideas expuestas.

A la Universidad para la Cooperación Internacional (UCI), por ser los partícipes principales dentro del nuevo proceso de aprendizaje que decidí emprender para alimentar mi formación profesional.

# **INDICE**

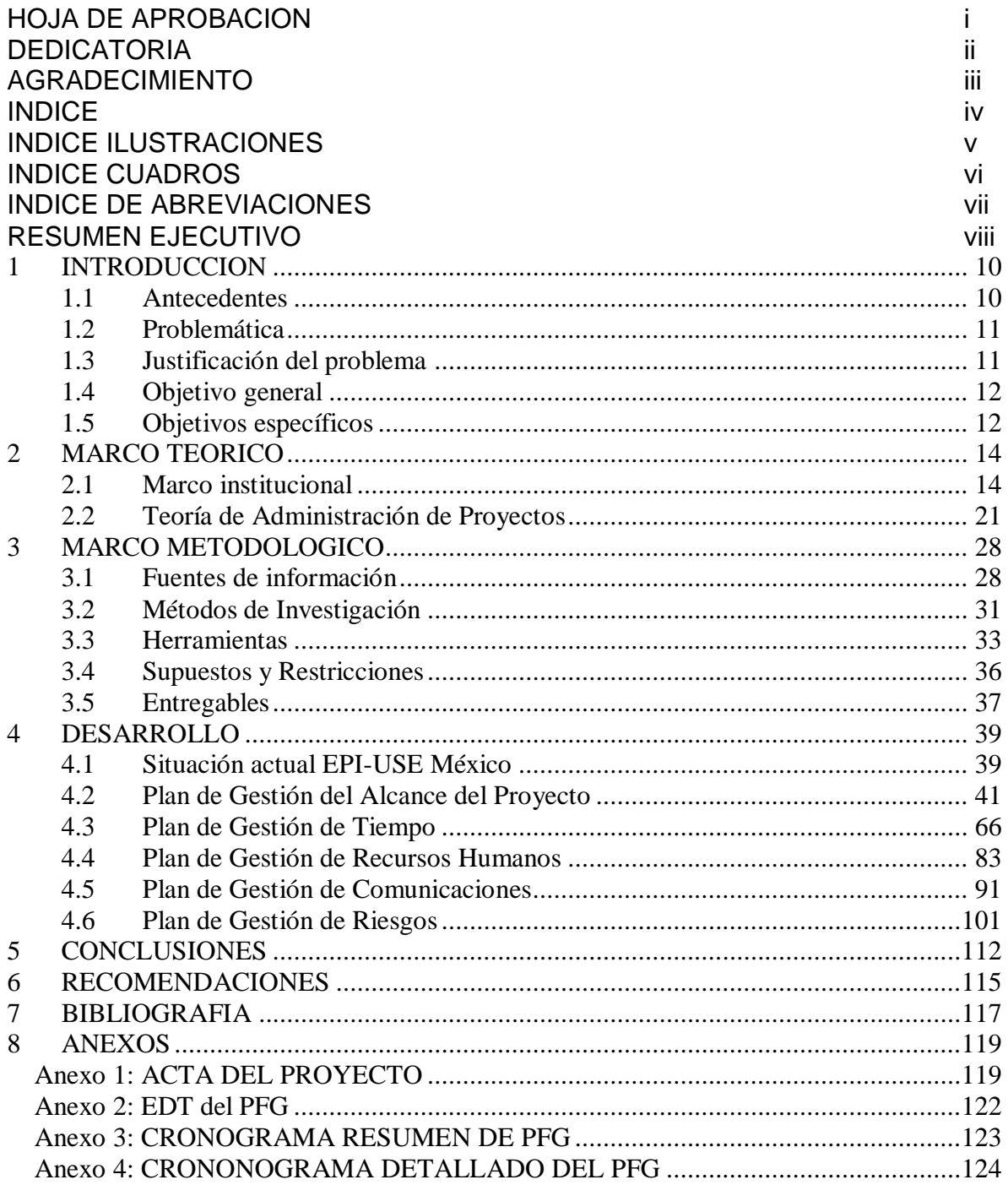

# **ÍNDICE DE FIGURAS**

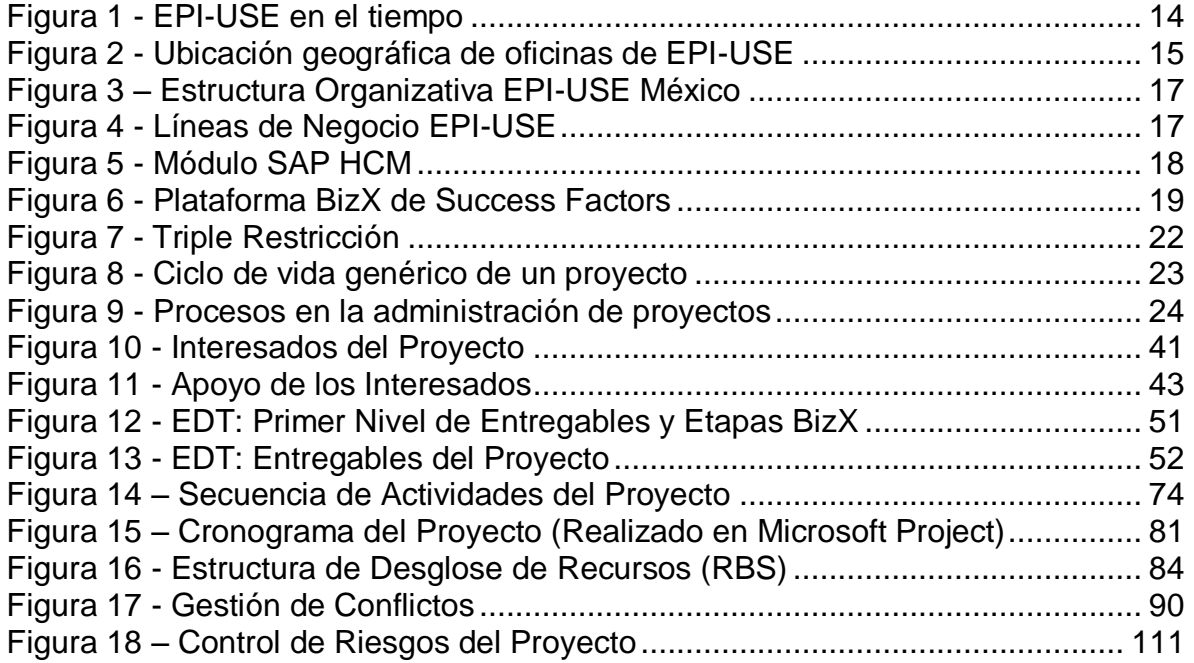

# **ÍNDICE DE CUADROS**

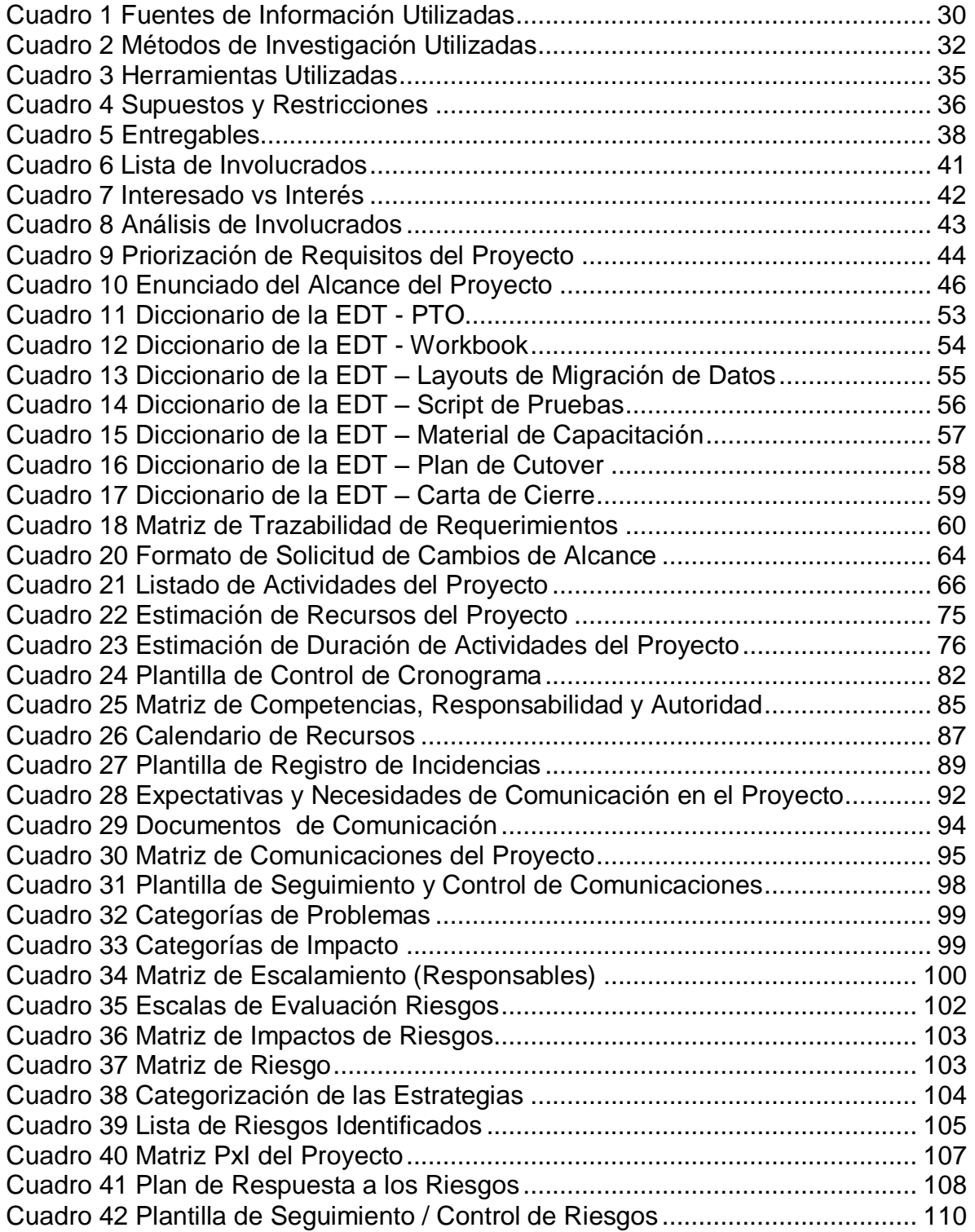

## **ÍNDICE DE ABREVIACIONES**

- SAP Sistemas, Aplicaciones y Productos.
- HCM Human Capital Resource
- ERP Enterprise Resource Planning
- SFSF Success Factors
- PFG Proyecto Final de Grado
- PMI Project Management Institute
- EC Employee Central
- GM Goal Management
- PM Performance Management
- LMS Learning Manager Solución
- CDP Career Development Planning
- EP Employee Profile
- ESS Employee Self Service
- MSS Manager Self Service
- LSO Learning Solution
- EDT Estructura de Desglose de Trabajo
- SOW Statement of Work / Enunciado de Trabajo del Proyecto
- PTO Project Team Orientation
- BizX Business Execution
- TBD To Be Determine
- PMBOK Project Management Body of Knowledge

## **RESUMEN EJECUTIVO**

EPI-USE es una empresa que ofrece servicios de consultoría especializados en SAP HCM, cuenta con una experiencia en el mercado de más de 25 años, los cuales han sido guiados por su enfoque único de satisfacción del cliente, buscando resolver los retos empresariales más complejos a tiempo y dentro del presupuesto esperado.

Debido a las demandas del mercado en México y Centro América surge en el año 2006 la localización de EPI-USE México, con una planilla a la fecha de más de 50 colaboradores, entre personal administrativo y de consultoría, todos enfocados en productos de SAP.

En la búsqueda de un mayor crecimiento por parte de la Compañía se inició una nueva línea de negocio en el año 2012, de servicios de consultoría para gestión de capital humano en la nube, llamado Success Factors, la cual ameritó la formación de un pequeño grupo consultores y la búsqueda de nuevos clientes que se identificaran con esta solución.

La carencia de referencias y experiencia en Success Factors hizo complicado el surgimiento de la nueva línea de negocios, lo que dio origen a la necesidad de implementar dentro de las oficinas de EPI-USE México esta solución de capital humano en la nube que sirviera de estandarte ante los clientes y que fuese una fuente de capacitación masiva de consultores en el área.

Este proyecto final de grado (PFG), tuvo como objetivo principal, elaborar una propuesta de Plan de Proyecto para el diseño e Implementación de la Plataforma Success Factors en la oficina corporativa de EPI-USE México, para contar con un entorno de demostración a clientes y entrenamiento de consultores.

Para alcanzar este objetivo se realizó un levantamiento de información de la situación actual de la compañía que constituyó la base para definir los procesos y actividades contenidos en el Plan de Gestión de Alcance. Permitiendo la definición de las actividades, fechas y secuencia de trabajo dentro del Plan de Gestión de Tiempo. Posteriormente, se estructuró el equipo del proyecto con sus funciones y actividades dentro de un Plan de Gestión del Recurso Humano, evaluando las estrategias de comunicación interna y externa y el plan de mitigación de riesgos que se podrían suscitar, todo dentro de un Plan de Gestión de las Comunicaciones y un Plan de Gestión de Riesgos respectivamente.

La metodología de investigación aplicada para desarrollar este PFG abarcó 3 métodos: analítico-sintético, inductivo-deductivo y observación, cada uno de ellos dando un aporte a la consecución de los objetivos del proyecto. La fuente primaria de información utilizada fue por medio de entrevistas realizadas a la Gerencia de Recursos Humanos y a la Dirección de la Compañía, con soporte del equipo de consultoría experto en Success Factors. Se utilizó además la documentación

ofrecida por el *Project Management Institute*, PMI, en dirección de proyectos como fuente secundaria de información así como también referencias de fuentes electrónicas relacionadas al proyecto, siendo éstas las principales herramientas para generar los entregables esperados del proyecto: Informe de la Situación Actual, Plan de Gestión del Alcance, Plan de Gestión de Tiempo, Plan de Administración de Recursos Humanos, Plan de Gestión de Comunicaciones y Plan de Gestión de Riesgos.

Como resultado de este trabajo se obtuvo la delimitación del alcance de la implementación de la plataforma Success Factors a los siguientes módulos: Central de empleados (EC), Administración de Objetivos (GM), Administración de Desempeño (PM), Gestión de Aprendizaje (LMS) y Gestión de Sucesión, Capacitación y Desarrollo (CDP) de acuerdo a los requerimientos expuestos por los interesados del proyecto. Se contó para tal fin con un cronograma de proyecto definido en 125 días, en el cual se incluyen todas las actividades contempladas dentro de la EDT del proyecto. La asignación de recursos dentro del equipo de proyecto estuvo compartida con otras actividades, por lo tanto, fue necesario definir claramente las responsabilidades, competencias, horario y criterios de liberación y reconocimiento por su trabajo. Además, de un claro plan de comunicación donde se indicó ¿A quién? ¿Cuándo? ¿Qué? y ¿Cómo? estaba constituido el flujo de comunicación entre todos los interesados. Se contó por último con un total de 14 riesgos identificados, colocando al proyecto en un riesgo medio, que fue aminorado gracias a las estrategias de mitigación / transferencia de riesgos del proyecto.

Se recomienda que EPI-USE México evalúe la factibilidad de incluir las restantes áreas del conocimiento que no fueron contempladas dentro del alcance del PFG, así como el uso de licenciamiento en herramientas de gestión de cronograma como MS Project. Además, mantener la supervisión continua de la documentación generada por el proyecto y sesiones semanales de seguimiento y control para todo el equipo de trabajo remoto y presencial que participa en el proyecto velando de este modo por el correcto desenvolvimiento del proyecto. Por último, se invita a documentar todas las lecciones que se obtuvieron durante el proyecto, que serán la fuente de referencia en futuras implementaciones

#### **1 INTRODUCCION**

#### <span id="page-10-1"></span><span id="page-10-0"></span>**1.1 Antecedentes**

EPI-USE es una organización global especializada exclusivamente en soluciones basadas en la Gestión del Capital Humano (HCM) del software *SAP*, su competencia principal es: diseñar, desarrollar e implementar soluciones tecnológicas que proporcionen a las organizaciones conocimiento específico, herramientas y experiencia para asegurar el éxito.

Sus inicios datan desde hace más de 25 años cuando en Sudáfrica surgió una oportunidad de trabajar de la mano con *SAP Company* para crear la localización de la nómina de ese país. Desde entonces se ha fortalecido el negocio y han ampliado sus servicios y localizaciones a nivel mundial. Contando a la fecha con más de 15 oficinas alrededor del mundo con aproximadamente 1,000 consultores de alto nivel.

EPI-USE México fue fundada en el año 2006 para cubrir el demandante mercado de México y Centro América, su sede cuenta con más de 50 colaboradores, los cuales poseen destrezas en SAP HCM, servicios *Netweaver* y Success Factors. Este último es la más reciente línea de negocio en la cual EPI-USE a nivel global ha decidido incursionar.

Es por esta razón que desde principios del año 2012, EPI-USE formalizó su relación con Success Factors para convertirse en socio global de servicios. El resultado es una solución basada en la nube, lo mejor en su clase para los clientes, junto con las mejores prácticas y procesos de negocio integrados en la empresa con una experiencia de clase mundial

### <span id="page-11-0"></span>**1.2 Problemática**

Desde el momento en que la Compañía tomó la decisión de ofrecer los servicios de consultoría en Success Factors, en el año 2012, surgieron 2 grandes retos para EPI-USE. El primero es que no se contaba con ningún conocimiento o experiencia en el tema, por tal motivo, se hizo necesaria la inversión inicial en capacitación de un pequeño grupo de consultores que tomaran la batuta y le dieran impulso a esta nueva estrategia del negocio. El siguiente reto y no por ello menos importante, era la inexistencia de clientes que desearan en primera instancia invertir en esta nueva propuesta de SAP en la nube. Por este motivo se agendaron una amplia gama de citas con clientes SAP y NON-SAP para ofrecer el producto.

De estas sesiones de trabajo surgió una constante inquietud entre los clientes, no se contaban con referencias o clientes previos que sirvieran de enganche ante ellos, entonces: ¿Cómo tener referencias si nadie quiere ser el primero?

Es así como surgió la propuesta de implementar dentro de las propias oficinas de EPI-USE México la plataforma de Success Factors, con miras a facilitar la ejecución de demostraciones ante los clientes así como de disponer de una herramienta propia que ayude a continuar el crecimiento y capacitación del resto de los consultores en el área.

#### <span id="page-11-1"></span>**1.3 Justificación del problema**

Desde el año 2012 cuando se oficializa la asociación como proveedor de servicios de Success Factors hasta la fecha, se han dado los primeros pasos en captación de clientes dentro de esta nueva plataforma, los cuales han requerido no sólo de experiencia del equipo de consultoría en el área sino también de un entorno donde se puedan realizar pre-configuraciones y demostraciones de las bondades del sistema.

### <span id="page-12-0"></span>**1.4 Objetivo general**

Elaborar el Plan de Gestión del proyecto para el diseño e implementación de la plataforma Success Factors en la oficina corporativa de EPI-USE México, para contar con un entorno de demostración a clientes y entrenamiento de consultores.

## <span id="page-12-1"></span>**1.5 Objetivos específicos**

Los objetivos específicos de este proyecto son:

- Realizar un análisis de la situación actual de EPI-USE México, para obtener los insumos a utilizar en el diseño del Plan de Gestión del Alcance del Proyecto.

- Elaborar un Plan de Gestión del Alcance que contenga todos los procesos y actividades necesarias para garantizar que el proyecto concluya en tiempo y forma.

- Definir el Plan de Gestión de Tiempo, para identificar las actividades, fechas y secuencia en que deben realizarse.

- Establecer el Plan de Gestión del Recurso Humano, para identificar los recursos necesarios, así como sus funciones y actividades en el proyecto.

- Definir el Plan de Gestión de las Comunicaciones, para establecer la forma como se administrará la comunicación en el proyecto y en la corporación cliente.

- Definir el Plan de Gestión de Riesgos para contar con oportunas acciones de contingencia y/o mitigación ante situaciones que generen riesgos para el desarrollo de proyecto.

## **2 MARCO TEORICO**

#### <span id="page-14-1"></span><span id="page-14-0"></span>**2.1 Marco institucional**

#### **2.1.1 Antecedentes de la institución**

EPI-USE es una organización global especializada 100% en SAP ERP HCM y servicios y productos Success Factors (*On-Premise*, Híbridas y *Cloud)*. Cuenta con más de 30 años de experiencia y presencia en 15 países en los diferentes continentes África, Asia, América, Europa y Australia, sumando más de 1,000 consultores globales (EPI-USE, s.f.)

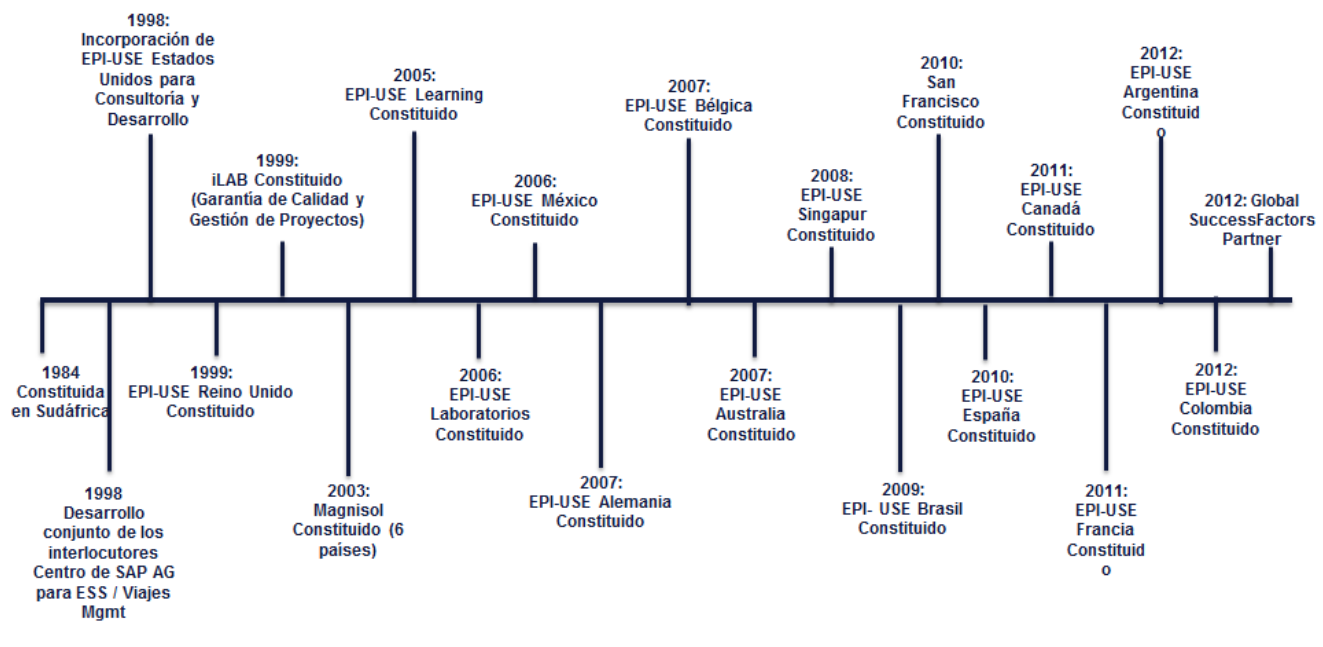

**Figura 1 - EPI-USE en el tiempo Fuente: (EPI-USE, s.f.)Elaboración Propia**

Sus raíces nacen en Sudáfrica en el año de 1984 cuando se constituyen como empresa, es allí que su nombre son siglas en Afrikáans (EPI – Eenheid vir Programmatuur Ingenieurswese) e Inglés (USE – Unit for Software Engineering) que significan ambas *Unidad de Ingeniería de Software*, pero no es sino hasta el año de 1994 cuando comenzaron a trabajar en el desarrollo de la versión localizada de SAP para dicho país, desde entonces la gestión transaccional de recursos humanos ha sido su principal fortaleza y su diferenciador clave entre los competidores del mercado, con el transcurso del tiempo han ampliado la cartera de servicios que ofrecen así como las localidades donde tienen presencia, tal y como se muestra en la siguiente figura (EPI-USE, s.f.).

#### **EPI-USE Global:**

- 1. Norte América (Atlanta, Sacramento)
- 2. México (Ciudad de México)
- 3. Brasil (São Paulo)
- 4. Reino Unido (Londres) 5. Sudáfrica (Pretoria,
- Johannesburgo, Cape Town). 6. Australia (Sidney)
- 7. Singapur
- 8. Bélgica (Bruselas, Toulouse)
- 9. Alemania (Walldorf,
- Hamburgo)
- 10.España (Madrid).
- 11.Francia
- 12.Canadá (Toronto)
- 13.Malaysia ( Kuala Lumpur)
- 14.Colombia (Bogotá)
- 15.Argentina (Buenos Aires)

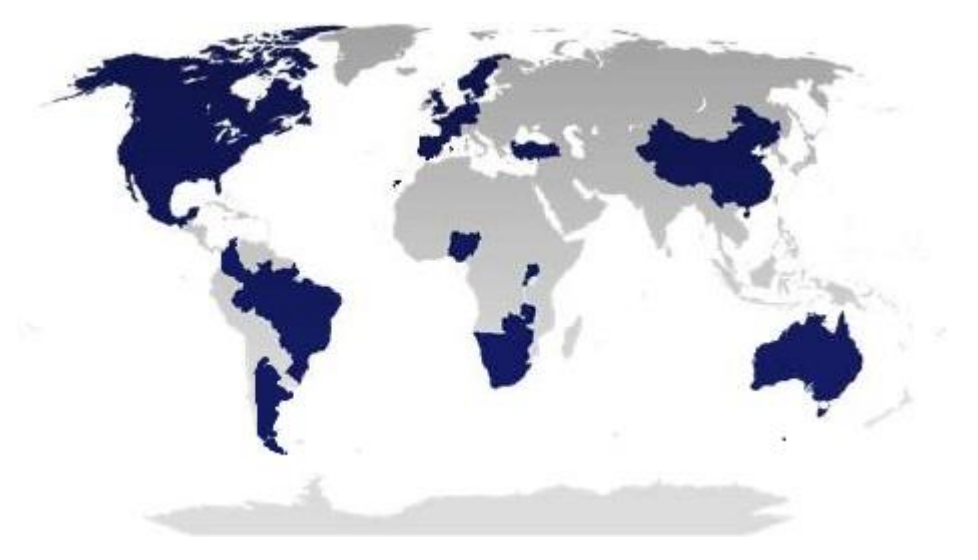

**Fuente: (Martínez, 2010) Figura 2 - Ubicación geográfica de oficinas de EPI-USE**

El compromiso de EPI-USE se centra en lograr un equilibrio entre personas, procesos y tecnología como elementos para lograr un verdadero éxito. Los proyectos de implementación que llevan a cabo se basan en la comprensión del negocio y técnicas del cliente involucrando consultores de alto nivel que lleven a cabo no sólo las tareas de configuración sino también de asesoramiento experto sobre cómo llevar el mundo de los negocios y de tecnología de la información en conjunto.

## **2.1.2 Misión, visión y valores**

**Misión:** Resolver a nuestros clientes sus problemas de negocio, relacionados con el módulo de HCM-SAP a través de la entrega de servicios y soluciones consistentes de desarrollos fincados en la más alta calidad a precio competitivo, proveyéndoles productos útiles de software.

**Visión:** Ser reconocidos como el proveedor líder mundial de servicios *Netweaver, Bussiness intelligence* y Desarrollo de *Software* y aplicaciones móviles complementarias de SAP.

## **Valores:**

- $\checkmark$  Confianza en uno mismo.
- $\checkmark$  Humildad.
- $\checkmark$  Obsesión por la calidad.
- $\checkmark$  Compromiso para obtener la mejor calidad a precio competitivo.

## **2.1.3 Estructura organizativa**

EP-USE México está conformado por una plantilla aproximada de 50 colaboradores, la cual parte del Director País, que dirige México y Centro América, siendo esta posición la que reporta al Director Global de EPI-USE en Sudáfrica. Se cuenta con un equipo administrativo que lleva las tareas de recursos humanos, contabilidad y de oficina, así como también con un especialista de desarrollo de negocio que se encarga de la captación de nuevos clientes y las relaciones comerciales en la empresa. El resto del equipo se representa por los consultores tanto técnicos como funcionales en herramientas de SAP HCM. A continuación se ilustra la estructura de EPI-USE México en la Figura 3:

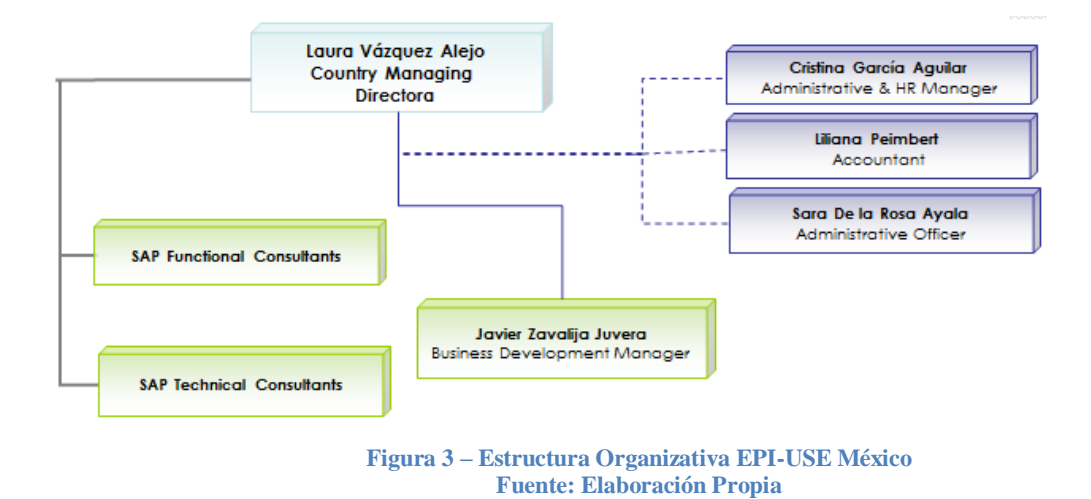

## <span id="page-17-0"></span>**2.1.4 Productos que ofrece**

EPI-USE actualmente cubre 5 grandes líneas de negocio, tal y como se refleja en la figura 4.

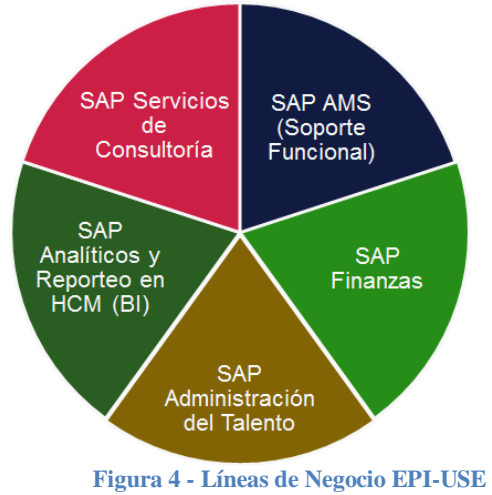

**Fuente: (EPI-USE, s.f.). Elaboración Propia**

- <span id="page-17-1"></span>1. Servicios de Consultoría:
	- Human Capital Management (SAP HCM):

EPI-USE se especializa en la implementación SAP Human Capital Management y soluciones basadas en tecnología de SAP, cuenta con experiencia certificada en: Administración de Talento (TM), Administración de Personal (PA), Gestión de la Organización (OM), Gestión de Tiempo (PT), Nómina (PY), Enterprise Portal (ESS, MSS , E -HR , y LSO) , procesamiento de formularios interactivos , NetWeaver , Business Intelligence y xApps ( aplicaciones compuestas) y análisis y planeación de empleados.

La figura 5 ilustra cada uno de los componentes de especialización dentro del área de consultoría SAP HCM:

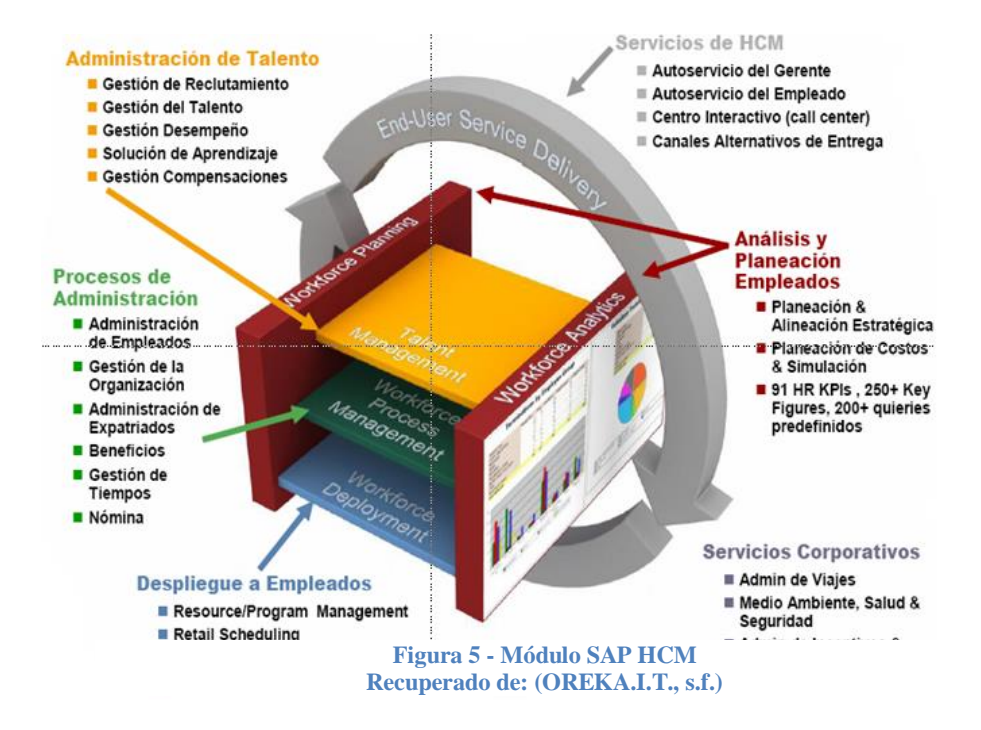

Success Factors (SFSF):

Success Factors es la suite en la nube de SAP (Cloud Solution) para soluciones de gestión de capital humano que cubre no sólo el núcleo de recursos humanos sino también gestión del talento, gestión de compensaciones, reportes analíticos, sucesiones, aprendizaje, reclutamiento y una red social colaborativa denominada JAM. Su compra por SAP fue concretada a finales del año 2011. Es por ello que a principios del año 2012 EPI-USE formalizó su relación con Success Factors para convertirse en socio global de servicios. Contando a la fecha con más de 40 consultores globales certificados. Iniciando así un nuevo camino en la consolidación de esta línea de negocio.

La figura 6 ilustra cada uno de los componentes de especialización dentro del área de consultoría Success Factors:

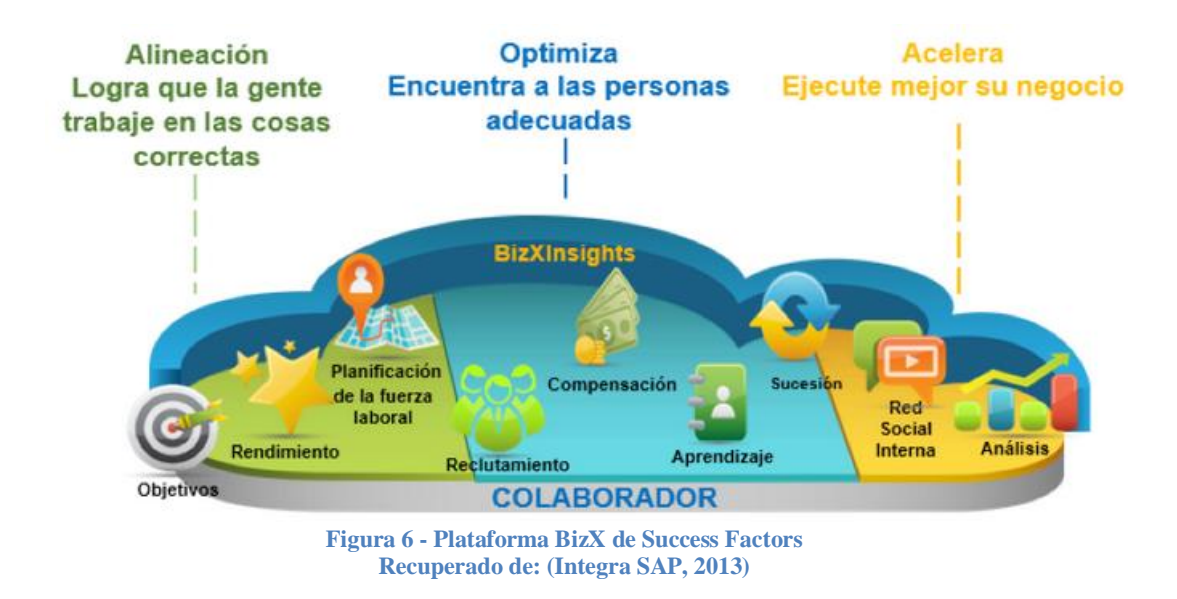

<span id="page-19-0"></span>2. Centros dedicados de soporte de aplicaciones (SAP AMS).

Es una unidad especial de negocios que se encarga de velar por la integridad de sus clientes, brindando apoyo, asesoramiento, formación y la orientación en todos los módulos de SAP HCM como lo son nómina, gestión de tiempo, gestión de talento, gestión de personal y organización. Así como servicios de SAP Netweaver que incluye: Portales, ESS, MSS, procesos de integración, BASIS.

- 3. Analíticos y reporteo en HCM (BI/BOBJ).
	- Desarrollo de tecnologías para Employee Self Services (ESS) y Manager Self Services (MSS).
	- Data Sync Manager (DSM): Es un producto de EPI-USE LABS, fue introducido en el año 2005 como una solución para la copia precisa y coherente de los datos productivos y no productivos en todos los sistemas SAP. Permite seleccionar datos maestros del empleado, datos transaccionales o resultados del cálculo de nómina.
	- Query Manager (QM): Es una solución especializada en SAP HCM, desarrollada por EPI-USE LABS, que ayuda a crear informes de manera rápida, eficiente y sencilla obteniendo datos precisos y actualizados del cálculo de nómina sin necesidad de recursos técnicos (ABAP).
	- Variance Monitor (VM): Es una solución que ofrece comparaciones sencillas de datos en SAP HCM de cálculo de nómina, gestión del tiempo, maestro de personal y de contabilizaciones de finanzas (FI), destacando las discrepancias entre periodos y facilitando los procesos de auditoría.
	- Advanced Time Process Manager (ATPM): El Administrador de tiempo de proceso avanzado (ATPM) crea un entorno de monitorización de escenarios complejos en el Modulo de Gestión de Tiempos SAP.
	- Nóminas Localizadas: EPI-USE LABS ofrece una alternativa para la localización de ciertas nóminas, 31 nóminas actualmente, que no han sido consideradas por SAP dentro de su estándar, contando con todos los lineamientos establecidos en la legislación de cada país, así como una

amplia integración con todos los módulos de SAP HCM tales como Gestión de la Organización y Gestión de Tiempos, así como con otras soluciones SAP ERP como Finanzas y Controlling. La solución también funciona con otras herramientas tales como Data Synch Manager, Query Manager y Variance Monitor que son productos EPI-USE.

4. SAP Finanzas:

La oferta de servicios que ofrece EPI-USE incluye SAP Finanzas (FI), para entidades tanto del sector público como privado. Maneja no sólo el núcleo del módulo como lo es: Contabilidad General, Cuentas por Pagar, Cuentas por Cobrar y Hacienda, sino también se especializa en aplicaciones del sector público como lo son gestión de fondos y gestión de subvenciones.

## <span id="page-21-0"></span>**2.2 Teoría de Administración de Proyectos**

### **2.2.1 Proyecto**

La Guía del PMBOK define un proyecto como: "*un esfuerzo temporal que se lleva a cabo para crear un producto, servicio o resultado único*" (Project Management Institute, 2013, pág. 3). Esta definición es la base sobre la cual se llevará a cabo el proyecto planteado, sustentándose además sobre la siguiente definición de Gido & Clements *"…Tiene un objetivo bien definido, un resultado o producto esperado. El objetivo de un proyecto por lo general se define en términos de alcance, programa y costo*" (Gido & Clements, 2007, pág. 4).

A partir de lo expuesto anteriormente se hace necesario mencionar las restricciones claves que forman el llamado Triángulo de la Administración de Proyectos o Triple Restricción.

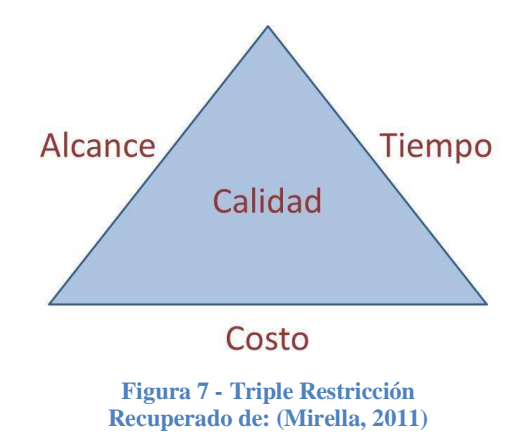

<span id="page-22-0"></span>El triángulo ilustrado en la figura 7 busca explicar que cualquier vértice (alcance, costo, tiempo) que se modifique tendrá un impacto sobre los demás afectando indirectamente la calidad del proyecto. Tal es el caso, por ejemplo, si se da flexibilidad en el alcance definido inicialmente se podría afectar en los tiempos del proyecto causando una prolongación innecesaria.

## **2.2.2 Administración de Proyectos**

La administración o dirección de proyectos es definida por el PMBOK de la siguiente manera: *"… es la aplicación de conocimientos, habilidades, herramientas y técnicas a las actividades del proyecto para cumplir con los requisitos del mismo"* (Project Management Institute, 2013, pág. 5). Se recomienda partir de las siguientes preguntas al momento de fijar esta responsabilidad:

- $\checkmark$  *i*. Cuál será el trabajo a desempeñar?  $\rightarrow$  Alcance del Trabajo
- $\checkmark$  ¿Quién hará el trabajo?  $\to$  Involucrados y Equipo de Trabajo
- $\checkmark$  *i*. Quién será el responsable?  $\to$  Roles y niveles de responsabilidad de cada involucrado.
- $\checkmark$  ¿Quién tomará las decisiones?  $\to$  Persona con poder para tomar decisiones en temas particulares o sobre todo el proyecto.

Es probable y esperable que al momento de contestar estas preguntas surja un rol protagónico denominado Director de Proyecto, el cual es el responsable directo de hacer cumplir los objetivos del proyecto, siendo el centro de las interacciones entre los interesados y el proyecto mismo.

#### **2.2.3 Ciclo de vida de un proyecto**

El ciclo de vida del proyecto es un conjunto de fases del mismo, generalmente secuenciales y en ocasiones superpuestas, cuyo nombre y número se determinan por las necesidades de gestión y control de la organización u organizaciones que participan en el proyecto, la naturaleza propia del proyecto y su área de aplicación. Un ciclo de vida puede documentarse con ayuda de una metodología. El ciclo de vida proporciona el marco de referencia básico para dirigir el proyecto, independientemente del trabajo específico involucrado (Project Management Institute, 2013, pág. 38).

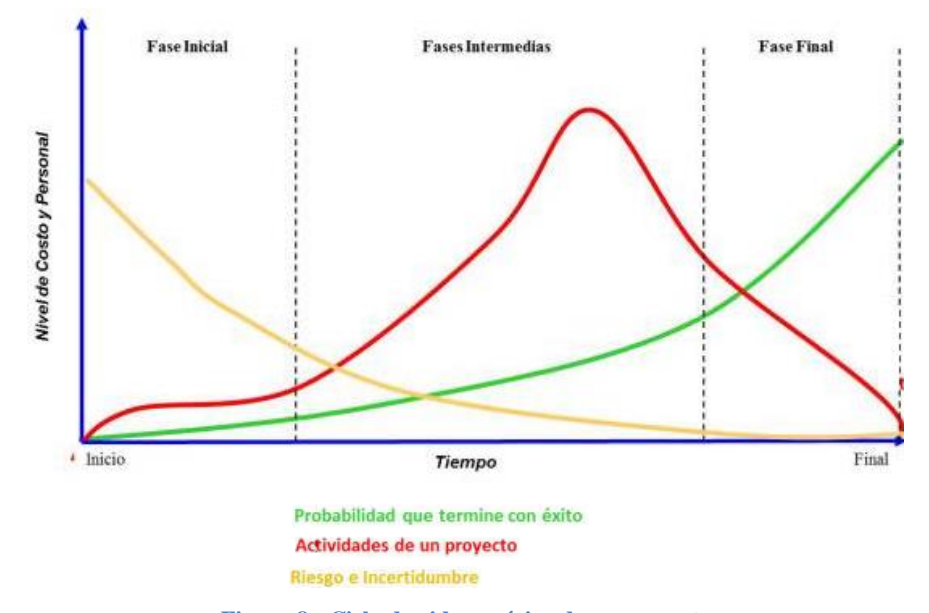

<span id="page-23-0"></span>**Figura 8 - Ciclo de vida genérico de un proyecto Recuperado de: (Introduccion a la gerencia de proyectos bajo el enfoque de La Guía del PMBOK, 2012)**

## **2.2.4 Procesos en la Administración de Proyectos**

La dirección de proyectos se logra mediante la aplicación y ejecución acertada de los siguientes 5 grupos de procesos, sin importar la complejidad o el tamaño del proyecto.

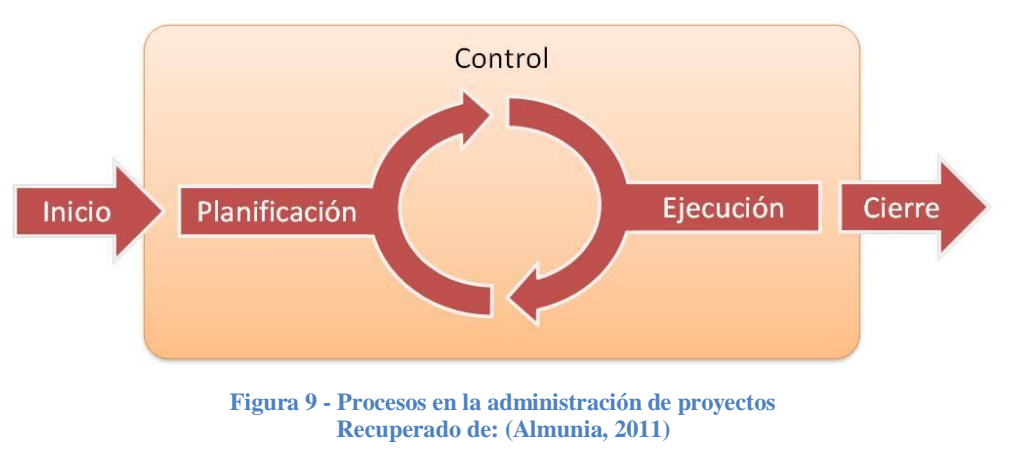

- <span id="page-24-0"></span>1. **Inicio:** Comprende aquellos procesos realizados para definir un nuevo proyecto o una nueva fase de un proyecto ya existente.
- 2. **Planificación:** Proceso mediante el cual se definen los parámetros bases del proyecto como lo son objetivos, alcance, tiempo y costos.
- 3. **Ejecución:** Incluye los procesos realizados para completar el trabajo definido según el plan para la dirección del proyecto, en miras de cumplir con las especificaciones del mismo.
- 4. **Seguimiento y Control:** Monitorea periódicamente el avance del proyecto identificando las áreas en las cuales se requieren cambios o supervisión.
- 5. **Cierre:** En este proceso se da por finalizado formalmente el proyecto, sin implicar en todos los casos la conclusión exitosa del proyecto.

## **2.2.5 Áreas del Conocimiento de la Administración de Proyectos**

Un área de conocimiento representa un conjunto amplio de definiciones, términos y actividades que conforman un ámbito de la dirección de proyectos o un área de especialización. La guía del PMBOK en su quinta versión agrupa los 47 procesos de la dirección de proyectos, en 10 grandes áreas de conocimiento, las cuales son: gestión de la integración del proyecto, gestión del alcance del proyecto, gestión del tiempo del proyecto, gestión de los costos del proyecto, gestión de la calidad del proyecto, gestión de recursos humanos del proyecto, gestión de comunicaciones del proyecto, gestión de riesgos del proyecto, gestión de las adquisiciones del proyecto y gestión de los interesados del proyecto.

A continuación se detallan brevemente cada una de las áreas de conocimiento mencionadas anteriormente:

- **Gestión del alcance del proyecto:** Incluye los procesos necesarios para garantizar que el proyecto incluya todo lo requerido para concluirlo con éxito, siendo el objetivo principal de esta área de conocimiento definir y controlar qué se incluye y qué no se incluye en el proyecto.
- **Gestión del tiempo del proyecto:** incluye los procesos requeridos para manejar efectivamente la conclusión del proyecto de acuerdo con el tiempo planificado.
- **Gestión de recursos humanos del proyecto.** Incluye los procesos que organizan, gestionan y conducen al equipo del proyecto. Siendo el equipo del proyecto aquel que está conformado por las personas a la cuales se le ha asignado un rol y una responsabilidad para completar el proyecto.
- **Gestión de comunicaciones del proyecto:** incluye los procesos requeridos para asegurar la adecuada y oportuna generación, recolección, distribución, almacenamiento, extracción y disposición de la información del proyecto.
- **Gestión de riesgos del proyecto:** incluye los procesos relacionados con la planificación de la gestión, identificación y análisis de respuesta a los riesgos, así como su seguimiento y control en el proyecto. Los objetivos de la Gestión de los Riesgos del Proyecto son aumentar la probabilidad y el impacto de eventos positivos, y disminuir la probabilidad y el impacto de eventos negativos para el proyecto.
- **Gestión de la integración del proyecto:** incluye los procesos y actividades necesarias para identificar, definir, unificar y coordinar las tareas cruciales para que el proyecto se desarrolle de manera controlada y éxitosa. Parte con el acta de constitución del proyecto donde se da autorización formal a la existencia del proyecto y se asigna al director del proyecto, para un posterior inicio a los procesos de Desarrollo del Plan de Dirección del Proyecto, Dirección, Gestión y Monitoreo del trabajo del Proyecto, Control Integrado de Cambios y Cierre de Fase o Proyecto.
- **Gestión de los costos del proyecto:** Incluye los procesos relacionados con planificar, estimar, presupuestar, financiar, gestionar y controlar los costos de tal forma que se complete el proyecto dentro de los establecido en el presupuesto. Tiene lugar en las etapas iniciales de planificación del proyecto y establece el marco de referencia de cada uno de los procesos de gestión de costos.
- **Gestión de la calidad del proyecto:** Incluye los procesos y actividades que establecen las políticas de calidad, los objetivos y las responsabilidades de calidad que debe seguir el proyecto por medio de una Planificación de la Gestión de la Calidad, Realización del Aseguramiento de Calidad y Control de Calidad.
- **Gestión de las adquisiciones del proyecto:** Incluye los procesos necesarios para comprar o adquirir productos y/o servicios fuera del equipo del proyecto. La organización puede cumplir con el rol de compradora o vendedora de los resultados de un proyecto, siguiendo los procesos de Planificación, Ejecución, Control y Cierre de adquisiciones.
- **Gestión de los interesados del proyecto:** Incluye los procesos necesarios para identificar a las personas, grupos u organizaciones que pueden afectar o verse afectados por el proyecto, analizando sus expectativas y buscando la participación de cada uno de los interesados dentro de las decisiones del proyecto

Es importante tomar en consideración que sólo las primeras cinco áreas de conocimiento señaladas constituyen el alcance de este proyecto y por lo tanto se estudiarán a mayor profundidad en los próximos capítulos.

## **3 MARCO METODOLOGICO**

### <span id="page-28-1"></span><span id="page-28-0"></span>**3.1 Fuentes de información**

Se denominan fuentes de información a diversos tipos de recursos (escritos, orales o multimedia) que contienen datos útiles para satisfacer la demanda de información o conocimiento del investigador (Silvestrini Ruiz & Vargas Jorge, 2008).

Las fuentes de información se clasifican en primarias, secundarias y terciarias. Para los fines didácticos del presente Proyecto Final de Grado se evaluarán las dos primeras dentro del proyecto.

## **Fuentes Primarias**

Contienen información original que ha sido publicada por primera vez y que no ha sido filtrada, interpretada o evaluada por nadie más. Son producto de una investigación o de una actividad eminentemente creativa (Silvestrini Ruiz & Vargas Jorge, 2008).

Se manejará en primera instancia una actividad de recolección de información de la situación actual de la empresa EPI-USE México desde el punto de vista de estructura, organización y disponibilidad de información del capital humano que la conforma, para ello se realizarán entrevistas con la Gerencia de Recursos Humanos y a la Dirección de la Compañía, siendo éstas las instancias que conocen a plenitud las áreas de oportunidad que se desea sean explotadas con el proyecto. Posteriormente, a lo largo del ciclo de vida del proyecto, se realizarán entrevistas no sólo en estas dependencias, sino también al equipo de consultores expertos en Success Factors de la empresa, que por medio de lecciones aprendidas pueden contribuir al diseño del proyecto.

#### **Fuentes Secundarias**

Contienen información primaria, sintetizada y reorganizada. Están especialmente diseñadas para facilitar y maximizar el acceso a las fuentes primarias o a sus contenidos. Componen la colección de referencia de la biblioteca y facilitan el control y el acceso a las fuentes primarias (Silvestrini Ruiz & Vargas Jorge, 2008).

Los objetivos específicos de este proyecto cubren las siguientes 5 áreas de conocimiento de la administración de proyectos: Alcance, Tiempo, Recursos Humanos, Comunicaciones y Riesgos. Se empleará como fuente principal de información la "Guía de Fundamentos de la Dirección de Proyectos" – PMBOK, 2013, así como también los estándares publicados por el PMI, ya que ambos medios proporcionan las mejores prácticas en el ámbito de estudio de este Proyecto. Adicionalmente, se empleará material extraído de diversos libros y medios electrónicos que cubran el tema de administración de proyectos.

El resumen de las fuentes de información que se utilizarán en este proyecto se presenta en el Cuadro 1:

<span id="page-30-0"></span>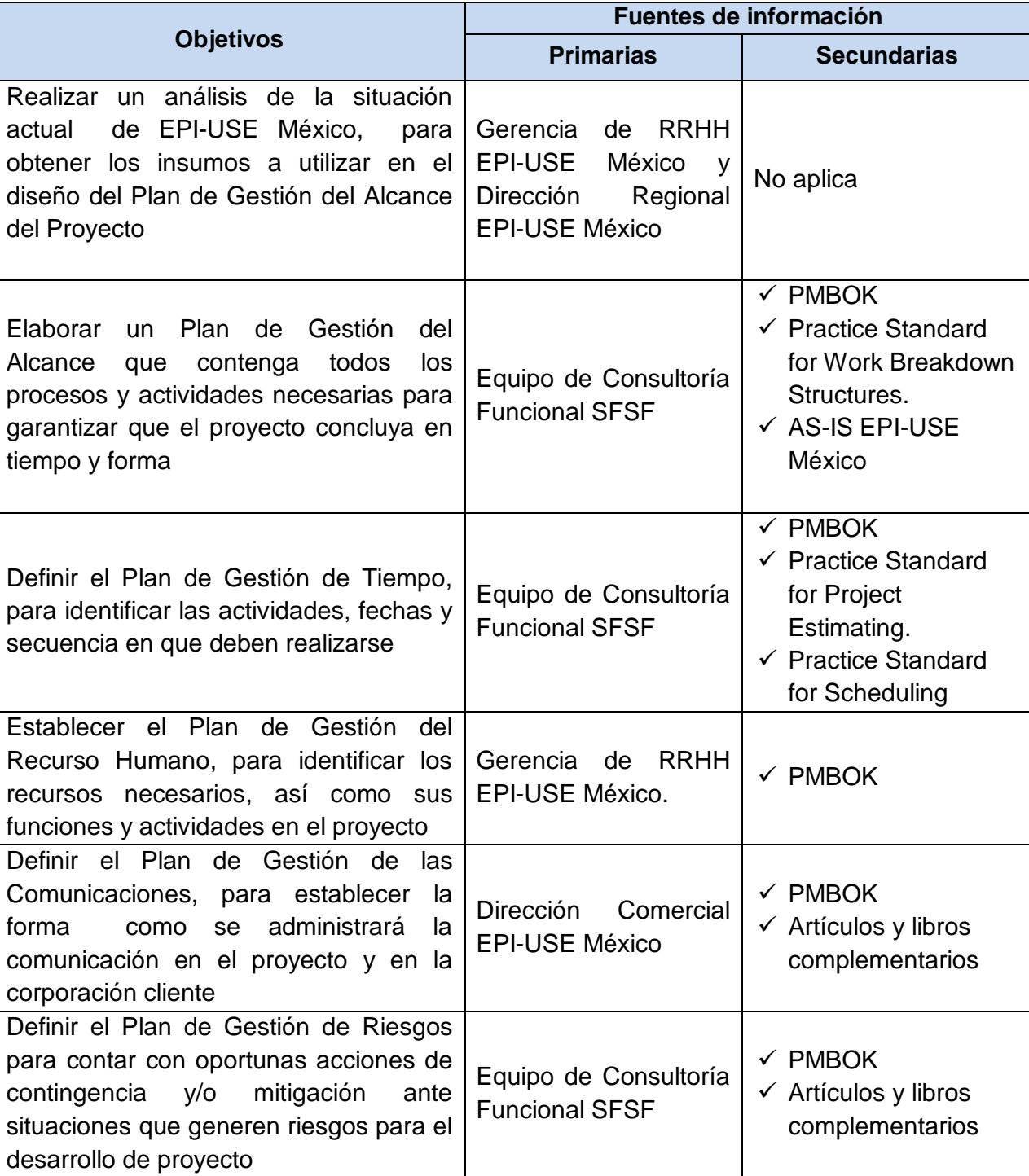

#### **Cuadro 1 Fuentes de Información Utilizadas**

Fuente: Elaboración Propia

## <span id="page-31-0"></span>**3.2 Métodos de Investigación**

Se define método de investigación como el procedimiento riguroso, formulado de manera lógica, que el investigador debe seguir en la adquisición del conocimiento (Dieydan, 2010).

Para el presente trabajo se planea emplear los siguientes métodos descritos por (Kristell, 2010):

- *Observación: Proceso de conocimiento por el que se perciben deliberadamente ciertos rasgos existentes en el objeto de conocimiento. La observación adopta varias formas dependiendo de las necesidades del investigador como lo son: directa, indirecta, por entrevista, participativa, no participativa, controlada y natural.*
- *Analítico-sintético: Proceso de conocimiento que estudia los hechos, partiendo de la descomposición del objeto de estudio en cada una de sus partes para estudiarlas en forma individual y luego de forma holística e integral.*
- *Inductivo-deductivo. Proceso de conocimiento que se inicia por la observación de fenómenos particulares con el propósito de llegar a conclusión y premisas generales que pueden ser aplicadas a situaciones similares a la observación.*

La aplicabilidad de estos métodos en el proyecto partirá de la observación por entrevista, que permitirá obtener información relevante por parte del equipo involucrado de EPI-USE México. A partir de los datos recabados se empezará un proceso de descomposición de la información que permitirá, siguiendo el método

analítico-sintético, realizar una síntesis adecuada y orientada al objetivo del proyecto. Por último, será por medio del método inductivo-deductivo como se obtendrán los documentos de administración vinculados con los entregables del proyecto.

El cuadro 2 presenta la relación entre los objetivos y los métodos de investigación que se utilizarán en este proyecto.

<span id="page-32-0"></span>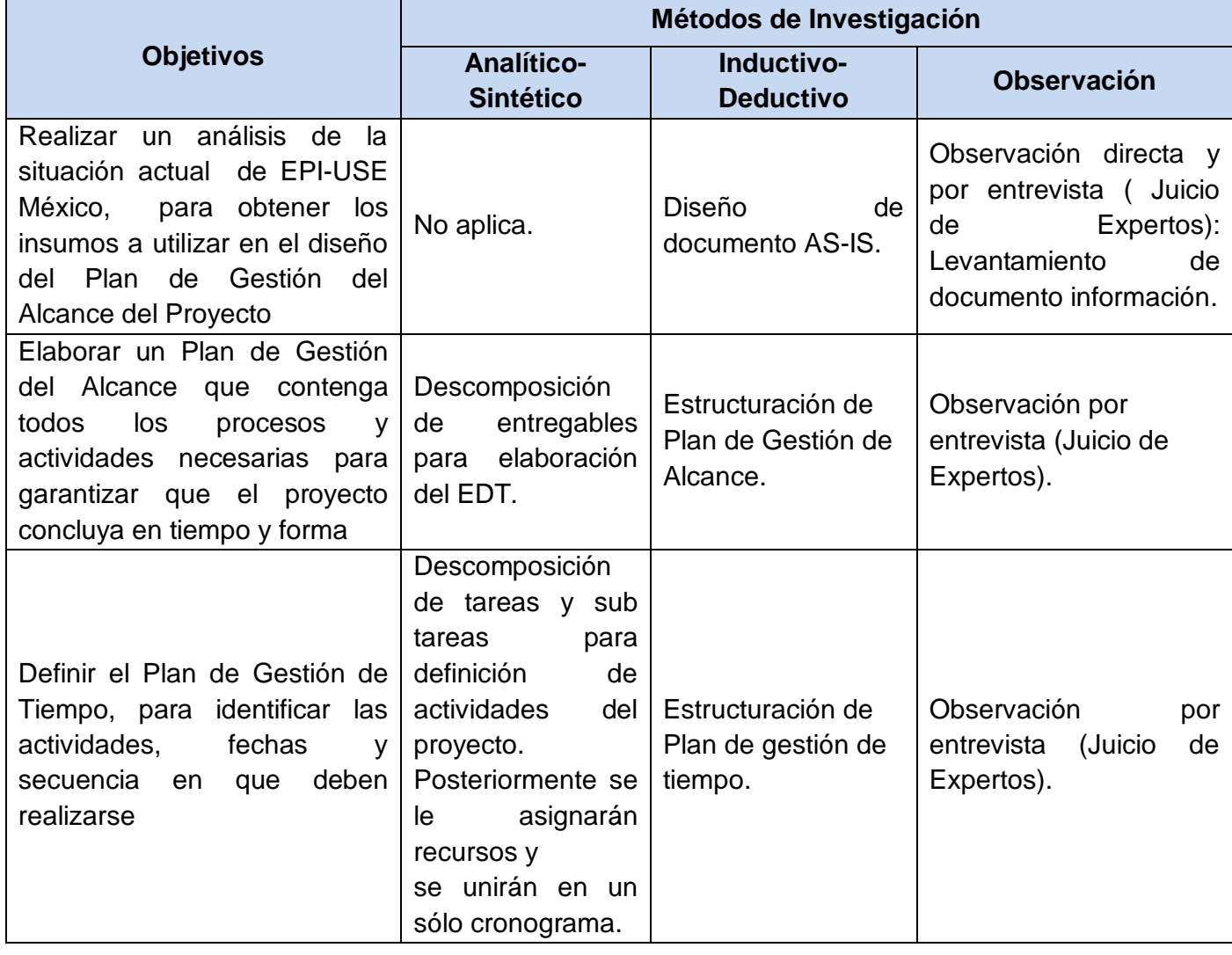

#### **Cuadro 2 Métodos de Investigación Utilizadas**

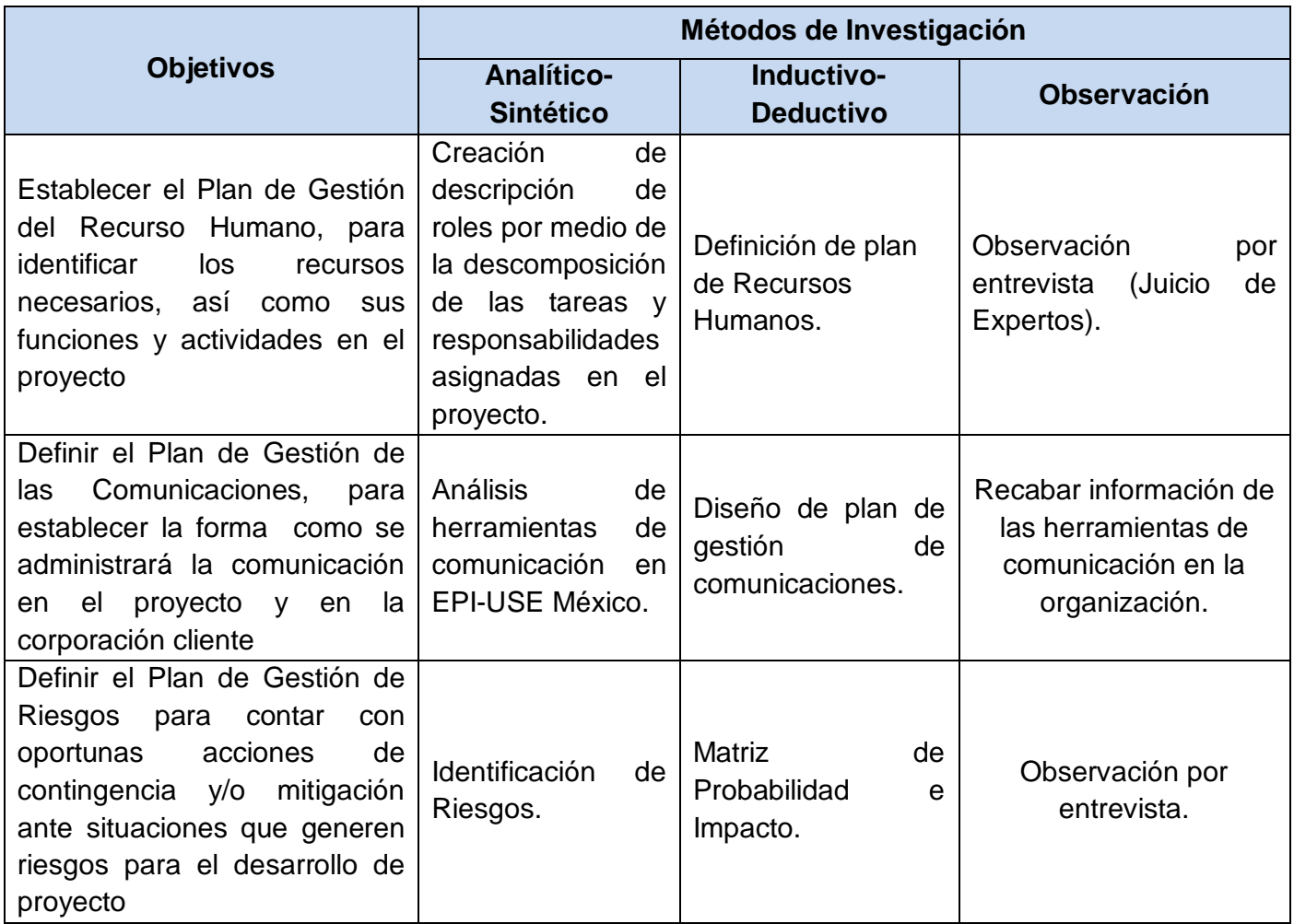

Fuente: Elaboración Propia

## <span id="page-33-0"></span>**3.3 Herramientas**

Se le llama a herramientas *"Algo tangible, como una plantilla o un programa de software, utilizado al realizar una actividad para producir un producto o resultado."*  (Project Management Institute, 2013, pág. 548)

Para el proyecto a desarrollar se utilizarán las siguientes herramientas:

- $\checkmark$  Entrevistas: "Una entrevista es una manera formal o informal de obtener información de los interesados, a través de un diálogo directo con ellos. Se lleva a cabo habitualmente realizando preguntas, preparadas o espontáneas, y registrando las respuestas. Las entrevistas se realizan a menudo de manera individual entre un entrevistador y un entrevistado, pero también pueden implicar a varios entrevistadores y/o entrevistados. Entrevistar a participantes con experiencia en el proyecto, a patrocinadores y otros ejecutivos, así como a expertos en la materia, puede ayudar a identificar y definir las características y funciones esperadas de los entregables del proyecto" (Project Management Institute, 2013, pág. 114).
- $\checkmark$  Juicio de expertos: "Un juicio que se brinda sobre la base de la experiencia en un área de aplicación, área de conocimiento, disciplina, industria, etc., según resulte apropiado para la actividad que se está ejecutando." (Project Management Institute, 2013, pág. 405).
- $\checkmark$  Sistemas de información para la dirección de proyectos: "herramientas automáticas, tales como una herramienta de software para definir cronogramas, un sistema de gestión de la configuración, un sistema de recopilación y distribución de información o interfaces Web a otros sistemas automático en línea". (Project Management Institute, 2013, pág. 29).
- $\checkmark$  Investigación documental: Es una técnica de investigación en la que se deben seleccionar y analizar aquellos escritos que contienen datos de interés relacionados con el caso estudio, tales como: libros, revistas, fuentes electrónicas, etc.

El cuadro 3 presenta las herramientas que se utilizarán para alcanzar cada uno de los objetivos específicos:

#### **Cuadro 3 Herramientas Utilizadas**

<span id="page-35-0"></span>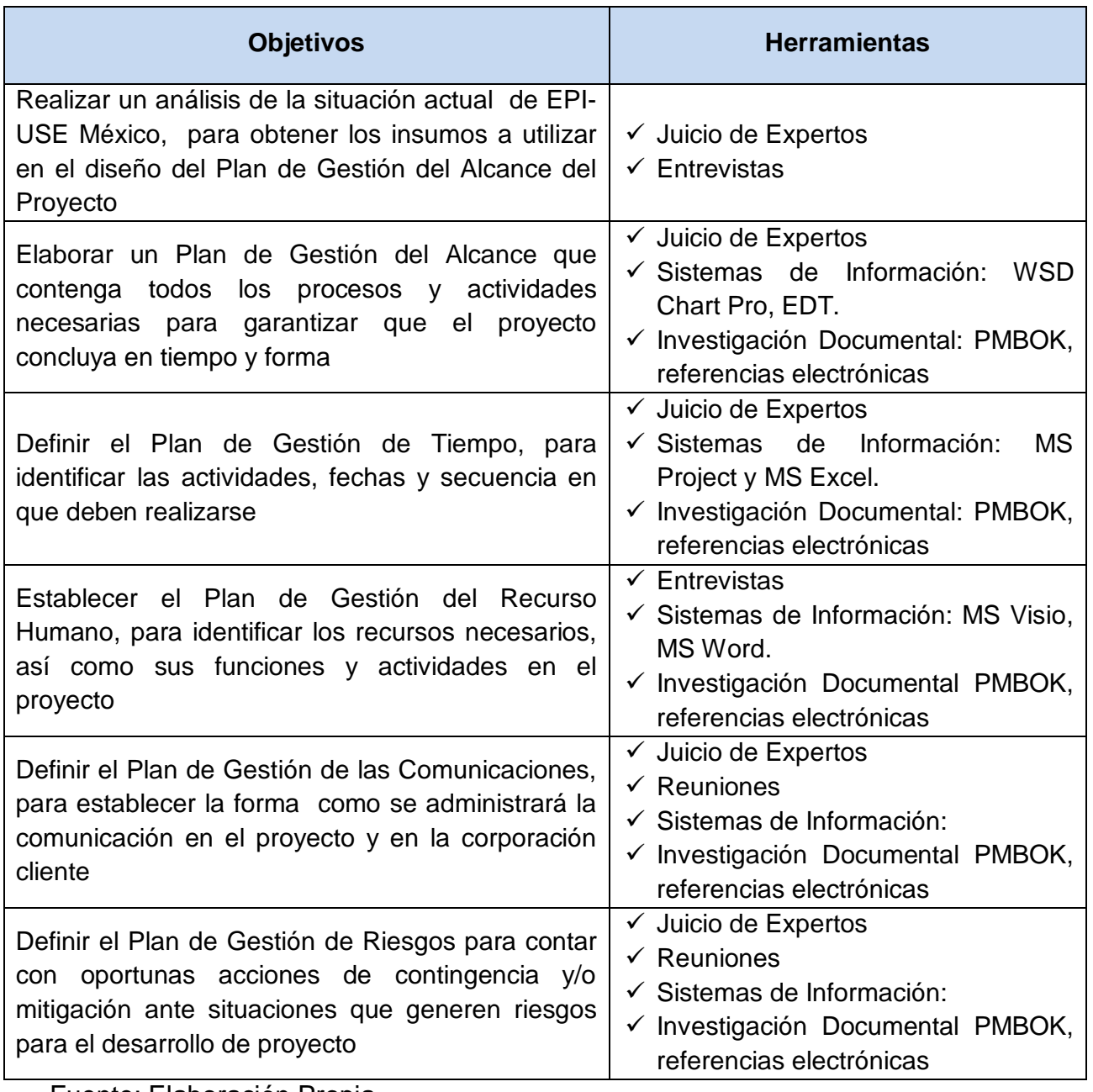

Fuente: Elaboración Propia
## **3.4 Supuestos y Restricciones**

Se denomina supuesto a "un *factor del proceso de planificación que se considera verdadero, real o cierto, sin prueba ni demostración*." (Project Management Institute, 2013, pág. 565).

Mientras que una restricción es "*un factor limitante que afecta la ejecución de un proyecto, programa, portafolio o proceso*" (Project Management Institute, 2013, pág. 562).

Los Supuestos y Restricciones y su relación con los objetivos del proyecto final de graduación se ilustran en el cuadro 4, a continuación.

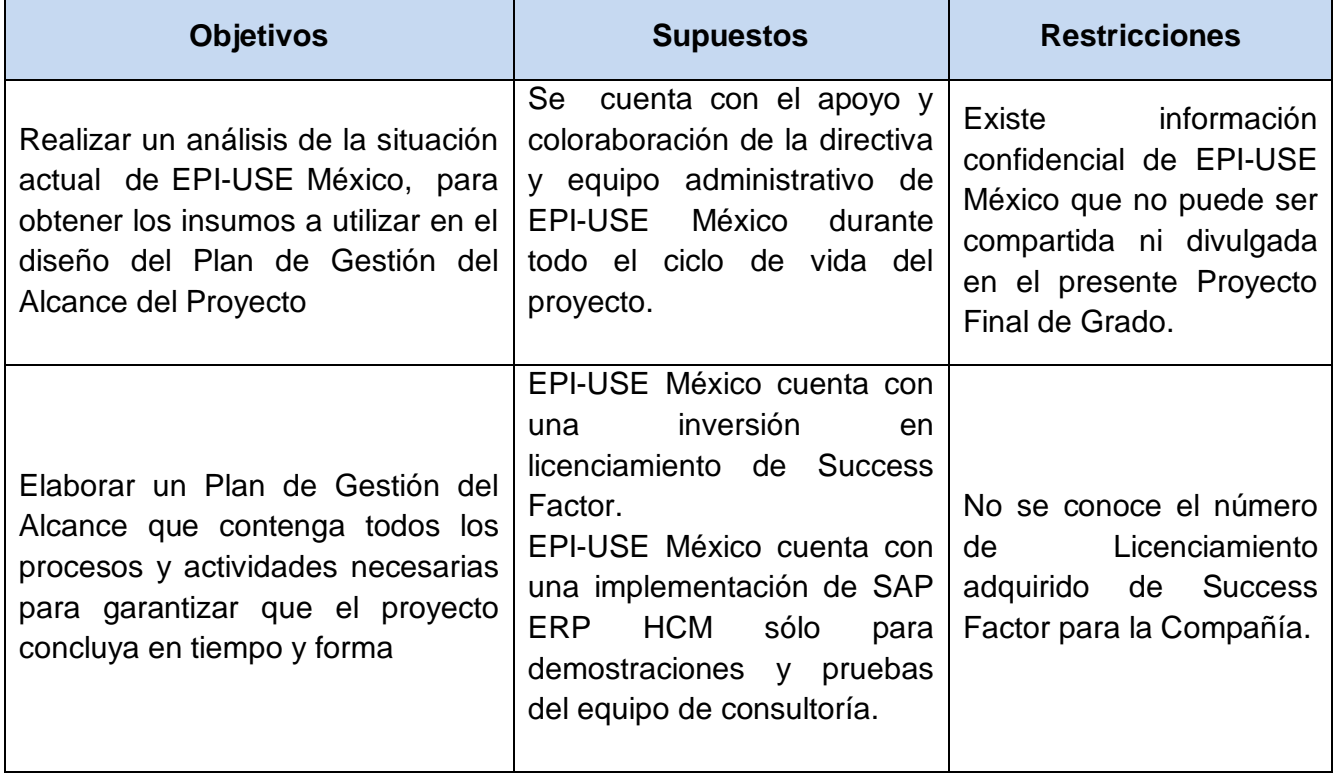

#### **Cuadro 4 Supuestos y Restricciones**

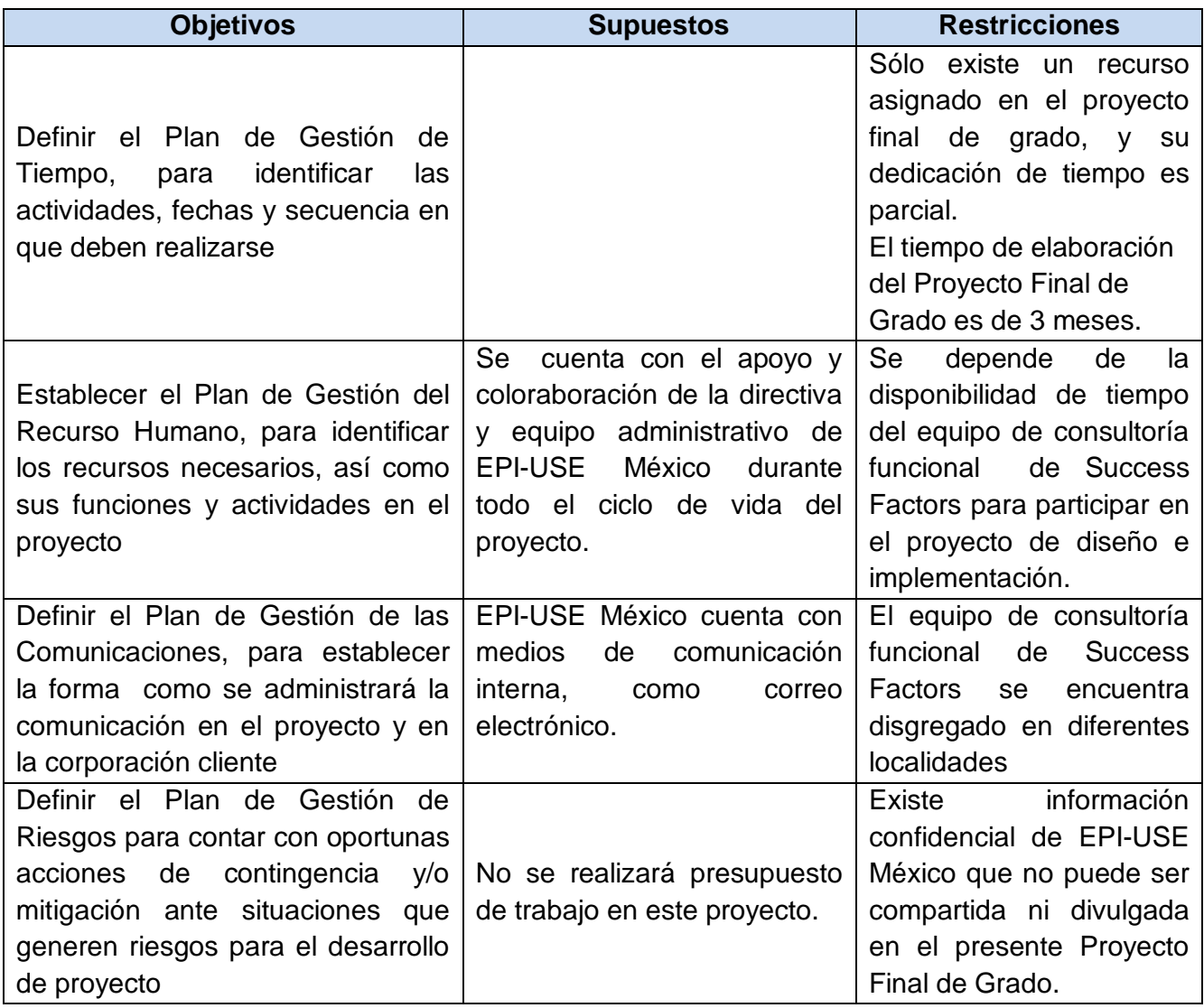

# **3.5 Entregables**

"*Cualquier producto, resultado o capacidad de prestar un servicio único y verificable que debe producirse para terminar un proceso, una fase o un proyecto*." (Project Management Institute, 2013, pág. 541).

Los entregables y su relación con los objetivos del proyecto se ilustran en el cuadro 5, a continuación.

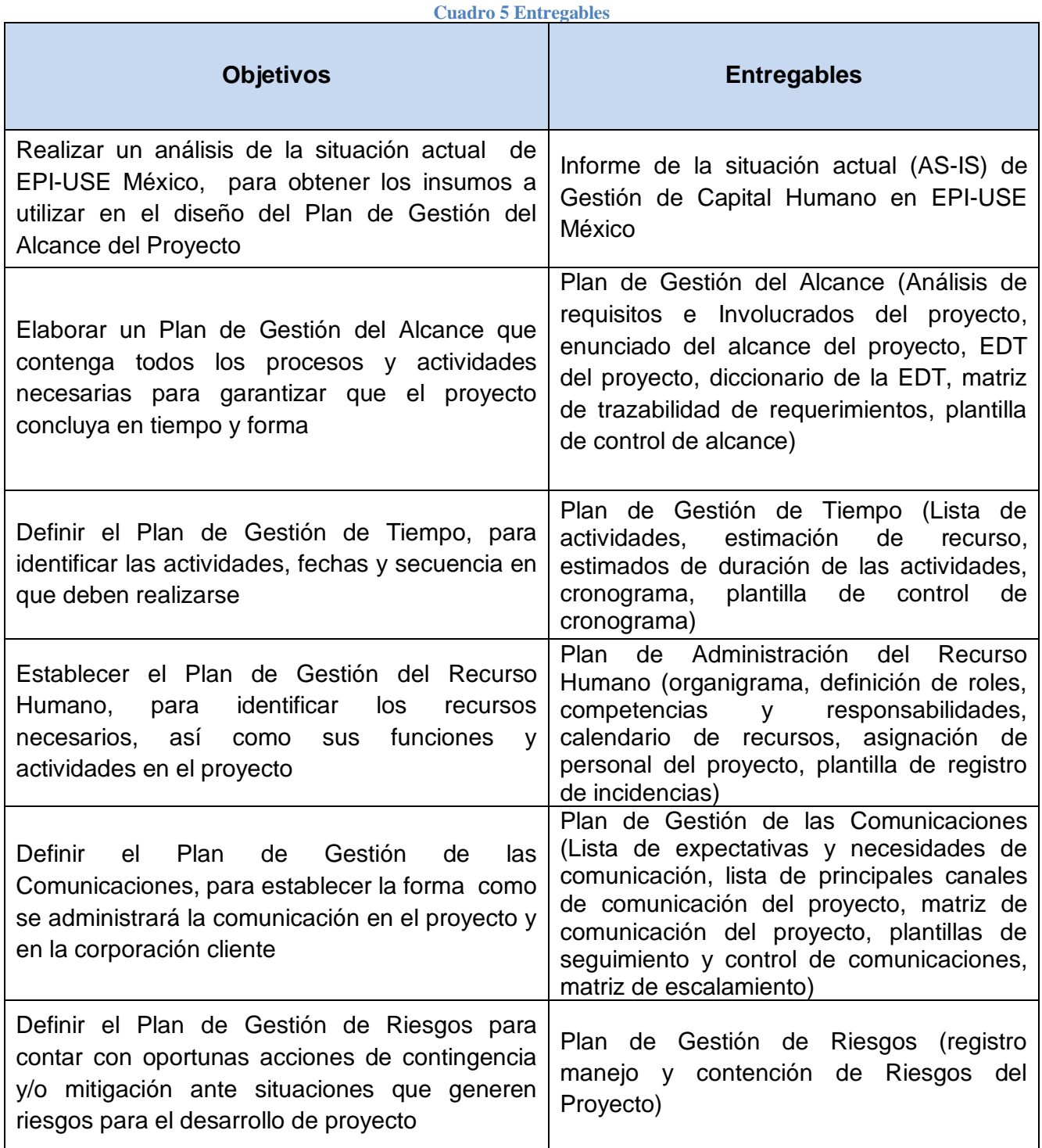

#### **4 DESARROLLO**

#### **4.1 Situación actual EPI-USE México**

Dentro de todo proyecto de implementación de sistemas, se hace necesario conocer la situación actual del cliente donde se va a trabajar, con miras a comprender como desempeñan sus labores en la actualidad y las áreas de oportunidad que pueden ser aprovechadas con el proyecto.

A continuación se listan los principales puntos de atención dentro de la situación actual de EPI-USE México:

- $\checkmark$  EPI-USE México cuenta con una planilla de 52 colaboradores, entre equipo de consultoría y personal administrativo. Su estructura organizacional es Orientada a Proyectos, donde cada líder de proyecto lleva el control total de sus proyectos y reportan al Director Ejecutivo (Country Manager).
- EPI-USE México está a cargo del impulsar el crecimiento de 3 nuevas oficinas regionales ubicadas en Perú, Guatemala y República Dominicana.
- $\checkmark$  La gestión administrativa de todos los colaboradores se encuentra centralizada en México. Por lo tanto, el proceso de nuevas contrataciones debe contar con la aprobación de la Gerente de Recursos Humanos de EPI-USE México.
- La documentación de todos los colaboradores de EPI-USE México (incluyendo nuevas oficinas regionales), se encuentra archivada en expedientes físicos donde se incluye: Copia de documento principal de

identificación, título y certificaciones académicas, contrato, ficha de datos bancarios, información de domicilio y contactos telefónicos.

- Existe un proyecto interno de plan de carrera que está siendo ejecutado sólo para el equipo de consultoría, el cual busca ubicar a cada consultor de acuerdo al nivel (Tier) que le corresponda: *Trainee Consultant (Tier1), Associate Consultant (Tier2), Consultant (Tier3), Senior Consultant (Tier4) o Client Management (Tier5).*
- $\checkmark$  Existe un sistema global en EPI-USE para control de horas trabajadas y gastos de viajes, llamado EVOLVE, sobre el cual se calculan las horas facturables de cada consultor (el equipo administrativo son horas fijas) y en base al cual se hacen los cálculos de bonificaciones anuales.
- $\checkmark$  EPI-USE América supervisa anualmente las operaciones dentro EPI-USE México, para evaluar al crecimiento obtenido y las metas a cumplir para el próximo año. Por lo tanto, todas las decisiones que impacten a la operación en México debe ser notificada a ellos.
- EPI-USE México cuenta con medios de comunicación electrónicos, incluidos correo electrónico, mensajería instantánea y sistemas de conferencia Cisco Webex.
- $\checkmark$  EPI-USE cuenta con un plan de capacitación interna, para consultores Trainee, así que como consultores SAP HCM que deseen conocer sobre la nueva plataforma SFSF.

,

## **4.2 Plan de Gestión del Alcance del Proyecto**

"*La Gestión del Alcance del Proyecto incluye los procesos necesarios para garantizar que el proyecto incluya todo el trabajo requerido y únicamente el trabajo para completar el proyecto con éxito".* (Project Management Institute, 2013, pág. 95).

El alcance del proyecto está enfocado en el desarrollo de un plan de gestión con el objetivo de brindar las herramientas necesarias para obtener el alcance del producto y del proyecto, que consiste en la Implementación de la plataforma Success Factors dentro de las oficinas de EPI-USE México.

### **4.2.1 Recopilación de Requisitos**

Una de las claves de un proyecto exitoso es la participación de los interesados del proyecto en el proceso de recopilación de los requisitos, necesidades y expectativas de lo que debe cumplir el producto, servicio o resultado del proyecto. Para la ejecución del proyecto actual se cuenta con el siguiente registro de interesados:

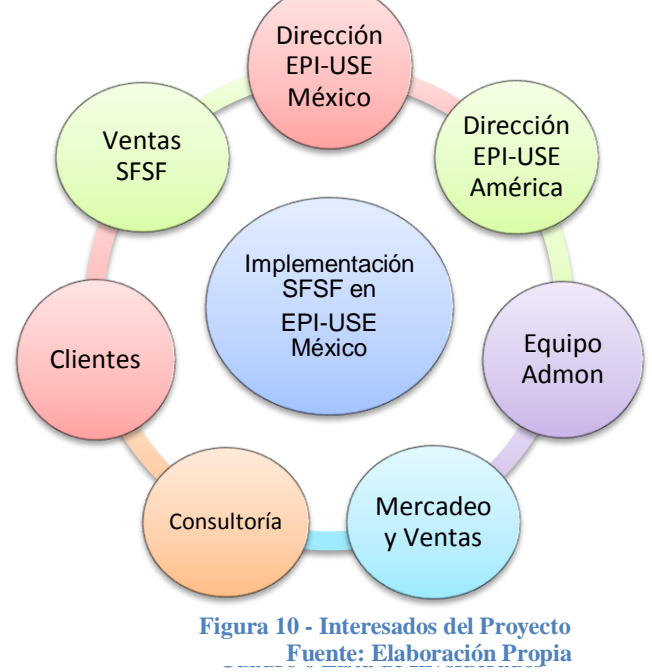

#### **Cuadro 7 Interesado vs Interés**

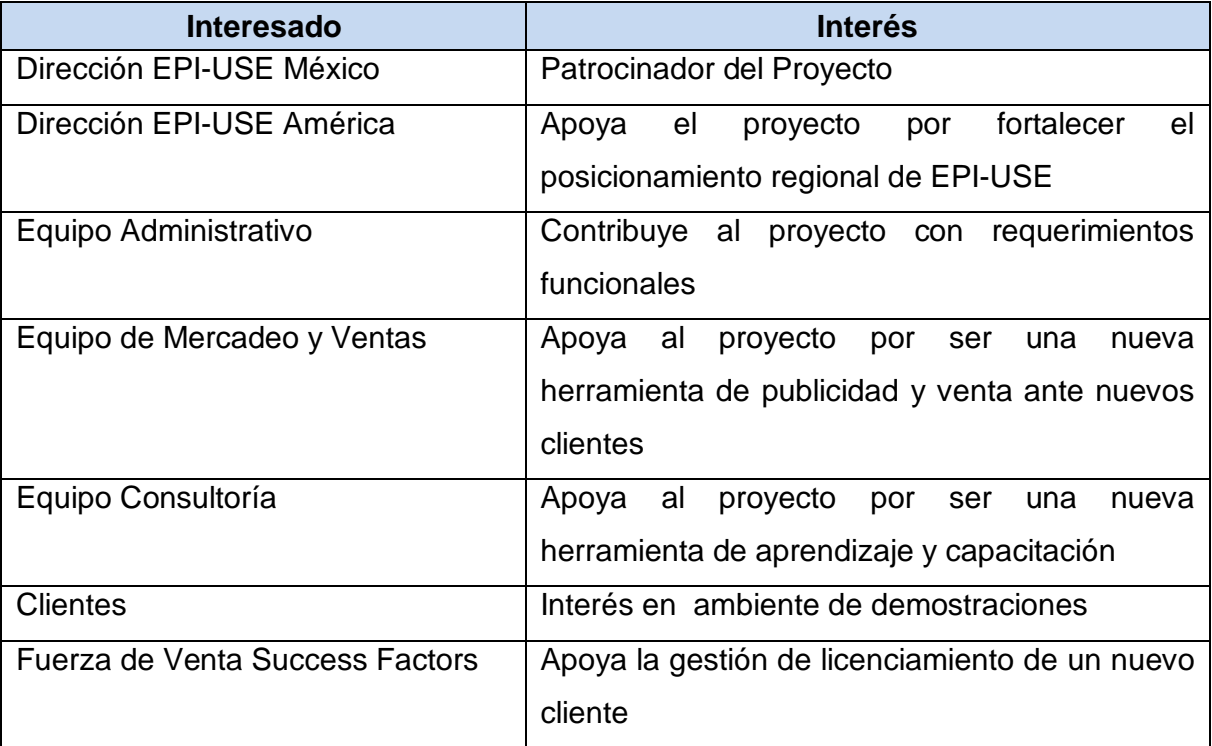

Fuente: Elaboración Propia

La clasificación de los involucrados se realizará en base a los siguientes valores de ponderación:

- POSICIÓN: Signo "+" si está a favor; signo "-" si está en contra
- $\checkmark$  PODER: 5: Muy alto; 4: Alto; 3: Medio; 2: Bajo; 1: Muy bajo
- $\checkmark$  INTERES: 5: Muy alto; 4: Alto; 3: Medio; 2: Bajo; 1: Muy bajo

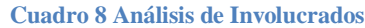

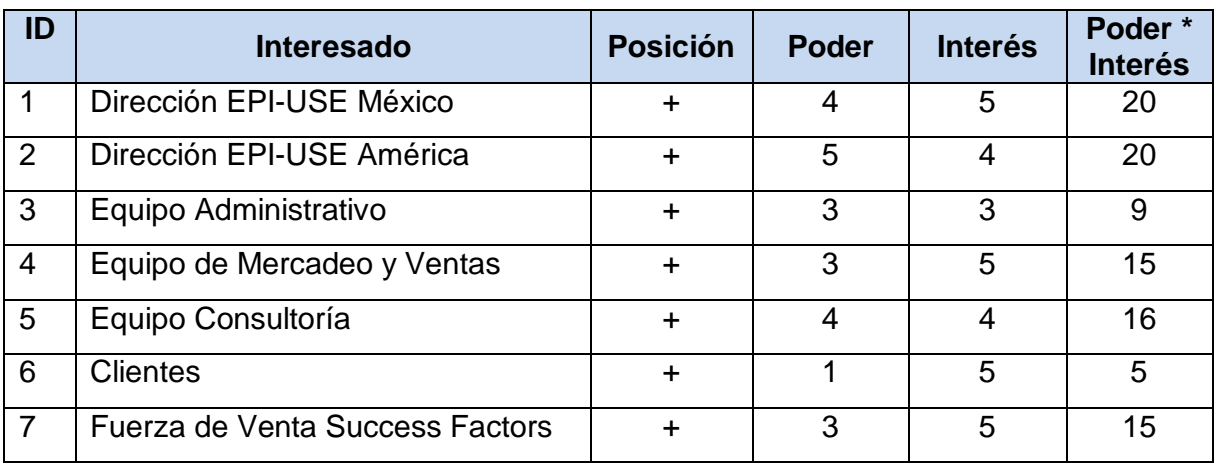

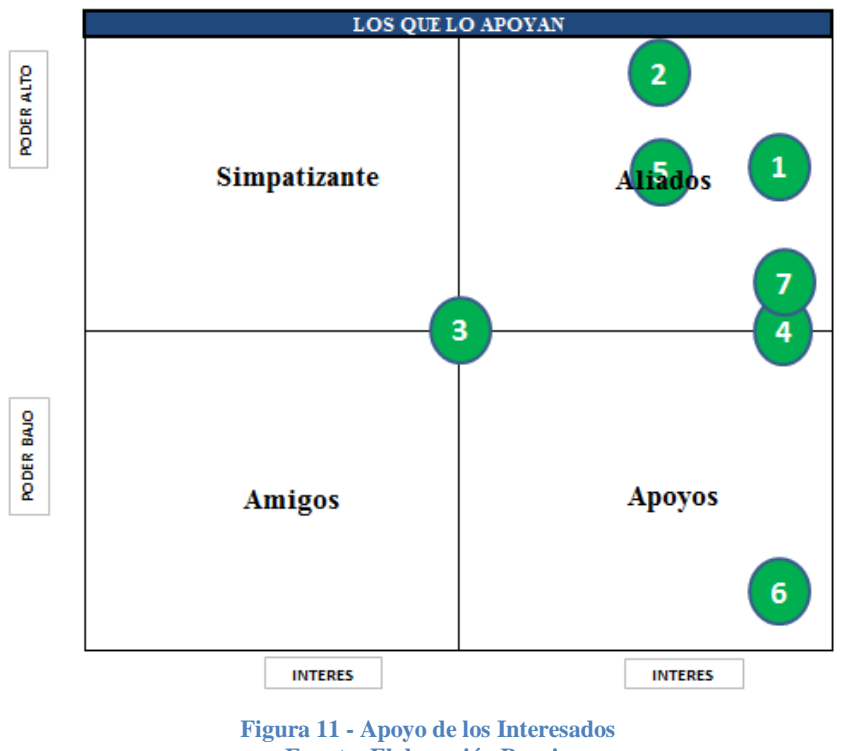

**Fuente: Elaboración Propia**

En base al análisis de los interesados y las sesiones de trabajo (entrevistas y reuniones) sostenidas con ellos, se realizó la priorización de los siguientes requisitos del proyecto:

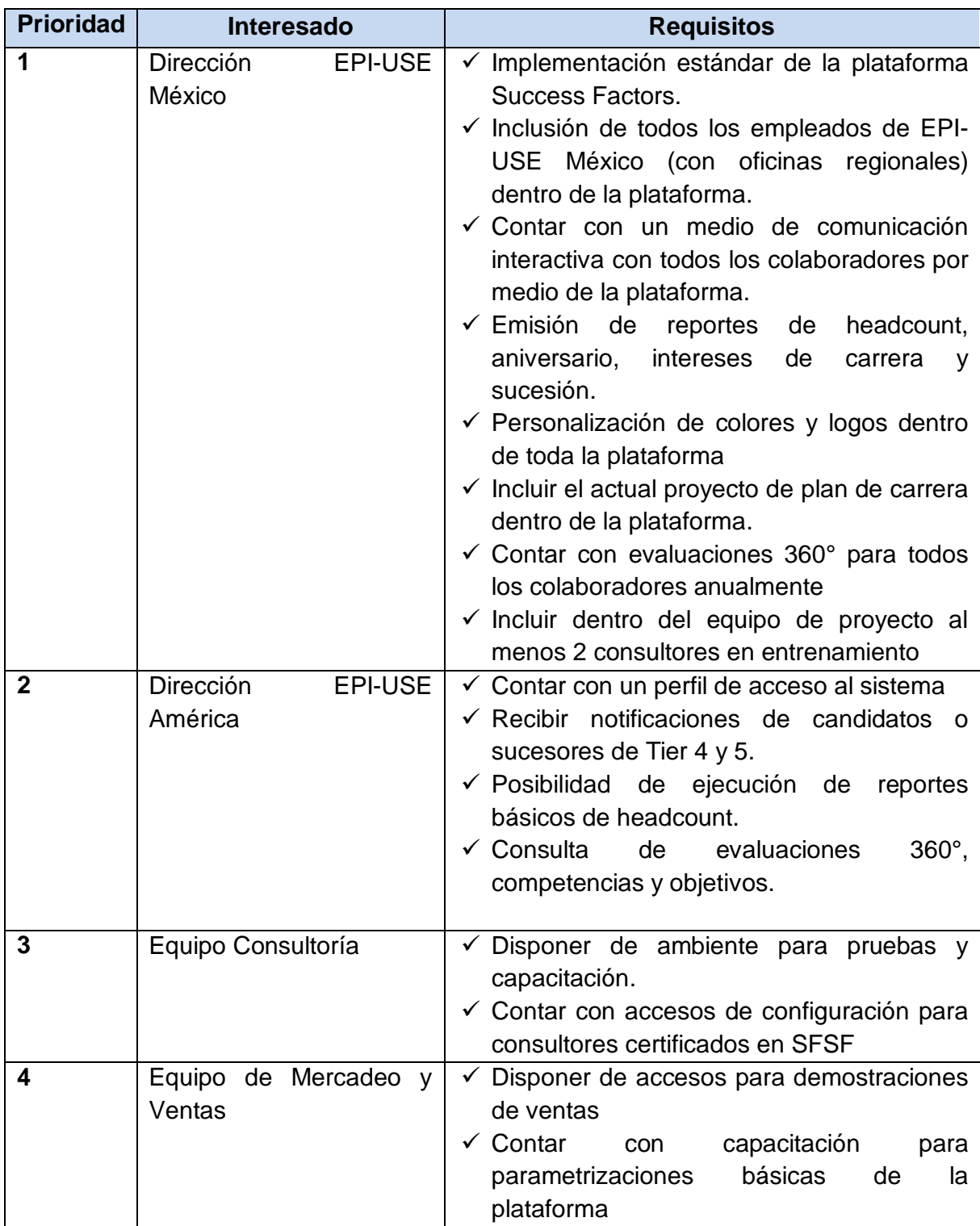

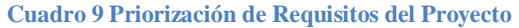

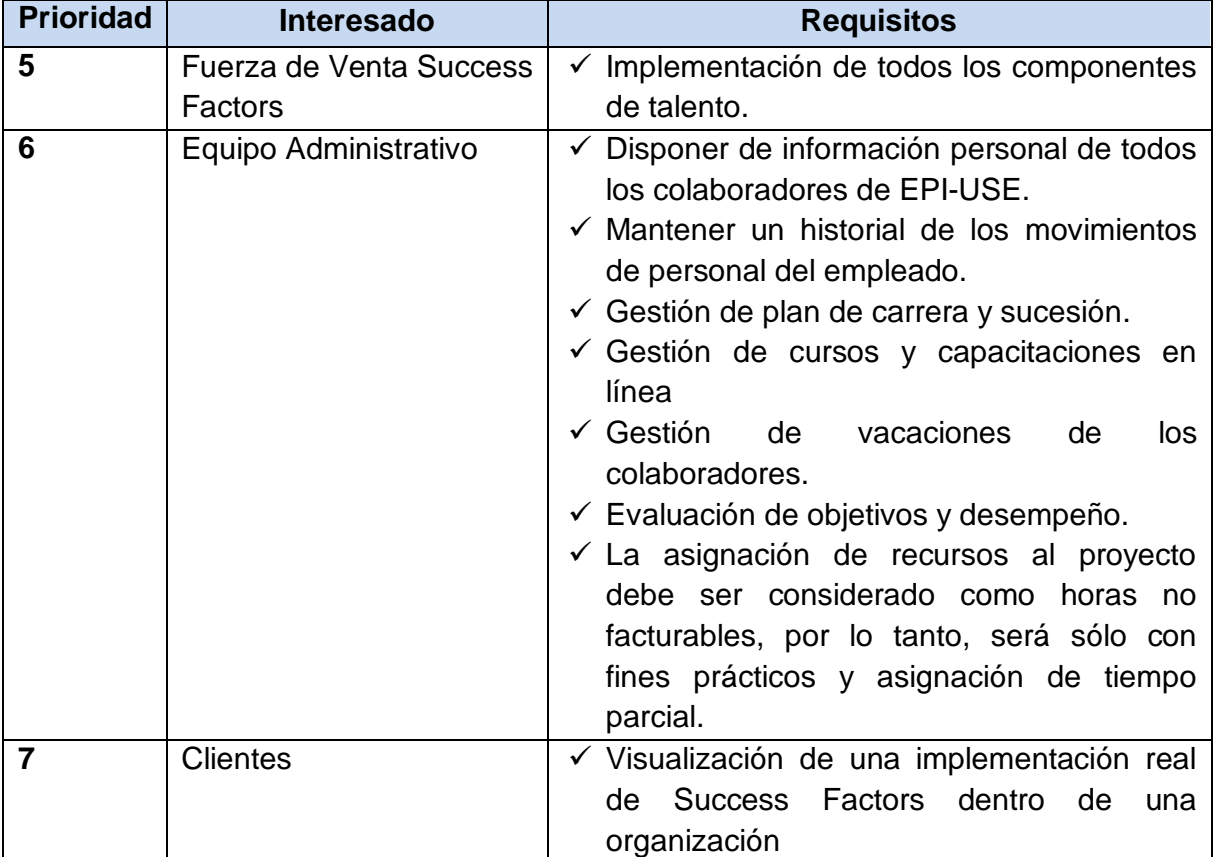

### **4.2.2 Definición del Alcance**

*"Definir el Alcance es el proceso que consiste en desarrollar una descripción detallada del proyecto y del producto"* (Project Management Institute, 2013, pág. 120) Su elaboración parte de la definición de los entregables principales, indicando cuales de los requisitos recopilados anteriormente serán incluidos o excluidos del alcance del proyecto, los supuestos y las restricciones que se documentan al inicio del proyecto.

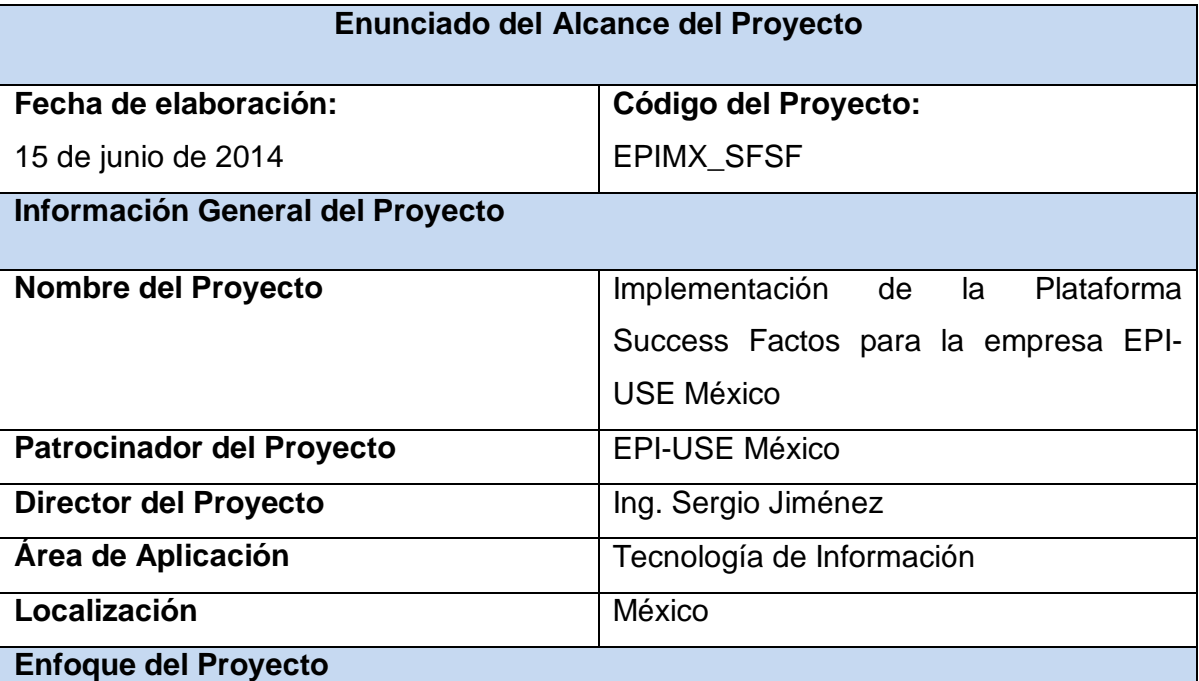

#### **Cuadro 10 Enunciado del Alcance del Proyecto**

#### **Descripción del Proyecto:**

El proyecto de implementación de la plataforma Success Factors para la empresa EPI-USE México, abarcará todos los colaboradores que allí laboran, permitiendo centralizar la información personal y de talento de cada de uno de ellos, convirtiéndose en la principal herramienta de Gestión del Capital Humano de la empresa.

Dispondrá de dos entornos, uno de prueba y otro productivo, los cuales cumplirán diferentes fines al momento de concluir el proyecto. El primero, será empleado para capacitación y práctica para los consultores y equipo de ventas, así como demostraciones ante potenciales clientes y el segundo, será utilizado por la dirección de EPI-USE México y América, así como Equipo Administrativo, para operación diaria.

#### **Problema o Necesidad de Negocio**

EPI-USE México es una empresa que presta sus servicios de Consultoría en SAP HCM desde el año 2006, recientemente siguiendo la línea de negocio de EPI-USE global comenzó la incursión en el nuevo mercado de Success Factors, buscando brindar a sus clientes la herramienta tecnológica más novedosa para Gestión de Capital Humano en la nube, trayendo consigo nuevos retos de capacitación y aprendizaje para su equipo de consultoría, así como de su equipo de ventas para captar clientes que dieran el primer paso en esta plataforma.

Es por esta razón que nace la necesidad de contar con una implementación propia dentro de EPI-USE que sirva de estandarte ante potenciales clientes, y que además permita optimizar los procesos internos de la organización, convirtiéndose a su vez en un medio de crecimiento y aprendizaje del equipo de consultoría,

#### **Objetivo del Proyecto:**

Implementar plataforma Success Factors en la oficina corporativa de EPI-USE México, para contar con un entorno de demostración a clientes y entrenamiento de consultores.

#### **Objetivos Específicos del Proyecto:**

- Realizar la configuración básica de la plataforma Success Factors, para personalizar la instancia de acuerdo a los lineamientos corporativos de EPI-USE México.
- Realizar la configuración del módulo de Central de Empleados (EC), para gestionar los datos maestros de los colaboradores de EPI-USE México.
- Realizar la configuración del módulo de Administración de Objetivos (GM), para gestionar la alineación de los objetivos individuales de los colaboradores con los de la Empresa.
- Realizar la configuración del módulo de Administración del Desempeño (PM), para detectar oportunamente el Capital Humano que se quiere conservar, recompensar o seleccionar para oportunidades de desarrollo profesional.
- Realizar la configuración del módulo de Gestión de Aprendizaje (LMS), para fomentar la formación continua de todo el equipo de trabajo de EPI-USE México.
- Realizar la configuración del módulo de Sucesión y Capacitación y Desarrollo (CDP), para ubicar correctamente a los colabores dentro del nivel o Tier que les corresponde y ofrecer las mejores propuestas de desarrollo.

#### **Abordaje del Proyecto**

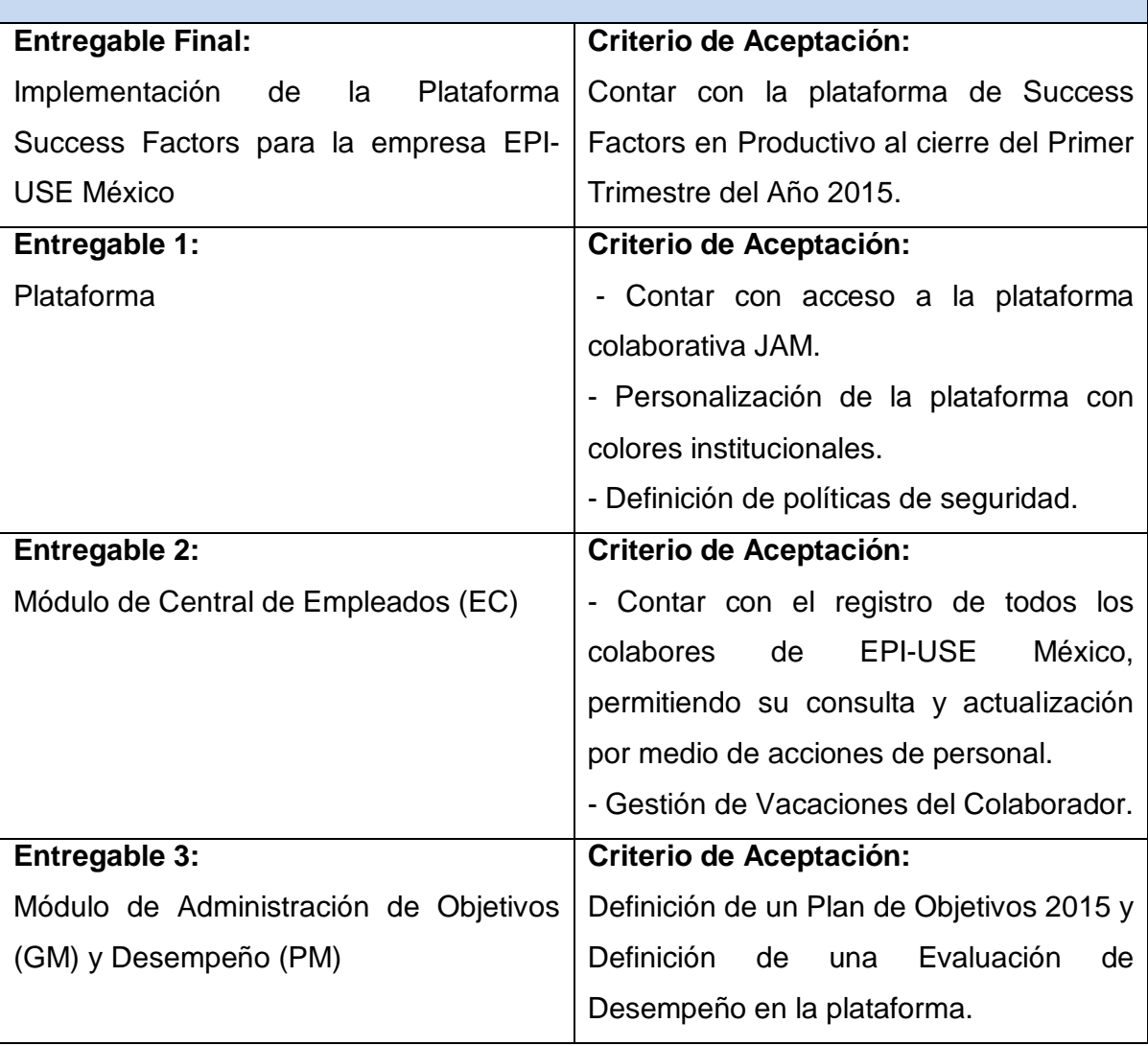

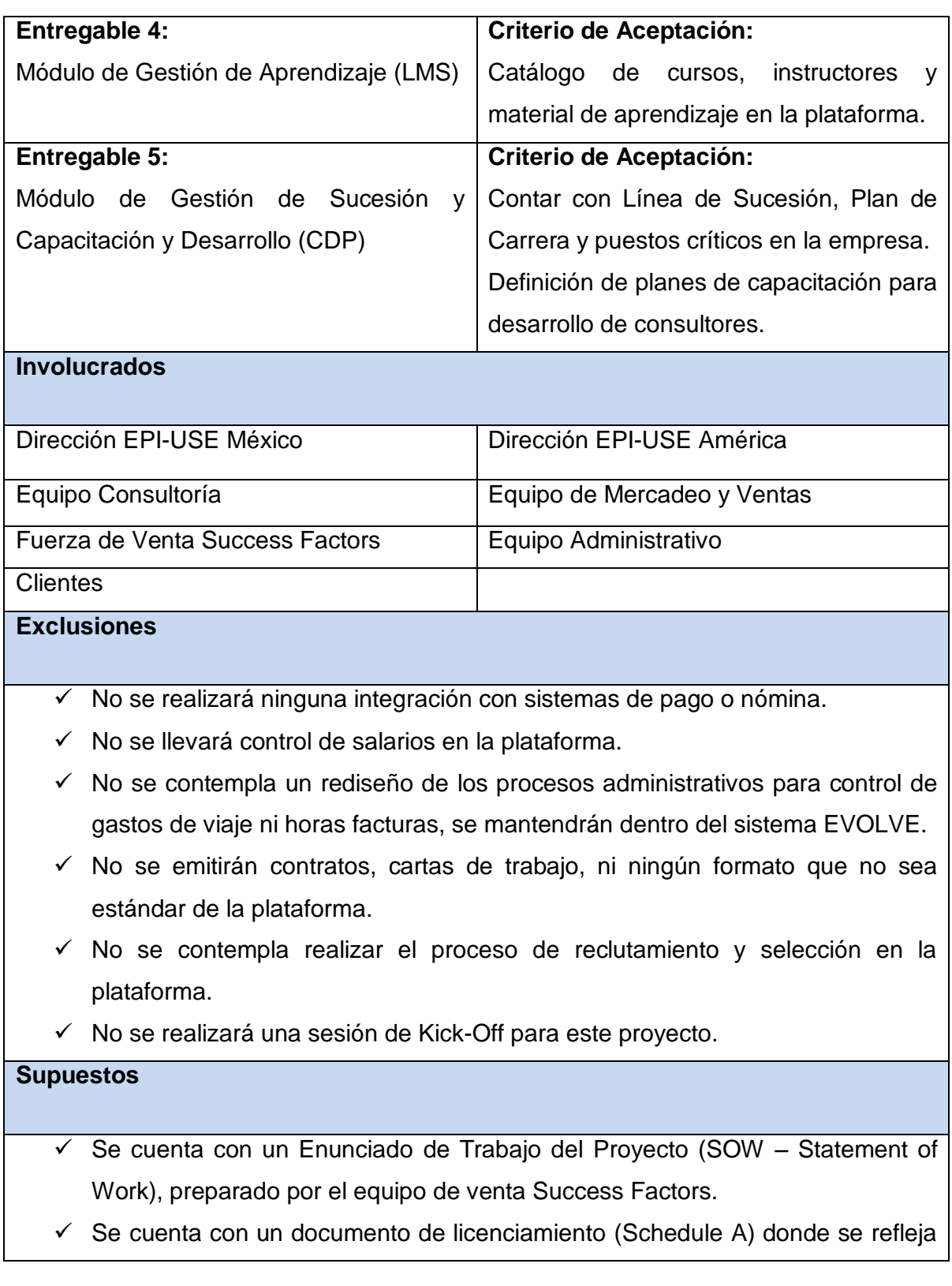

el total de licencias adquiridas por módulo.

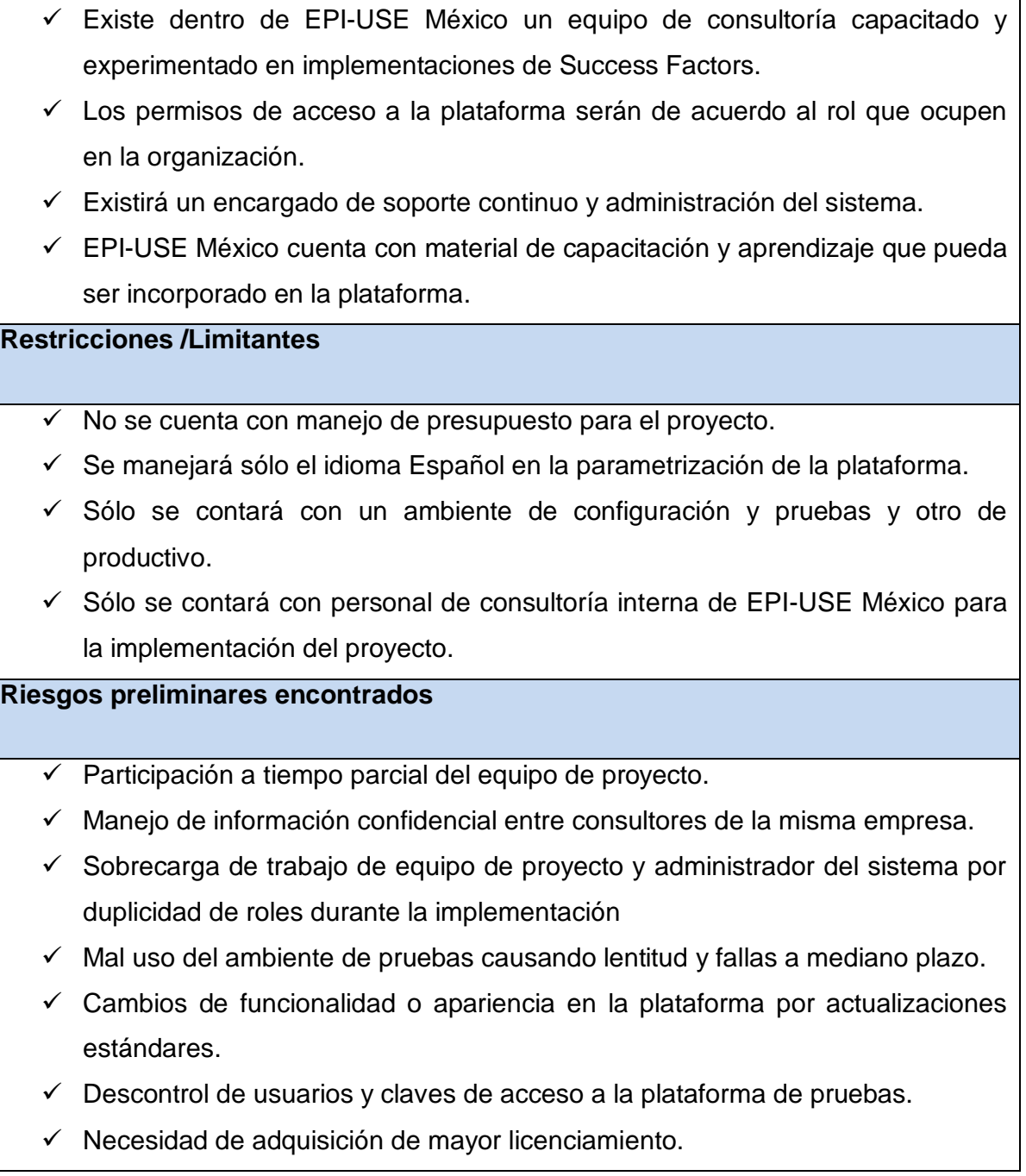

#### **4.2.3 Estructura Detallada de trabajo (EDT)**

*"Crear la EDT/WBS es el proceso de subdividir los entregables del proyecto y el trabajo del proyecto en componentes más pequeños y más fáciles de manejar. El beneficio clave de este proceso es que proporciona una visión estructurada de lo que se debe entregar"* (Project Management Institute, 2013, pág. 125)*.*

Para el proyecto de Implementación de la plataforma Success Factors en EPI-USE México, se seguirá la metodología recomendada por los proveedores del producto denominada BizX (Bussines Execution), la cual segmenta los entregables del proyecto en 4 grandes etapas: Preparación, Realización, Verificación y Go-Live.

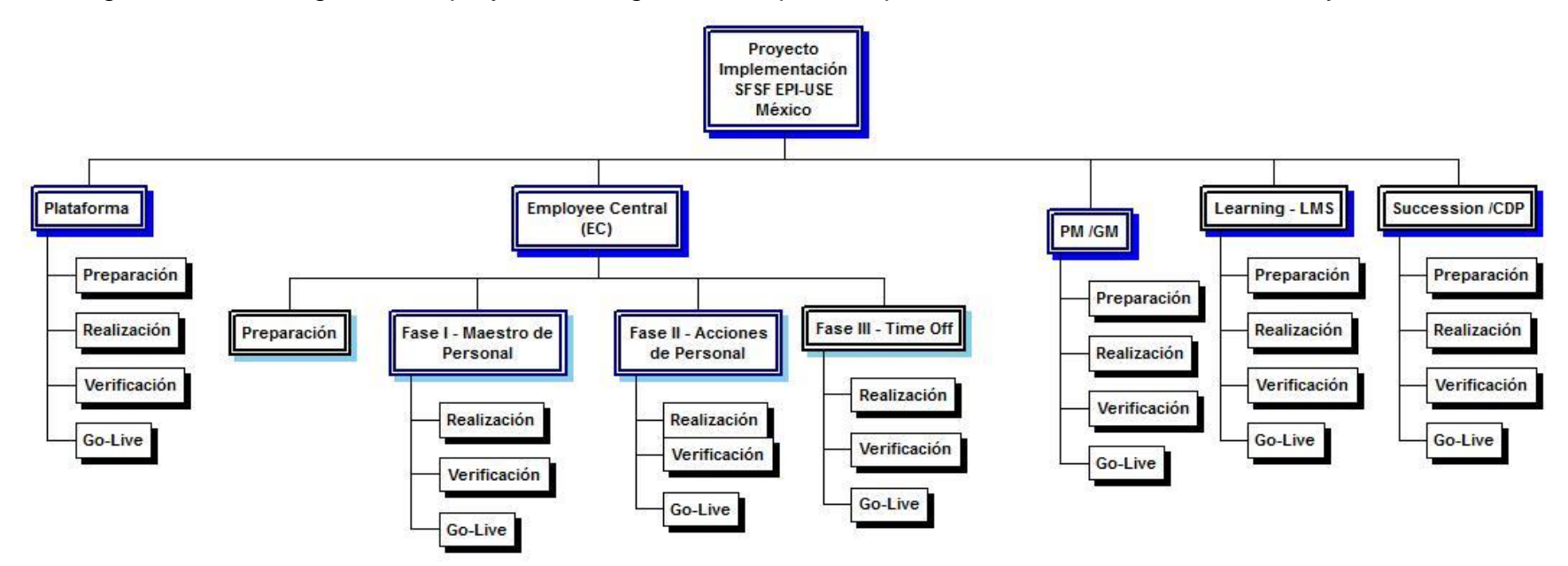

**Figura 12 - EDT: Primer Nivel de Entregables y Etapas BizX Fuente: Elaboración Propia**

Cada etapa posee entregables que deben cumplirse a cabalidad para garantizar el éxito del proyecto, los mismos serán desarrollados por cada uno de los componentes de la implementación. Para fines ilustrativos del presente proyecto final de grado se presentan los entregables del componente más amplio de la implementación *Employee Central (EC).*

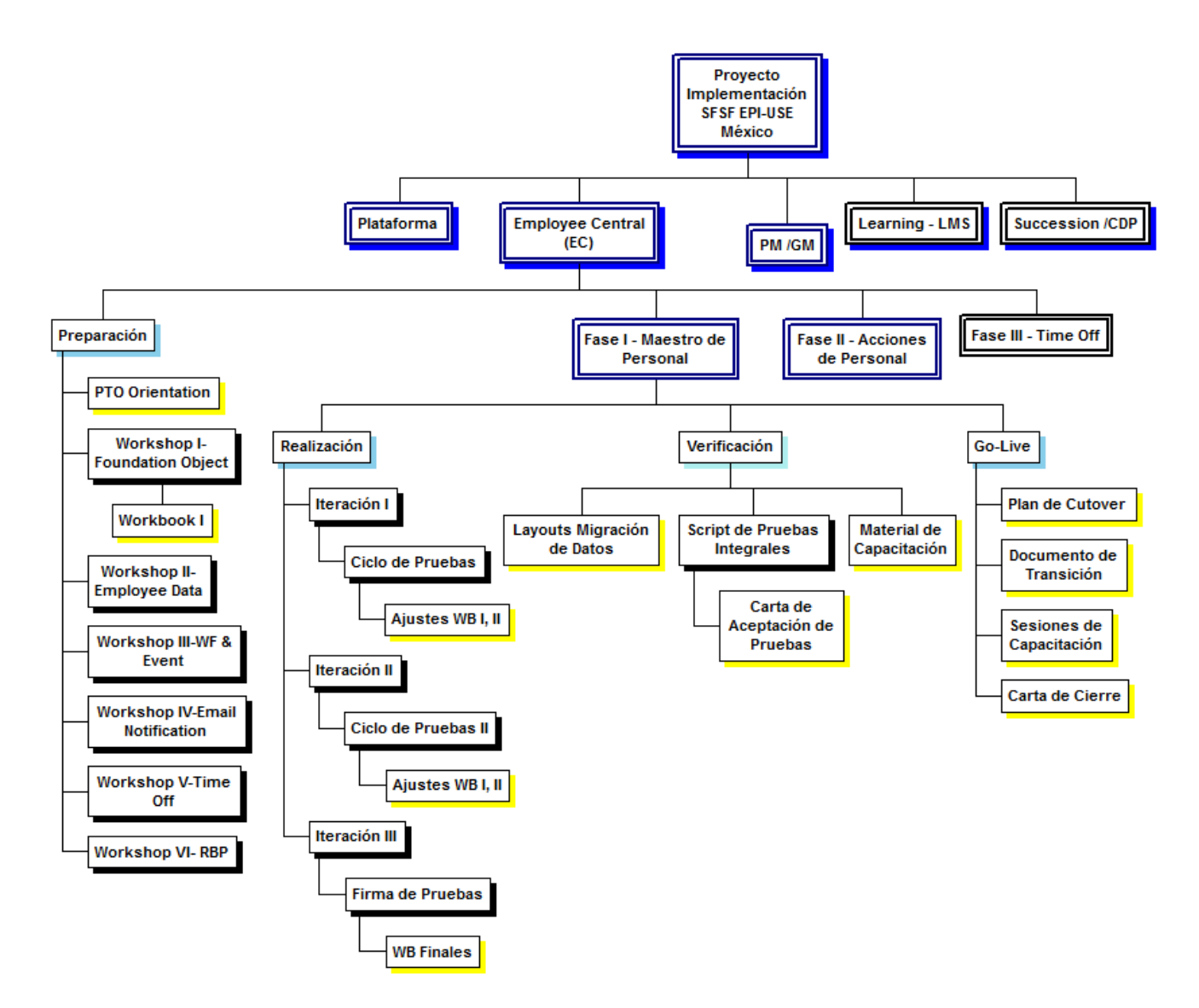

**Figura 13 - EDT: Entregables del Proyecto Fuente: Elaboración Propia**

# **4.2.4 Diccionario de la EDT**

Proporciona mayor información sobre los entregables, actividades y programación de cada uno de los componentes de la Estructura de Desglose de Trabajo del Proyecto.

**Cuadro 11 Diccionario de la EDT - PTO**

Proyecto: Implementación de SFSF para la empresa EPI-USE México

**ID del Paquete de Trabajo: 2.1.1**

**Paquete de Trabajo: PTO Orientation**

## **Descripción del Paquete de Trabajo:**

Sesión inicial preparada y presentada por el consultor responsable de la implementación del módulo, en la cual se realiza una demostración de la funcionalidad estándar que ofrece el módulo dentro de la plataforma con el fin de alinear expectativas y dar a conocer lo ya acordado en el SOW y Schedule A del proyecto.

## **Puntos de Control:**

Schedule A (Licenciamiento del proyecto)

SOW (Enunciado de Trabajo del Proyecto)

### **Salidas:**

Presentación PTO

Hoja de Control y Asistencia de Usuarios Claves

Asignado a: Consultor a cargo del módulo

Fecha Asignada: TBD **Fecha de Entrega: TBD** 

#### **Cuadro 12 Diccionario de la EDT - Workbook**

Proyecto: Implementación de SFSF para la empresa EPI-USE México

**ID del Paquete de Trabajo: 2.1.2.1**

**Paquete de Trabajo: Workbook**

### **Descripción del Paquete de Trabajo:**

Plantilla Excel definida dentro de la metodología BizX para la recopilación de requerimientos de configuración y parametrización de la plataforma, surge a partir de sesiones de Workshop donde el usuario clave (cliente) adapta la funcionalidad estándar a las necesidades del negocio, apegado siempre al alcance definido previamente en el SOW y Schedule A.

Constituye el documento principal del consultor para desempeñar sus tareas de configuración, podrá ser adaptado dentro de las 3 iteraciones de pruebas desempeñadas por el usuario dentro de la fase de Realización. Se obtiene un documento de cierre en la última iteración.

## **Puntos de Control:**

Schedule A (Licenciamiento del proyecto) SOW (Enunciado de Trabajo del Proyecto) Iteraciones de Configuración.

### **Salidas:**

Workbook (s) firmado (s)

Asignado a: Consultor a cargo del módulo

Fecha Asignada: TBD **Fecha de Entrega: TBD** 

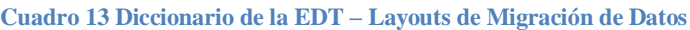

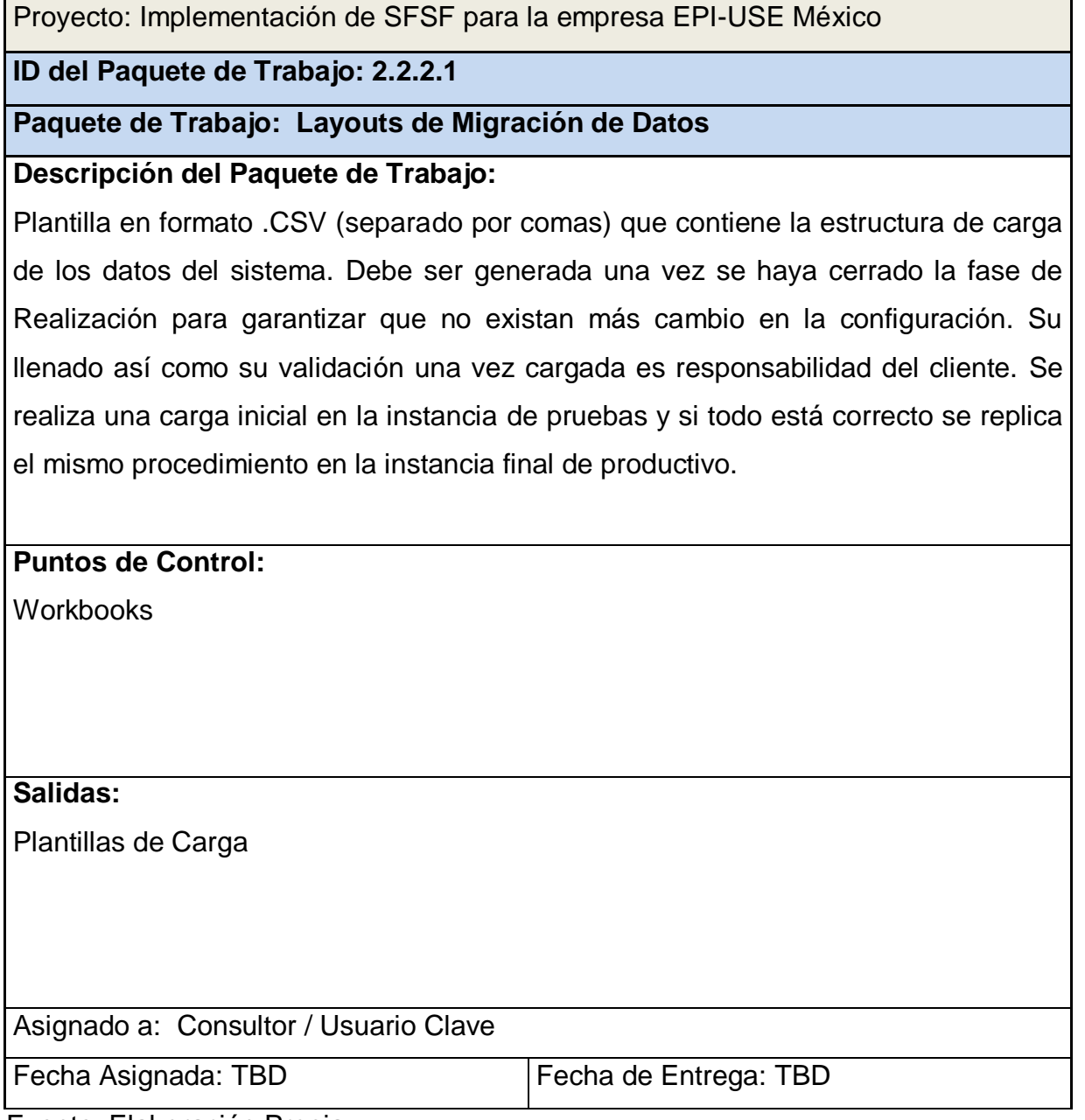

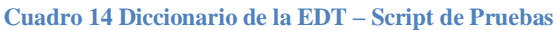

Proyecto: Implementación de SFSF para la empresa EPI-USE México

**ID del Paquete de Trabajo: 2.2.2.2**

**Paquete de Trabajo: Script de Pruebas**

#### **Descripción del Paquete de Trabajo:**

Documento que describe la secuencia de pasos que se deben seguir para garantizar la total funcionalidad de la plataforma, por lo tanto, es el cliente la persona responsable de incluir todos los escenarios de pruebas pertinentes. No se admitirán cambios de requerimientos durante esta fase y en caso de existir ajustes que no se hayan contemplado anteriormente será necesaria una Solicitud de Cambios en el Alcance.

#### **Puntos de Control:**

Workbooks Solicitud de Cambios en el Alcance

### **Salidas:**

Script de Pruebas Firmado

Carta de Aceptación de Pruebas

Asignado a: Usuario Clave

Fecha Asignada: Fecha de Entrega:

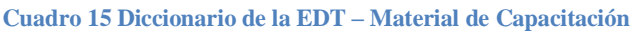

Proyecto: Implementación de SFSF para la empresa EPI-USE México

**ID del Paquete de Trabajo: 2.2.2.3**

**Paquete de Trabajo: Material de Capacitación**

## **Descripción del Paquete de Trabajo:**

El material de capacitación contempla la documentación sobre el manejo y uso de cada uno de los componentes implementados dentro de la plataforma, el cual es preparado por el usuario clave para ser entregado al usuario final que tendrá en sus manos la operación diaria de la plataforma. Así como también la documentación técnica entregada al administrador del sistema, la cual es preparada por el equipo de implementación para mantenimiento y manejo de la plataforma.

**Puntos de Control:**

Workbooks

# **Salidas:**

Material de Capacitación a Usuario Final

Material de Capacitación a Administrador

Asignado a: Usuario Clave / Consultor Asignado

Fecha Asignada: TBD **Fecha de Entrega: TBD** 

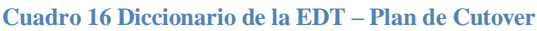

Proyecto: Implementación de SFSF para la empresa EPI-USE México

**ID del Paquete de Trabajo: 2.2.3.1**

**Paquete de Trabajo: Plan de Cutover**

**Descripción del Paquete de Trabajo:**

Documento que describe la secuencia de pasos que se deben seguir para la migración exitosa de la configuración realizada en la instancia de pruebas a la instancia de producción, debe contener la totalidad de tareas que permitan replicar al 100% la funcionalidad ya probada y avalada por el cliente. Su ejecución es manual.

# **Puntos de Control:**

Pruebas Finales en Producción Verificación de Cargas

#### **Salidas:**

Plan de Cutover

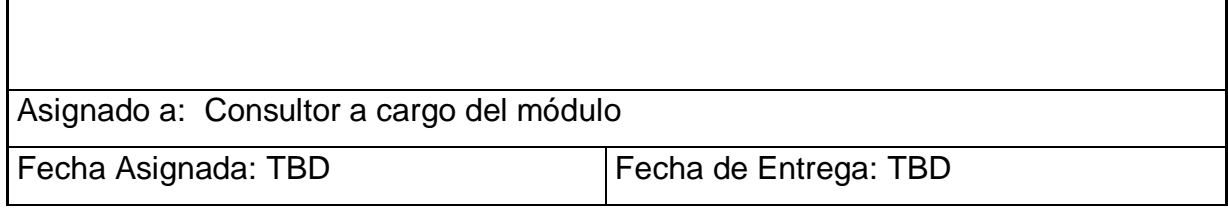

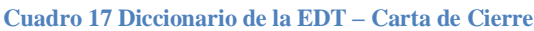

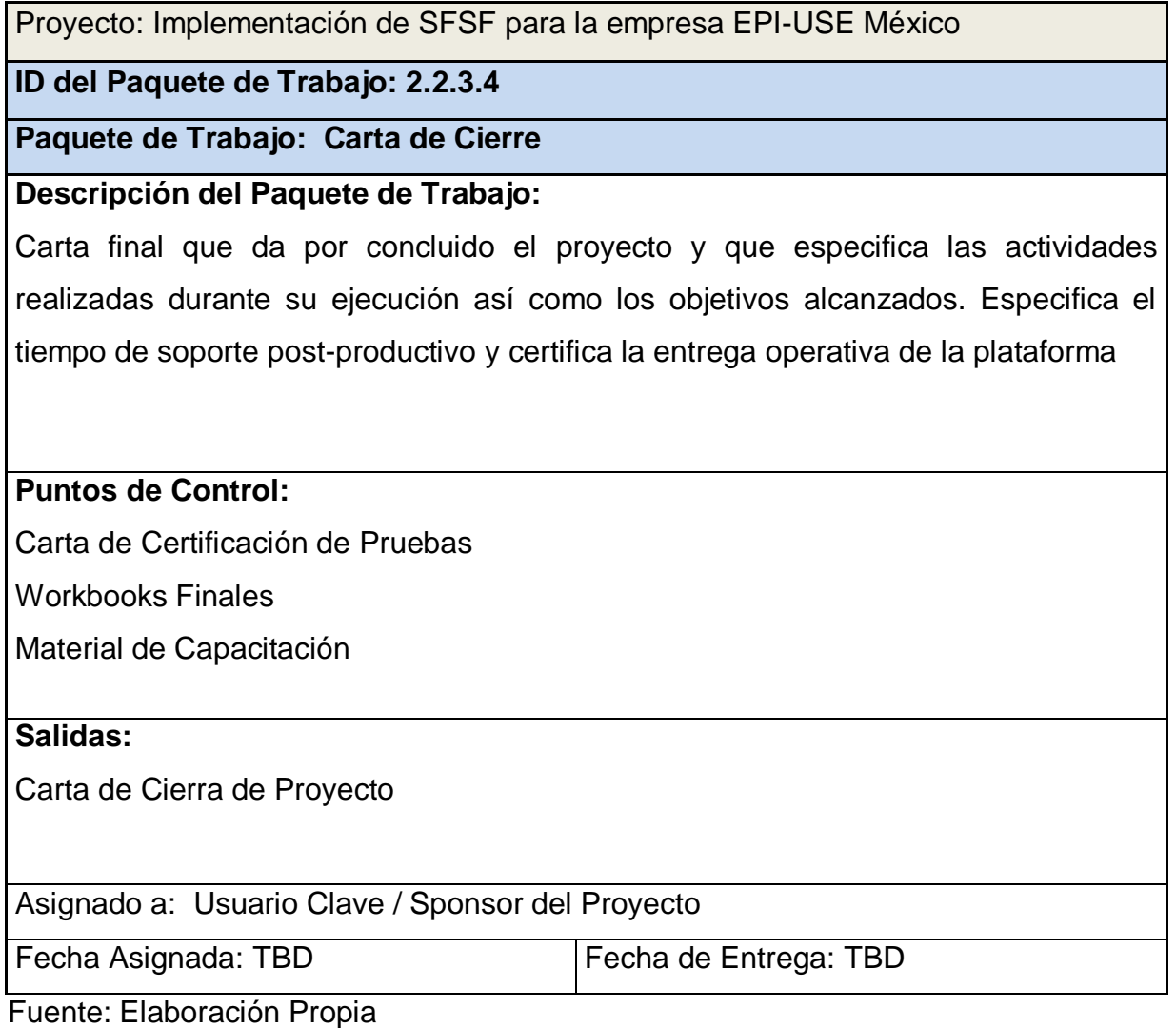

Con base a los requisitos expuestos por cada uno de los involucrados del proyecto se procederá a vincular con los objetivos principales detallados en la EDT del proyecto dentro de la siguiente matriz de trazabilidad con el fin de garantizar que cada requisito agrega valor a la empresa y podrá ser monitoreado a lo largo del ciclo de vida del proyecto.

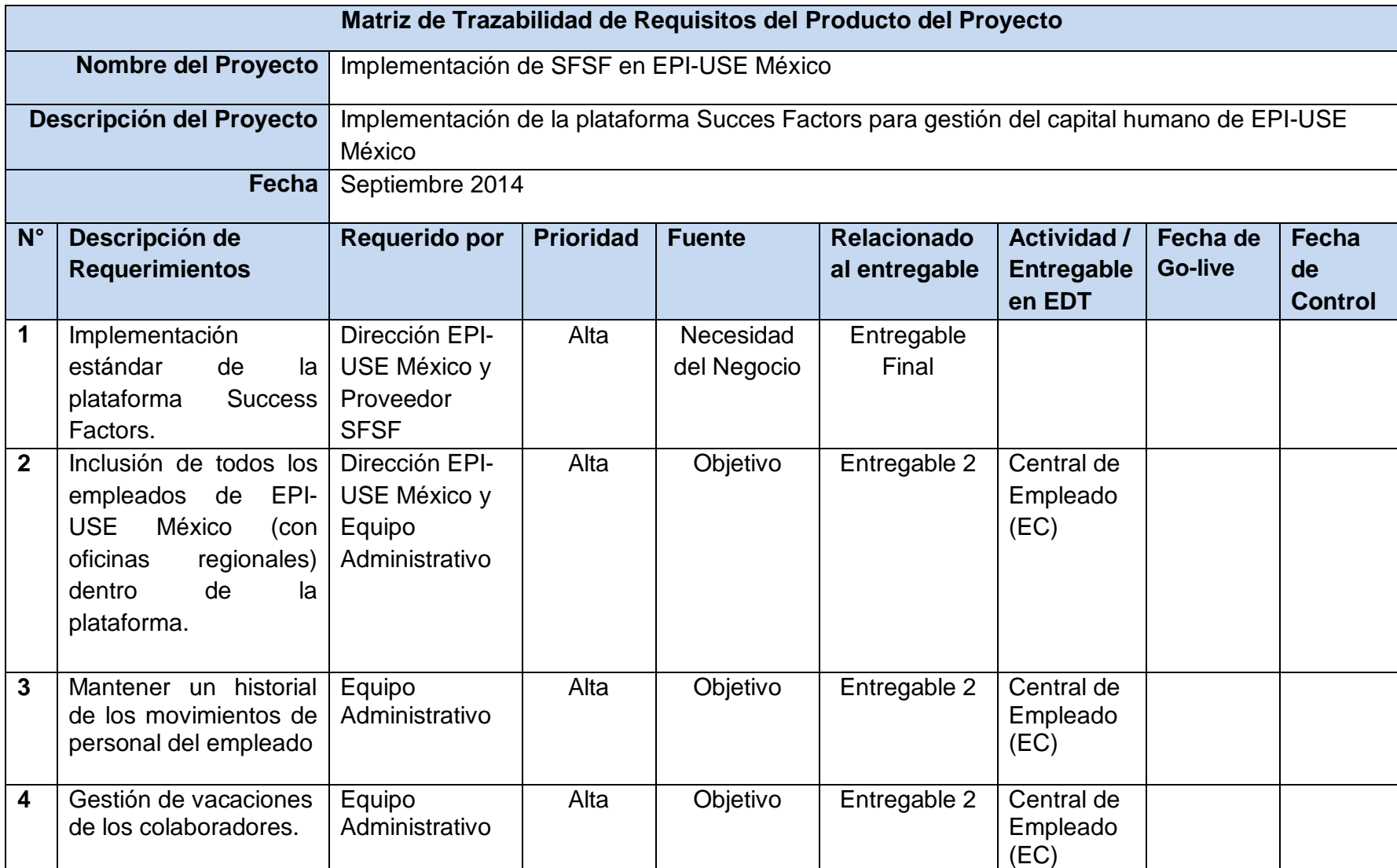

#### **Cuadro 18 Matriz de Trazabilidad de Requerimientos**

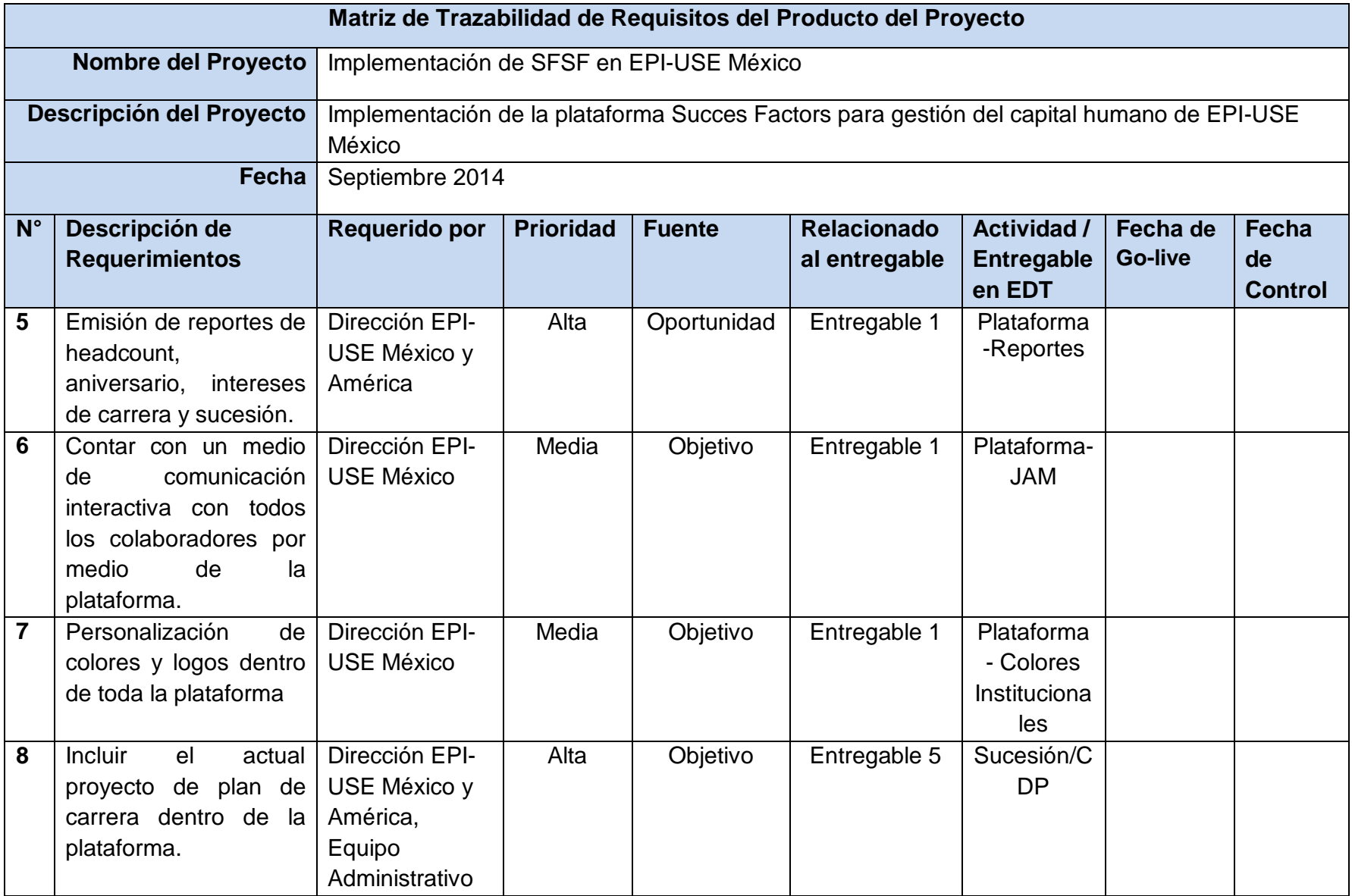

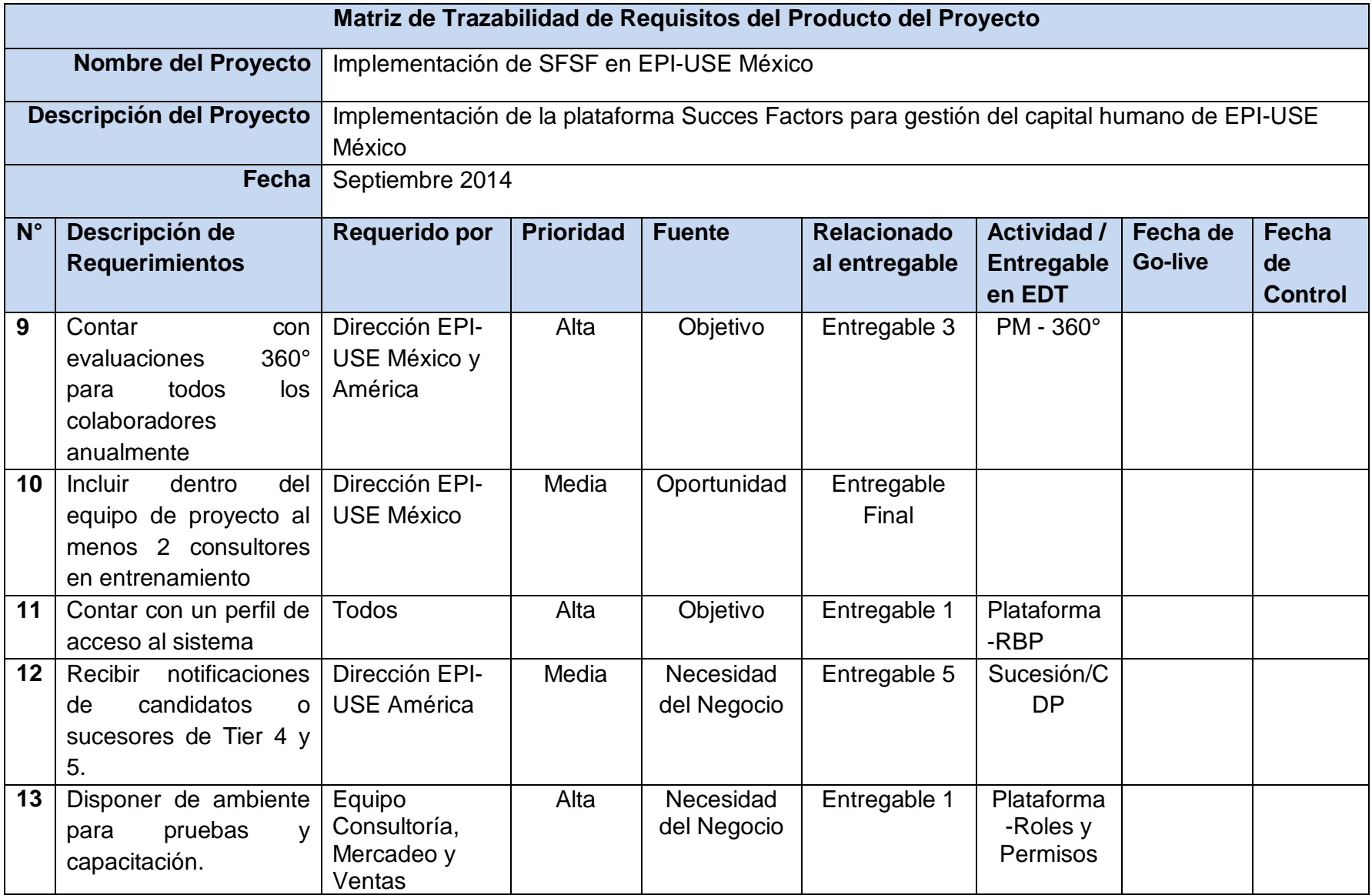

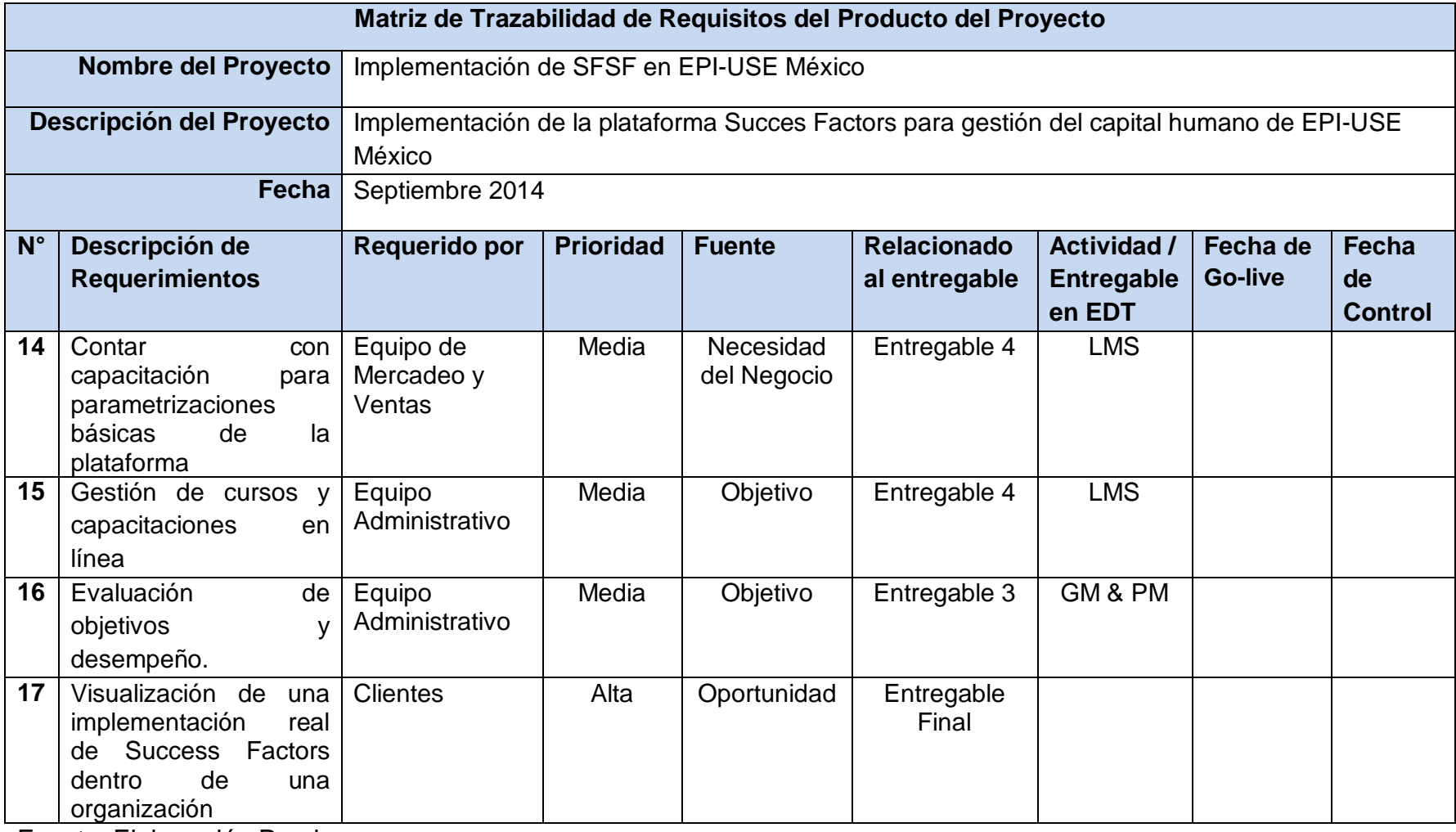

#### **4.2.5 Control del alcance**

La implementación de la plataforma de Success Factors será apegada a los lineamientos estándares, si existe algún requerimiento particular de EPI-USE México que no se pueda satisfacer de esta manera, deberá ser debidamente documentado dentro de un formato de "Solicitudes de Cambios" para evaluar la factibilidad de su inclusión en el proyecto o en una próxima etapa.

Deberá ser notificado el sponsor del proyecto cada vez que surja este tipo de solicitudes, pues debido a la naturaleza de este proyecto se desea conocer que inquietudes surgen de parte de todos los involucrados del proyecto y cuál es la mejor manera de canalizarlos.

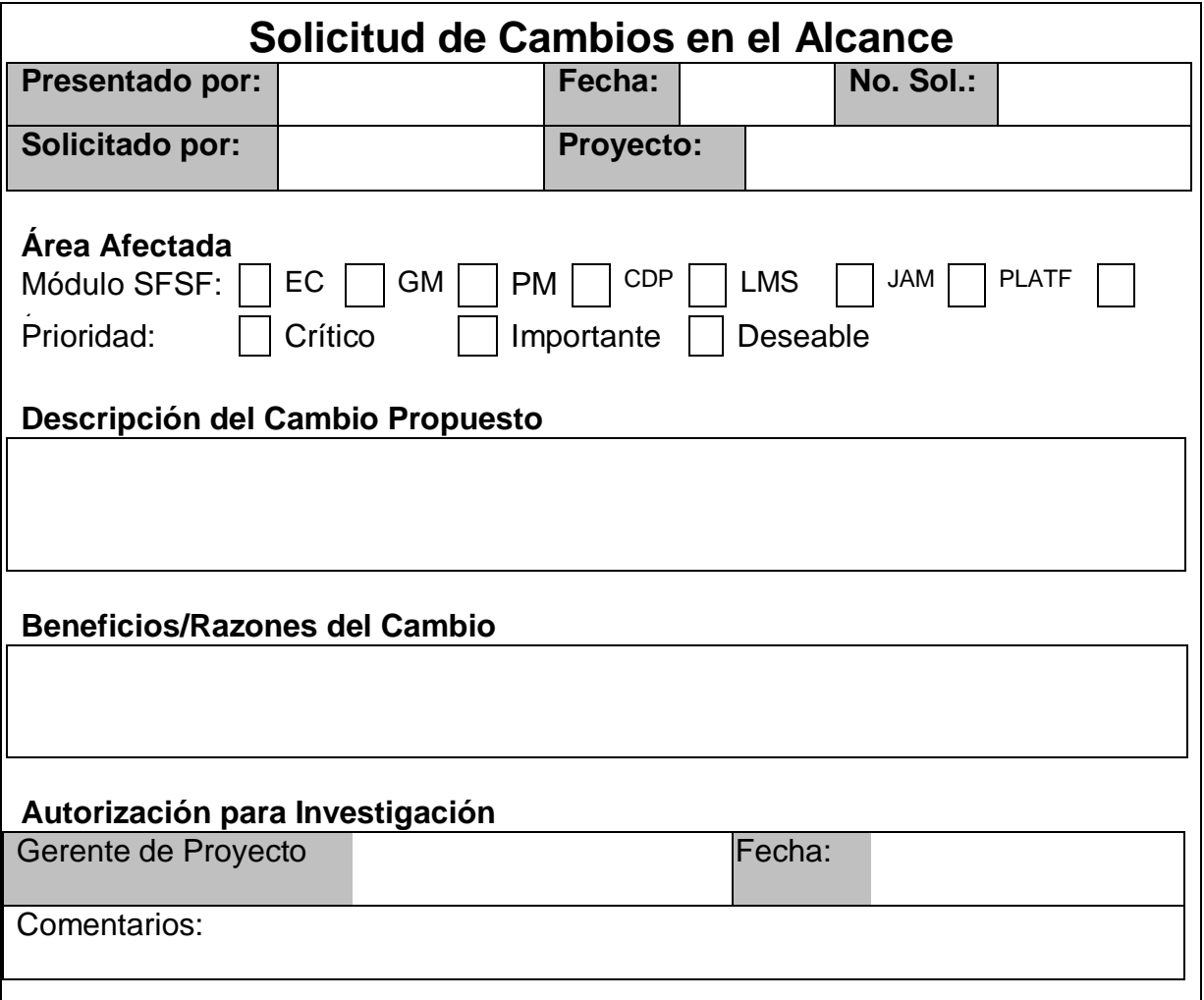

**Cuadro 19 Formato de Solicitud de Cambios de Alcance**

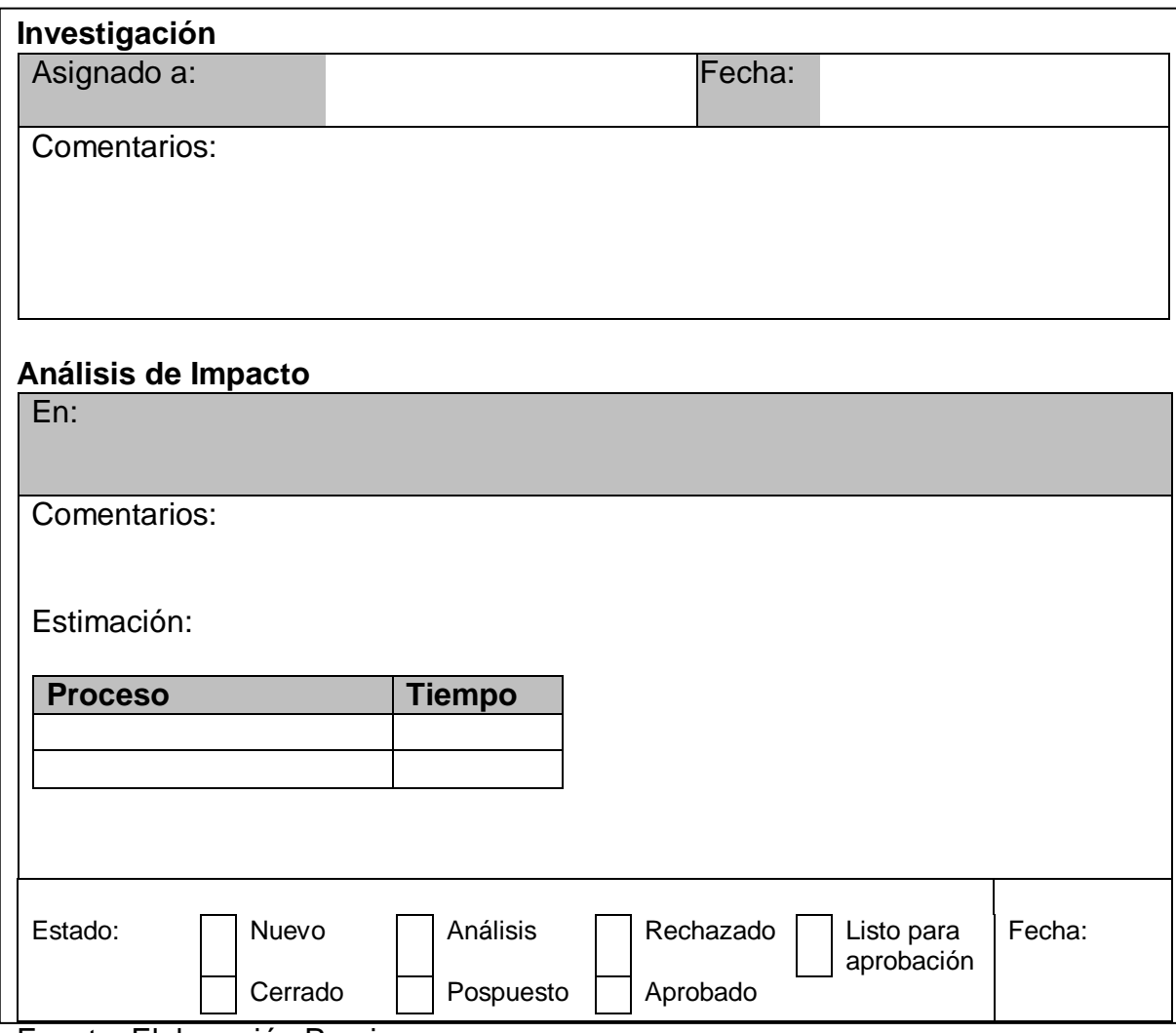

## **4.3 Plan de Gestión de Tiempo**

#### **4.3.1 Definir actividades**

La definición de las actividades necesarias para la implementación exitosa de este proyecto se hicieron en base al criterio del equipo de consultoría experto en implementaciones de la plataforma Success Factors con los que cuenta EPI-USE México, el cual va apegado a los lineamientos básicos establecidos dentro de la metodología BizX de Success Factors (ver sección 4.2.3).

Cada uno de los módulos definidos dentro del alcance del proyecto, seguirán las mismas fases y entregables generales, tal y como se describe en el siguiente cuadro de actividades del proyecto:

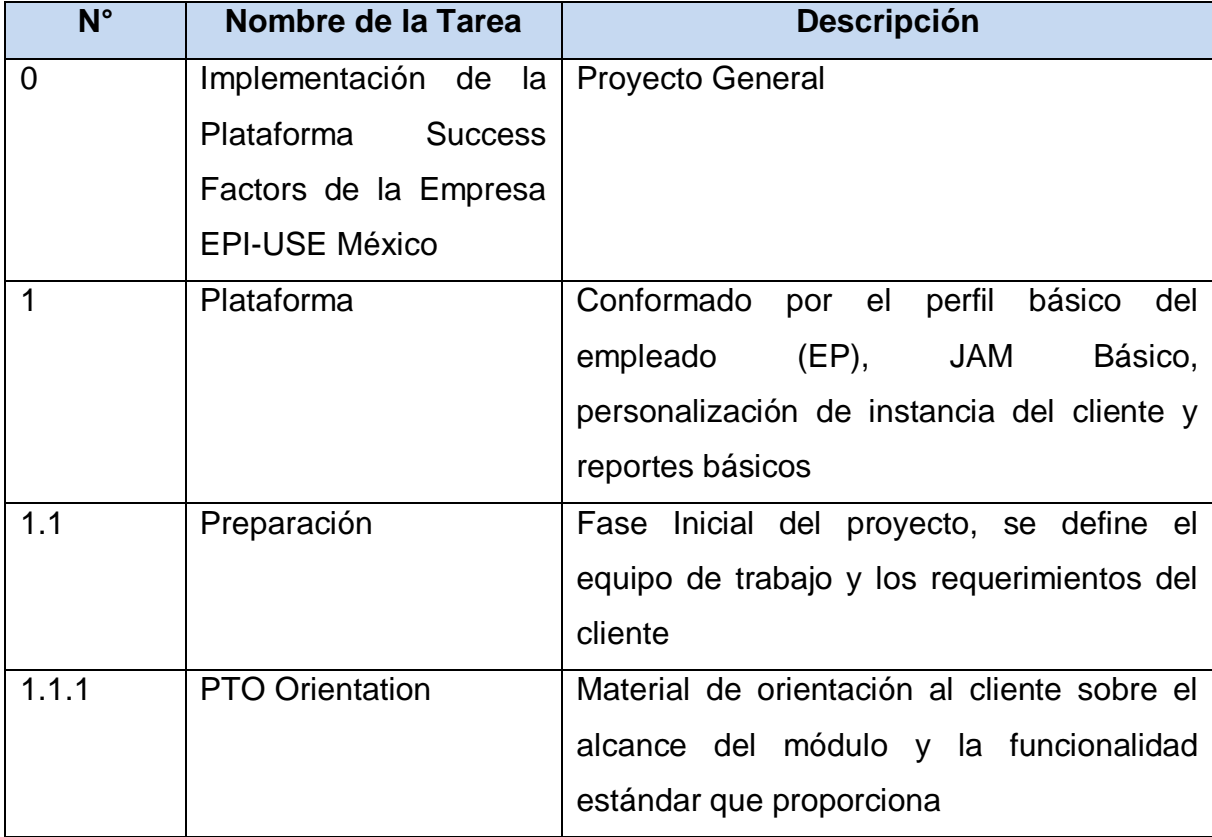

#### **Cuadro 20 Listado de Actividades del Proyecto**

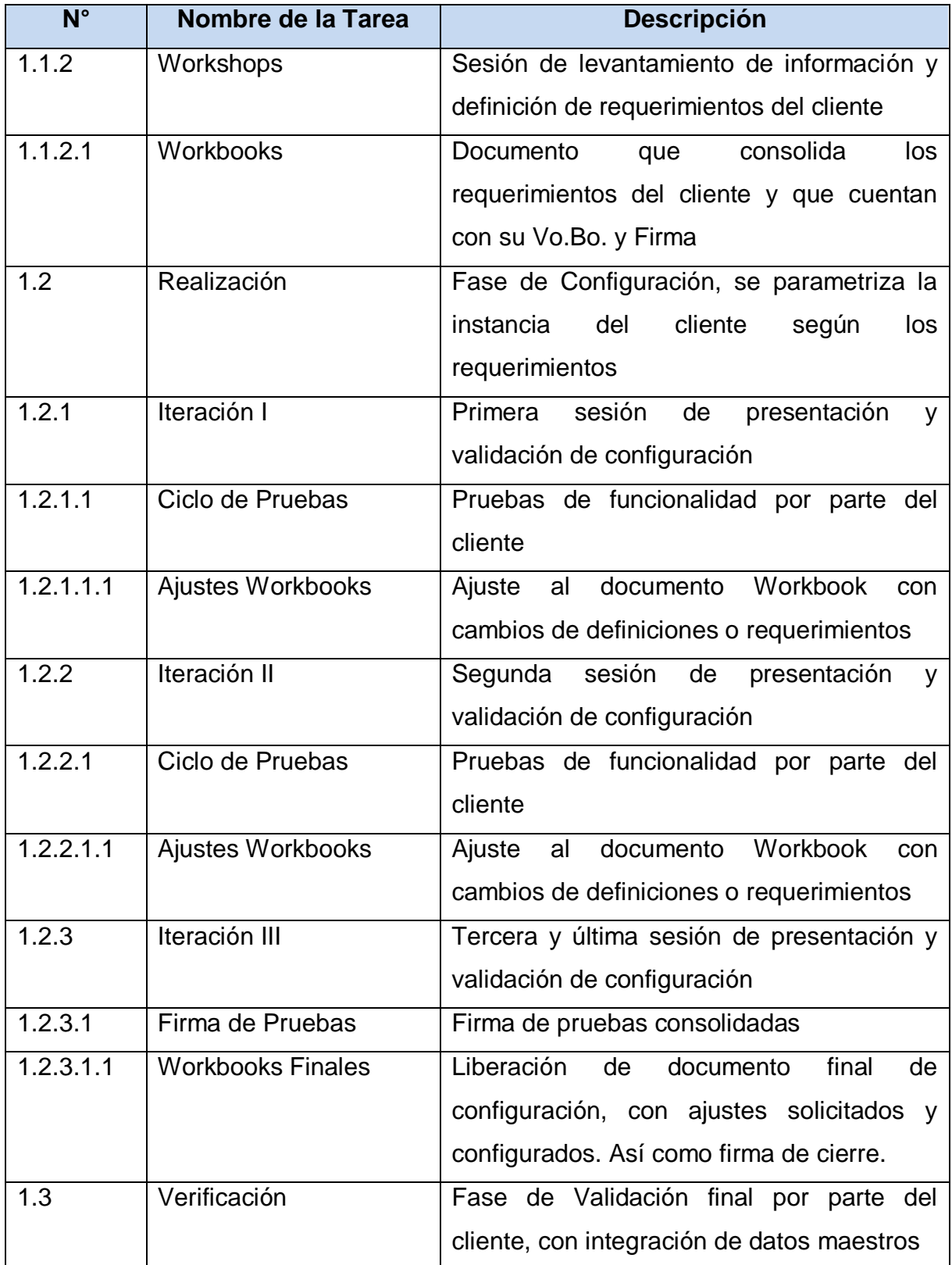

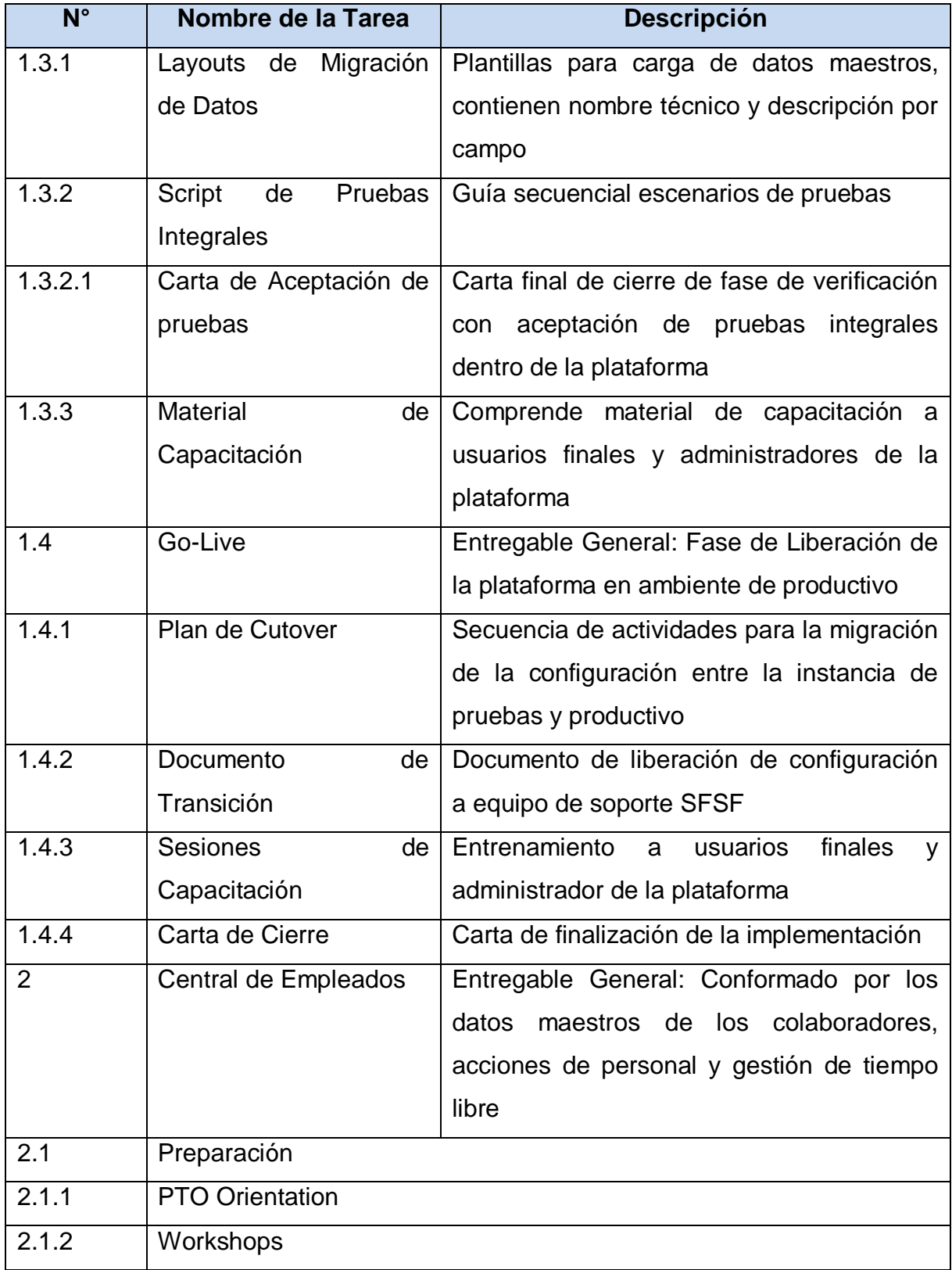

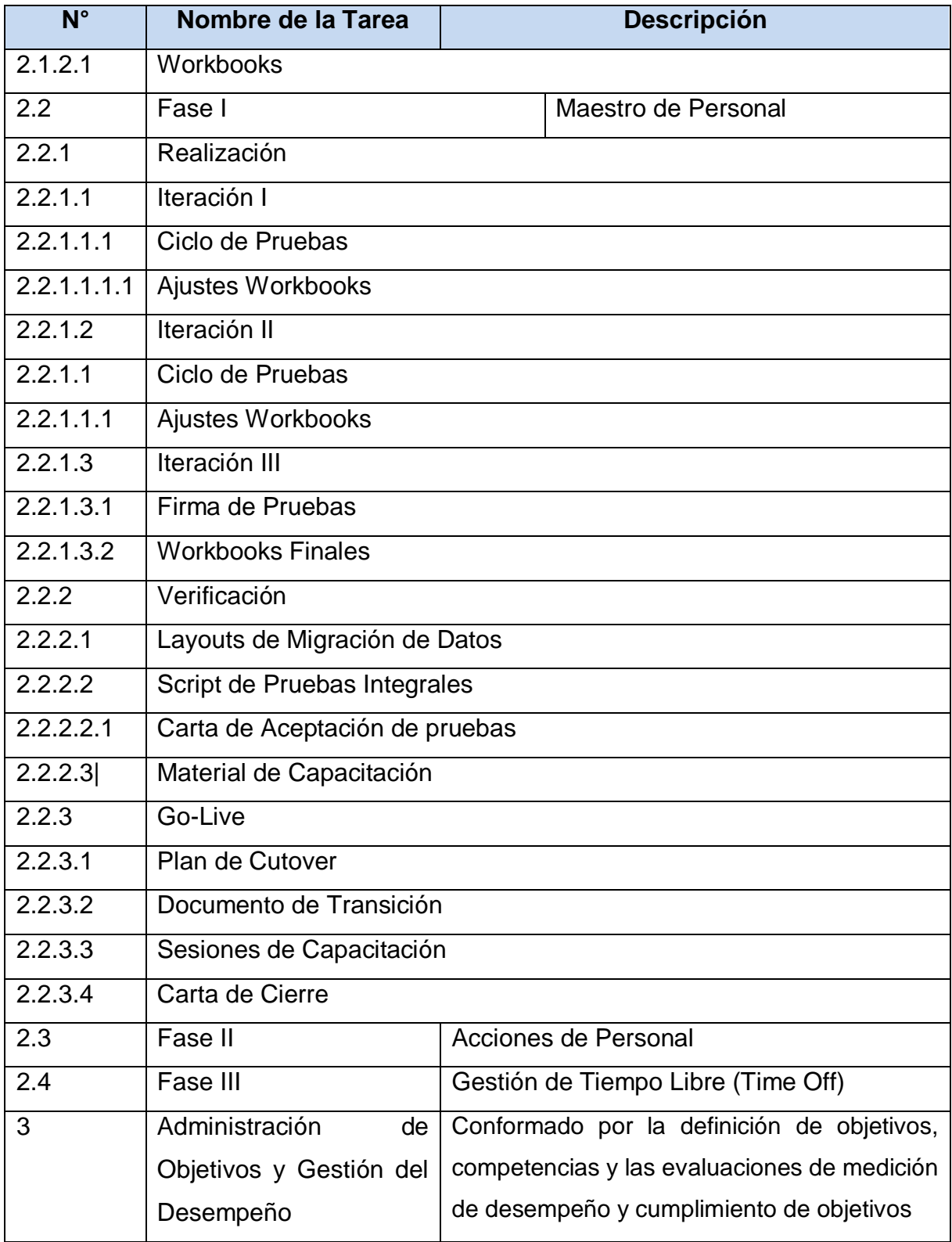

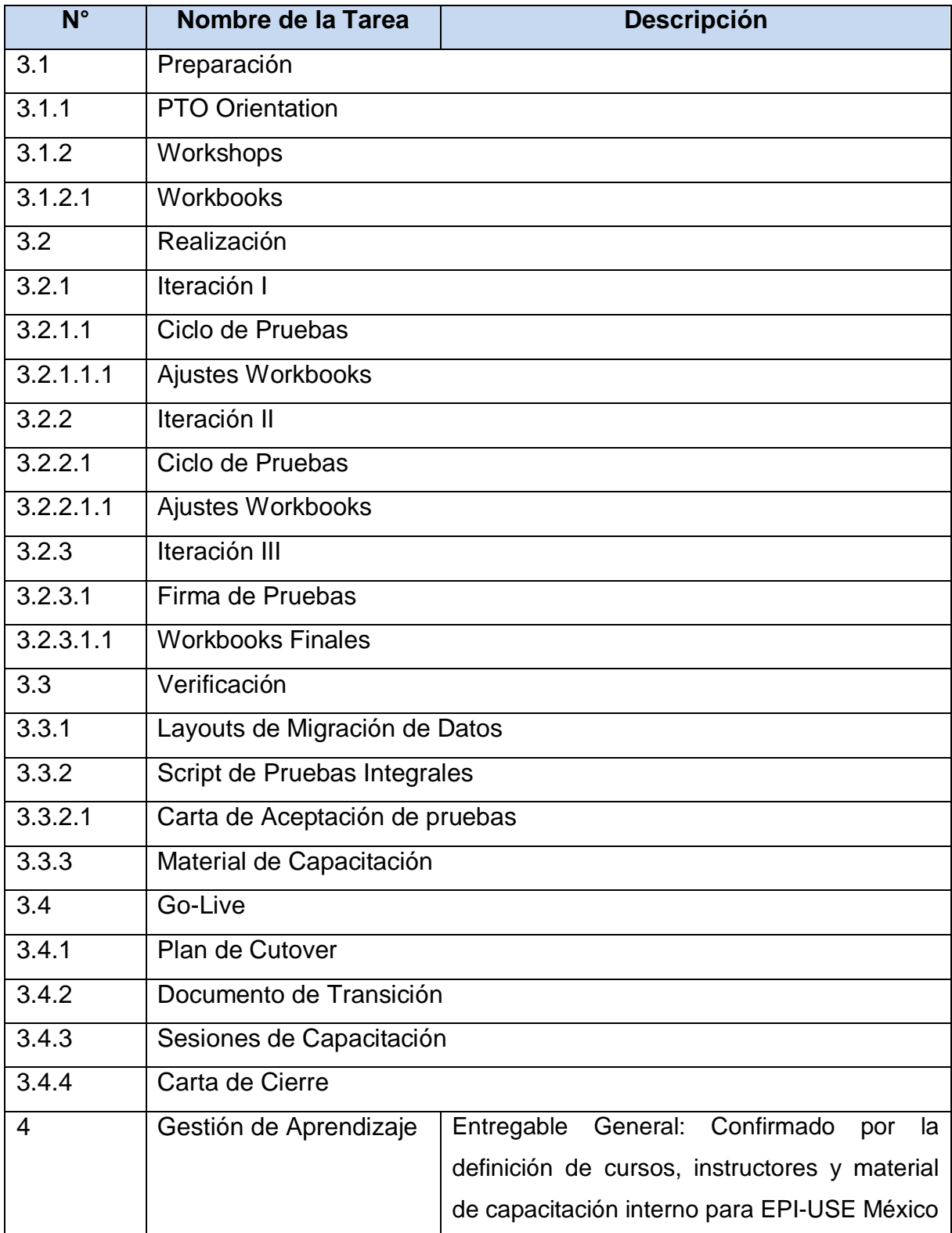

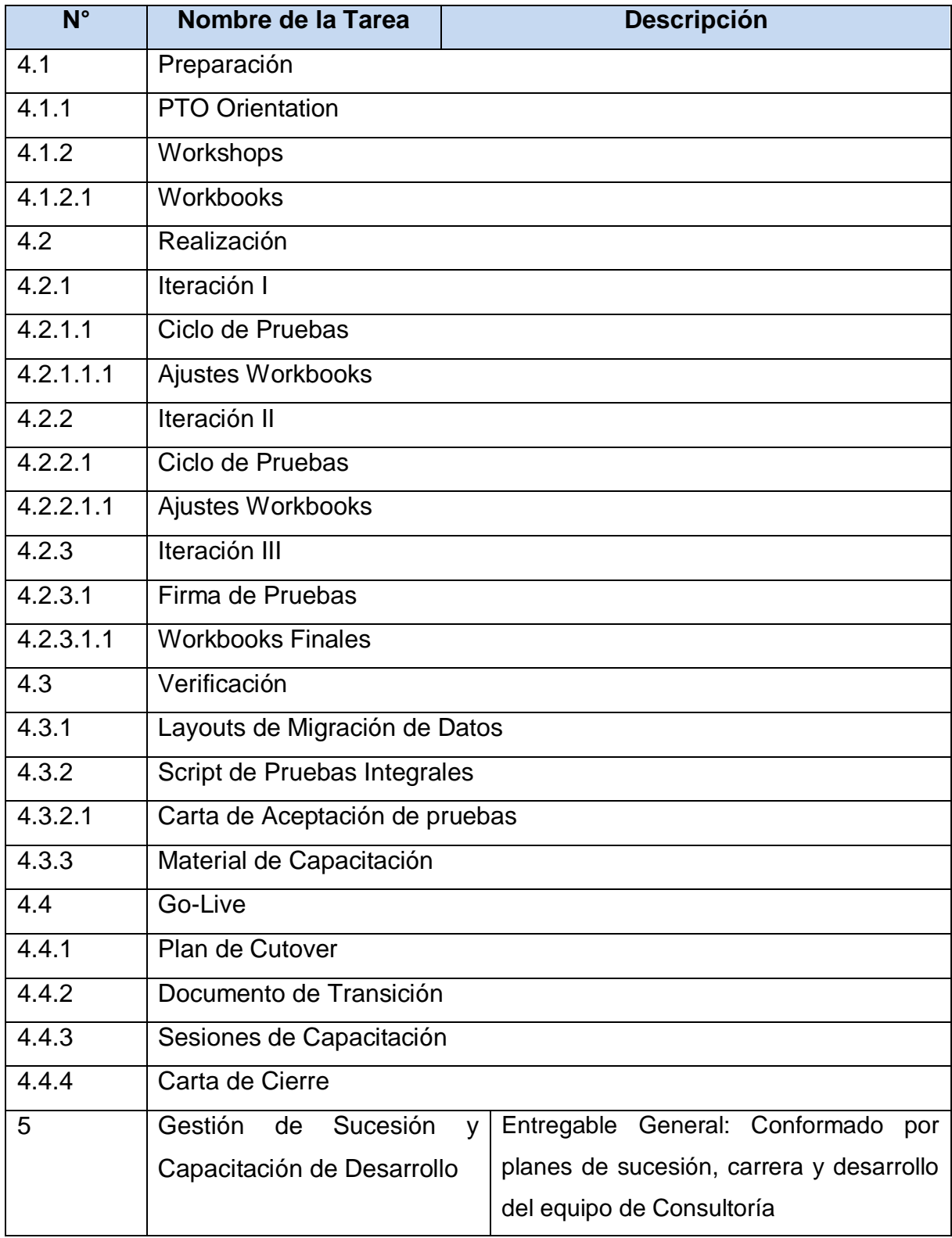
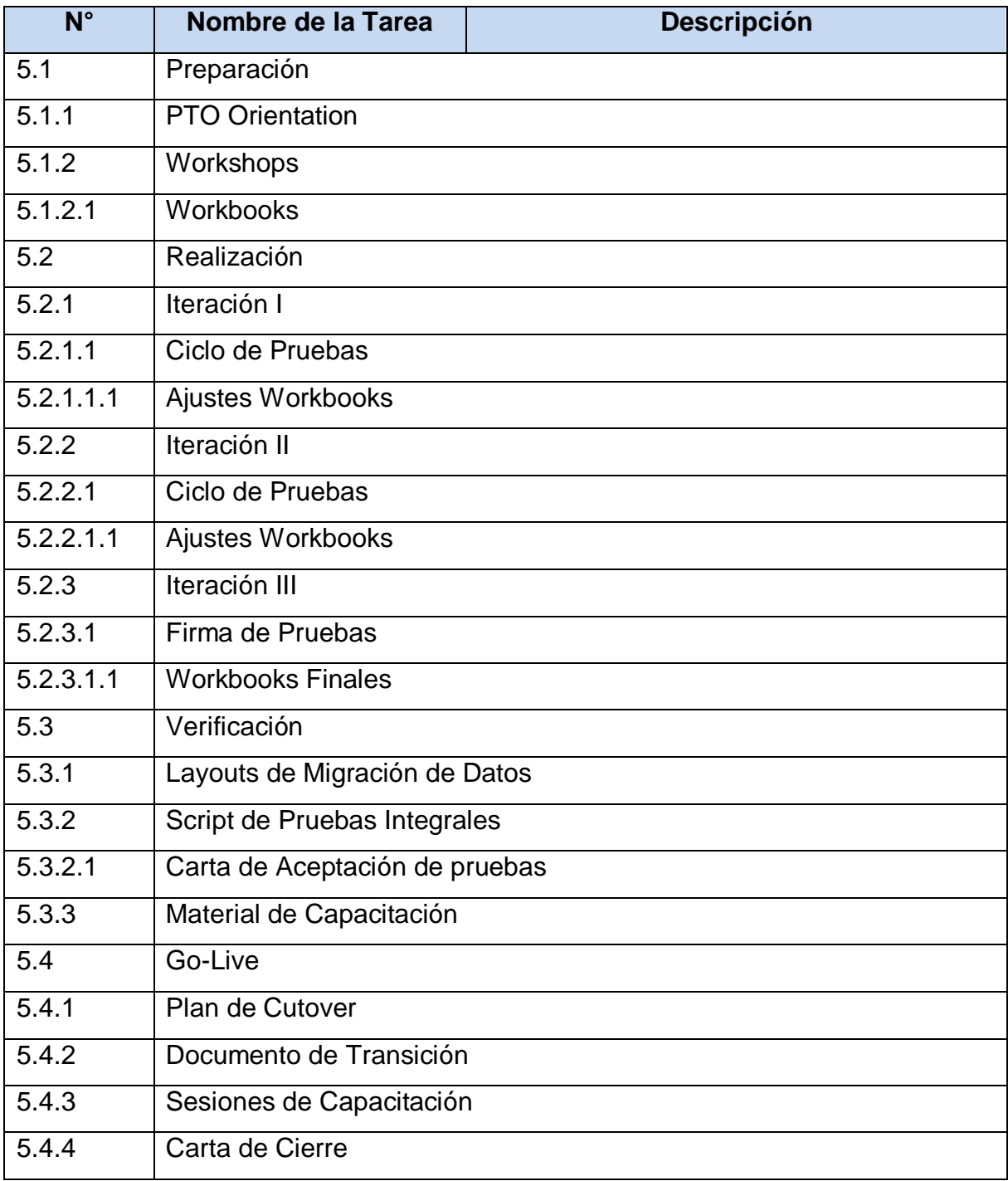

#### **4.3.2 Secuenciar Actividades**

Para establecer la secuencia de actividades del proyecto, se debe definir primero cuales de ellas pueden ser desarrolladas en paralelo, buscando optimizar los tiempos del proyecto y evitando un posible solapamiento entre actividades.

Es importante tomar en consideración que los usuarios claves que participarán en el proyecto serán compartidos entre los diferentes módulos a ser implementados, por lo tanto, se debe prever en el establecimiento de la secuencia de las actividades que exista un margen de espacio o disponibilidad para intercambiarse entre sus tareas sin convertirse en un obstáculo para el desenvolvimiento del proyecto.

Para tal fin, se iniciará con la implementación de la "Plataforma" la cual es la actividad de menor duración y complejidad del proyecto, que permitirá a los usuarios familiarizarse con la metodología de trabajo para los módulos subsecuentes. Luego de su salida en vivo y con un margen discreto de tiempo, se dará inicio a la implementación de la "Central de Empleados", donde en su fase de preparación se obtendrán los insumos básicos necesarios de información de los colaboradores para la implementación secuencial de los módulos de talento como lo son "Objetivos y Desempeño" y "Sucesión y Desarrollo". Por último, se realizará la implementación en paralelo del módulo de "Aprendizaje" con base a los requerimientos definidos durante la fase de preparación de su predecesor, Sucesión y Desarrollo.

Para ilustrar mejor esta secuencia de actividades se presenta la siguiente figura 14:

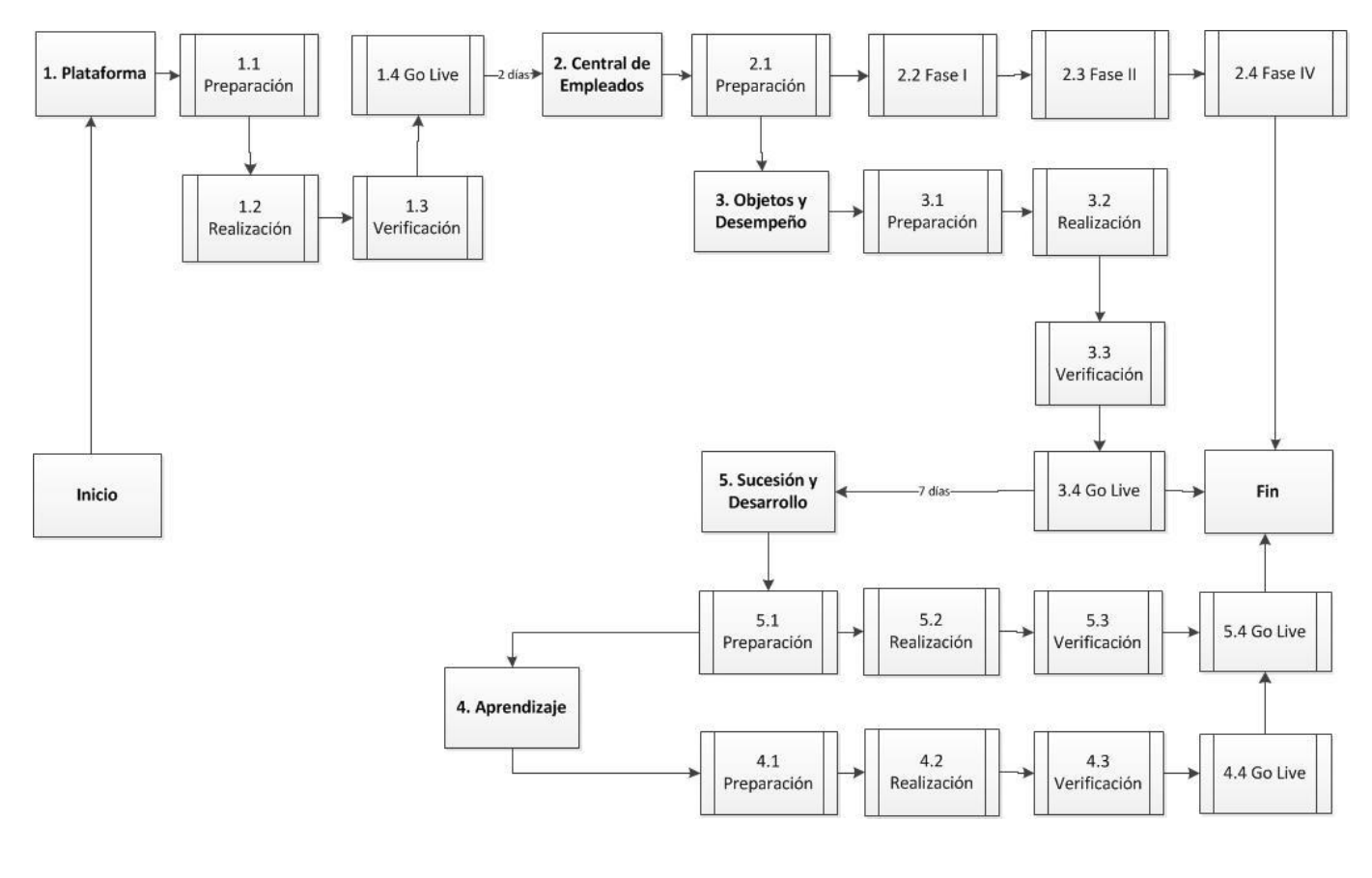

**Figura 14 – Secuencia de Actividades del Proyecto Fuente: Elaboración Propia**

### **4.3.3 Estimar recursos de actividades**

La estimación de los recursos del proyecto se realizará en base a los módulos a implementar, se asignará un responsable a nivel técnico y un responsable funcional por módulos, los cuales trabajarán como equipo a lo largo de la implementación, así como también se tendrá un líder de proyecto, que velará por el correcto cumplimiento de las actividades de acuerdo a lo establecido en el plan de proyecto.

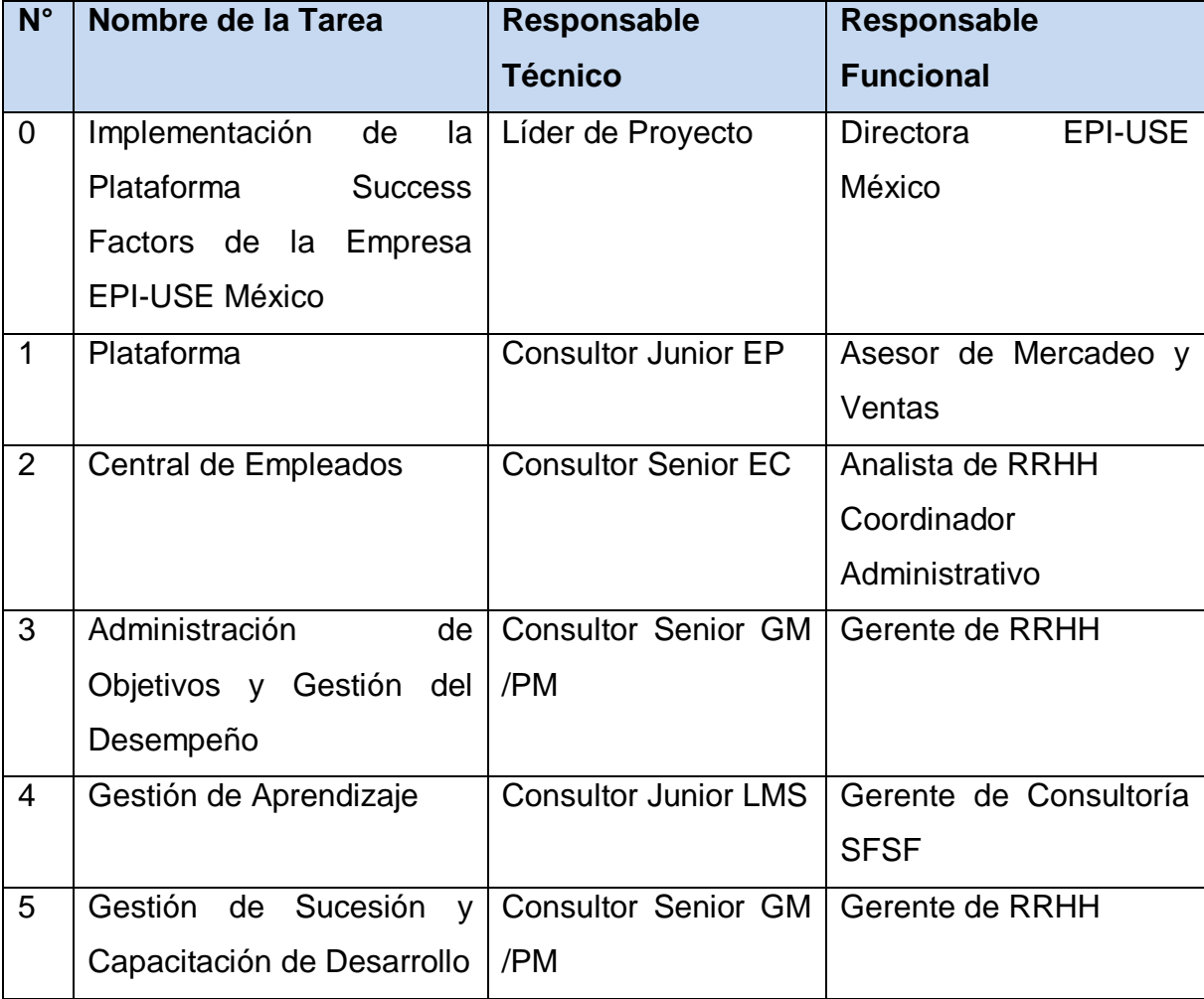

#### **Cuadro 21 Estimación de Recursos del Proyecto**

Fuente: Elaboración Propia

# **4.3.4 Estimar duración de actividades**

La estimación de duración de cada una de las actividades del proyecto, se listan en el siguiente cuadro:

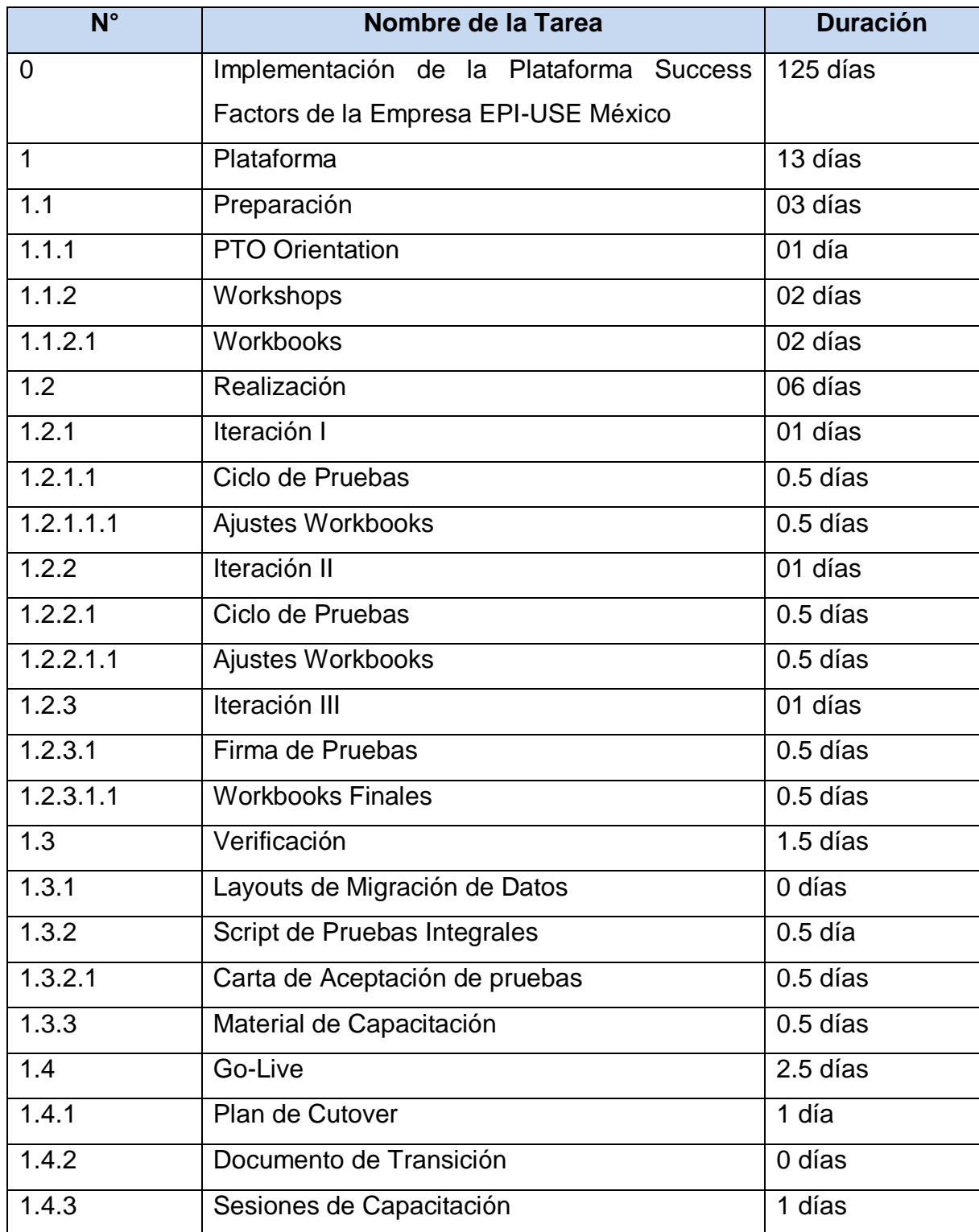

#### **Cuadro 22 Estimación de Duración de Actividades del Proyecto**

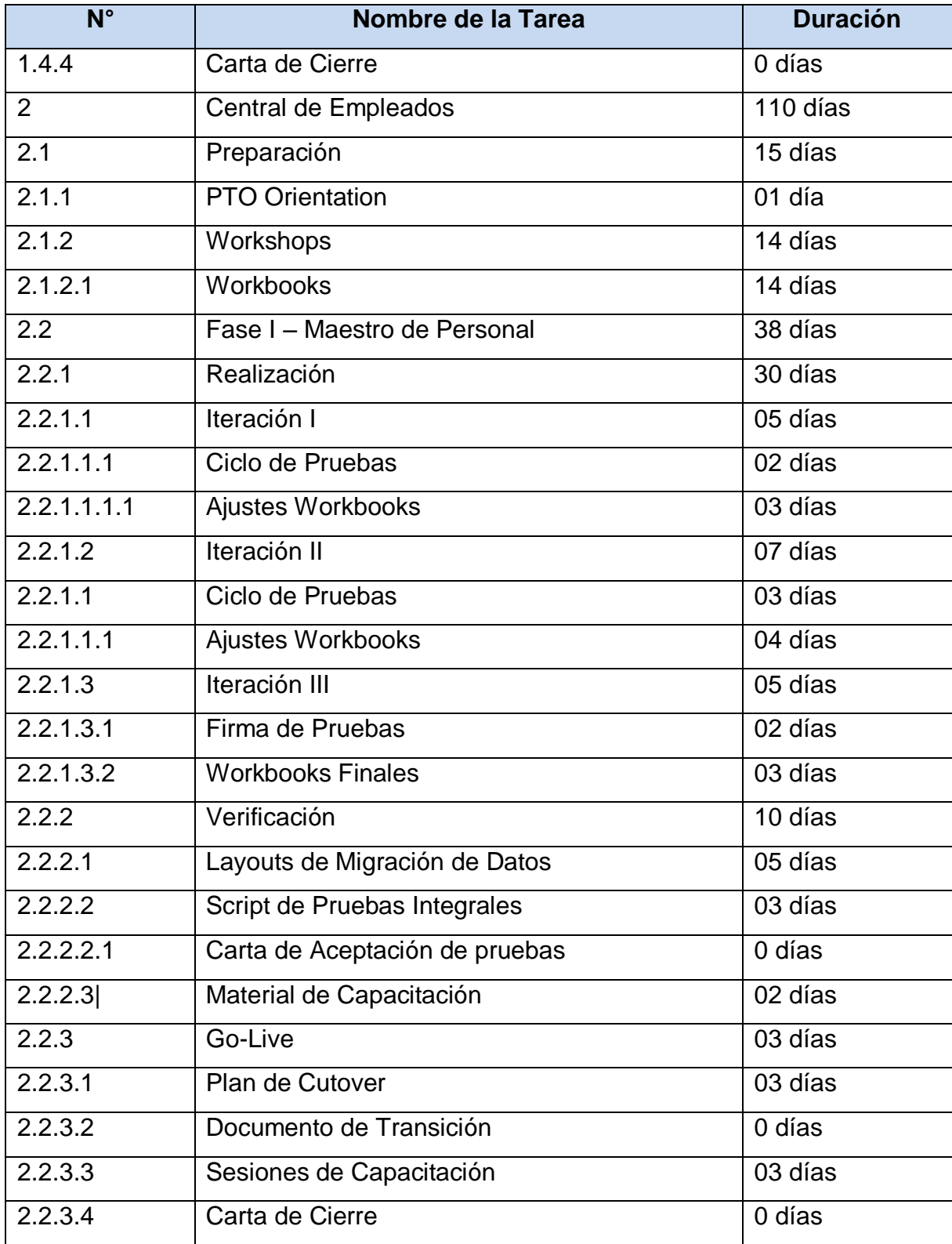

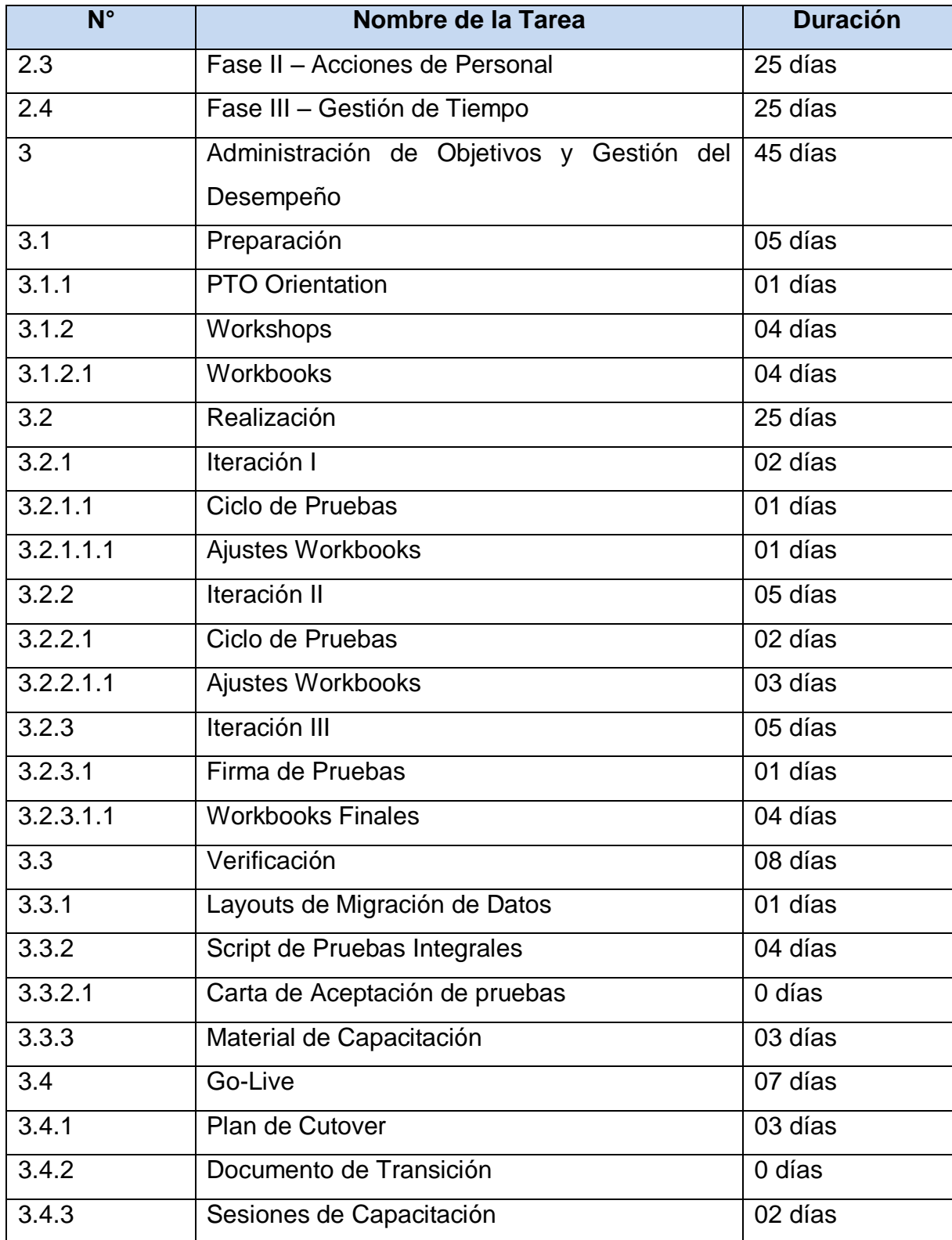

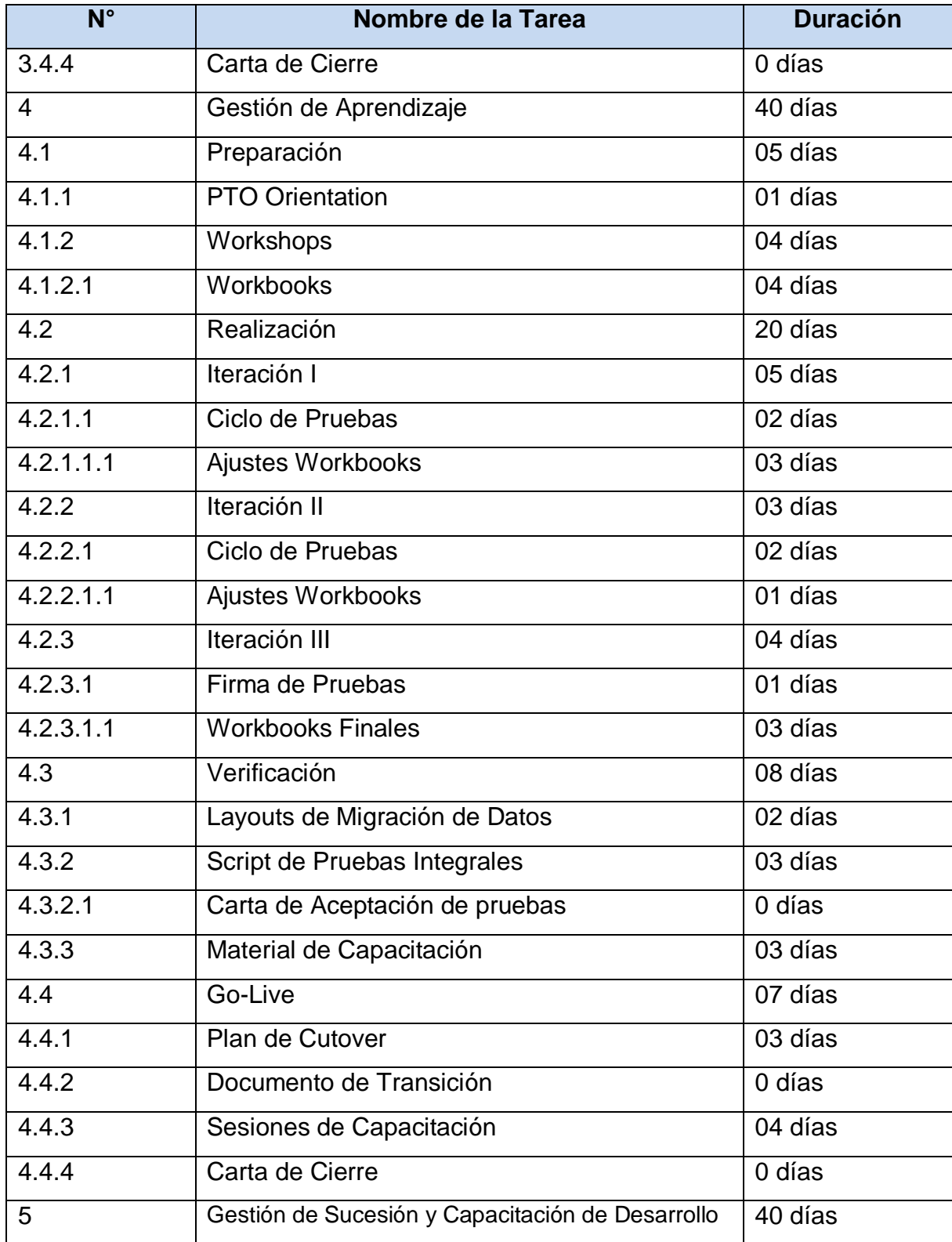

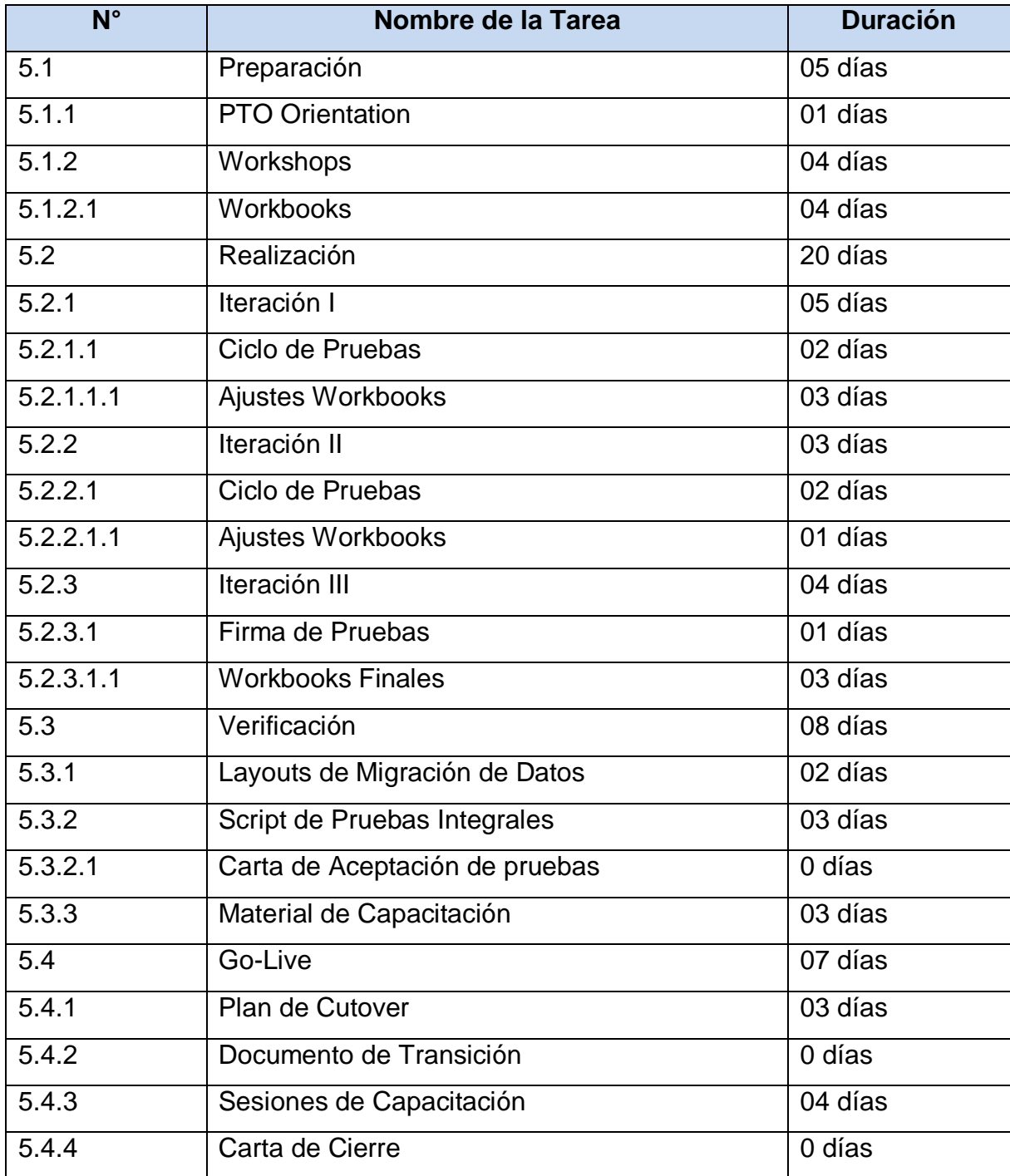

# **4.3.5 Desarrollar cronograma**

En base a la definición de las actividades del proyecto, la secuencia de ejecución de cada una de ellas y la estimación aproximada de tiempos y de recursos, se dispone del siguiente plan de proyecto.

|                   | octubre                                                                           |           |                                      | noviembre                     |                     | diciembre                                                                                     | enero | febrero                                                                               | marzo                                                                                                    |
|-------------------|-----------------------------------------------------------------------------------|-----------|--------------------------------------|-------------------------------|---------------------|-----------------------------------------------------------------------------------------------|-------|---------------------------------------------------------------------------------------|----------------------------------------------------------------------------------------------------|
| un 15/09/14       | Comienzo                                                                          |           |                                      |                               |                     | Implementación de la Plataforma Success Factors EPI-USE México<br>lun 15/09/14 - vie 06/03/15 |       |                                                                                       | Fin<br>vie 06/03/                                                                                                    |
| M<br>$de =$<br>ta | Nombre de tarea                                                                   | Duración  | Comienzo<br>٠                        | Fin<br>$\checkmark$           | <b>Predecesoras</b> | D<br>$\mathbf{L}$                                                                             |       | M   X   J   V   S   D   L   M   X   J   V   S   D   L   M   X   J   V   S   D   L   M | go '14   14 sep '14   05 oct '14   26 oct '14   16 nov '14   07 dic '14   28 dic '14   18 ene '15   08 feb '15   01 mar '15<br> X |
| 忌                 | Implementación de la Plataforma 125 días<br><b>Success Factors EPI-USE México</b> |           | lun 15/09/14 vie 06/03/15            |                               |                     |                                                                                               |       |                                                                                       |                                                                                                    |
| 믱                 | + Plataforma                                                                      | 13 días   |                                      | lun 15/09/14 mié 01/10/14     |                     |                                                                                               |       |                                                                                       |                                                                                                    |
| 局                 | $\equiv$ Central de Empleados (EC)                                                | 110 días  |                                      | lun 06/10/14 vie 06/03/15     | 2FC+2 días          |                                                                                               |       |                                                                                       |                                                                                                    |
| 局                 | + Preparación                                                                     | 15 días   | lun 06/10/14 vie 24/10/14            |                               |                     |                                                                                               |       |                                                                                       |                                                                                                    |
| 冐                 | - Fase I - Maestro de Personal 43 días                                            |           |                                      | lun 27/10/14 mié 24/12/14     | <b>37</b>           |                                                                                               |       |                                                                                       |                                                                                                    |
| ड़ि               | + Realización                                                                     | 30 días   | lun 27/10/14 vie 05/12/14            |                               |                     |                                                                                               |       |                                                                                       |                                                                                                    |
| 힣                 | <b>Verificación</b>                                                               | 10 días   |                                      | vie 05/12/14 vie 19/12/14     | 62                  |                                                                                               |       |                                                                                       |                                                                                                    |
| 밓                 | $\pm$ Go-Live                                                                     | 3 días    |                                      | vie 19/12/14 mié 24/12/14     | 65                  |                                                                                               |       |                                                                                       |                                                                                                    |
| 导                 | - Fase II - Acciones de<br><b>Personal</b>                                        | 25 días   |                                      | lun 29/12/14 vie 30/01/15     | 47FC+2 días         |                                                                                               |       |                                                                                       |                                                                                                    |
| B                 | + Realización                                                                     | 15 días   | lun 29/12/14 vie 16/01/15            |                               |                     |                                                                                               |       |                                                                                       |                                                                                                    |
| 틩                 | <b>Verificación</b>                                                               |           | 10.88 días lun 12/01/15 lun 26/01/15 |                               |                     |                                                                                               |       |                                                                                       |                                                                                                    |
| 冒                 | <sup>+</sup> Go-Live                                                              | 4.13 días |                                      | lun 26/01/15 vie 30/01/15     | 95                  |                                                                                               |       |                                                                                       |                                                                                                    |
| 뮝                 | F Fase III - Gestión de Tiempo 25 días<br>Libre                                   |           | lun 02/02/15 vie 06/03/15            |                               |                     |                                                                                               |       |                                                                                       |                                                                                                    |
| B                 | + Realización                                                                     | 12 días   |                                      | lun 02/02/15 mar 17/02/15     |                     |                                                                                               |       |                                                                                       |                                                                                                    |
| 局                 | Verificación                                                                      | 6 días    |                                      | mié 18/02/15 mié 25/02/15     |                     |                                                                                               |       |                                                                                       |                                                                                                    |
| Ş                 | + Go-Live                                                                         | 7 días    |                                      | mié 25/02/15 vie 06/03/15     | 125                 |                                                                                               |       |                                                                                       |                                                                                                    |
|                   | $\equiv$ Objetivos y Desempeño (GM/<br>PM)                                        | 43 días   |                                      | lun 27/10/14 mié 24/12/14     | 37                  |                                                                                               |       |                                                                                       |                                                                                                    |
| B                 | + Preparación                                                                     | 5 días    | lun 27/10/14 vie 31/10/14            |                               |                     |                                                                                               |       |                                                                                       |                                                                                                    |
| 局                 | <b>E</b> Realización                                                              | 25 días   |                                      | lun 03/11/14 vie 05/12/14     | 140                 |                                                                                               |       |                                                                                       |                                                                                                    |
| B                 | + Verificación                                                                    | 8 días    |                                      | vie 05/12/14 mié 17/12/14     | 144                 |                                                                                               |       |                                                                                       |                                                                                                    |
| 局                 | Go-Live                                                                           | 5 días    |                                      | mié 17/12/14 mié 24/12/14 162 |                     |                                                                                               |       |                                                                                       |                                                                                                    |
| 局                 | $\equiv$ Sucesión, Capacitación y<br><b>Desarrollo (CDP)</b>                      | 40 días   |                                      | lun 05/01/15 vie 27/02/15     | 137FC+7 días        |                                                                                               |       |                                                                                       |                                                                                                    |
| 局                 | + Preparación                                                                     | 5 días    | lun 05/01/15 vie 09/01/15            |                               |                     |                                                                                               |       |                                                                                       |                                                                                                    |
| 팋                 | + Realización                                                                     | 20 días   |                                      | lun 12/01/15 vie 06/02/15     | 175                 |                                                                                               |       |                                                                                       |                                                                                                    |
| 鳥                 | + Verificación                                                                    | 8 días    |                                      | lun 09/02/15 mié 18/02/15     | 180                 |                                                                                               |       |                                                                                       |                                                                                                    |
| 局                 | <sup>+</sup> Go-Live                                                              | 7 días    |                                      | jue 19/02/15 vie 27/02/15     | 194                 |                                                                                               |       |                                                                                       |                                                                                                    |
| 冒                 | Aprendizaje (LMS)                                                                 | 40 días   |                                      | lun 12/01/15 vie 06/03/15     | 175                 |                                                                                               |       |                                                                                       |                                                                                                    |
| 局                 | <sup>+</sup> Preparación                                                          | 5 días    |                                      | lun 12/01/15 vie 16/01/15     |                     |                                                                                               |       |                                                                                       |                                                                                                    |
| 导                 | $=$ Realización                                                                   | 20 días   |                                      | lun 19/01/15 vie 13/02/15     | 207                 |                                                                                               |       |                                                                                       |                                                                                                    |
| 局                 | <b>ELMS</b> - Technical Set Up                                                    | 8 días    |                                      | lun 19/01/15 mié 28/01/15     |                     |                                                                                               |       |                                                                                       |                                                                                                    |
| 鳥                 | + Iteración I                                                                     | 5 días    |                                      | jue 29/01/15 mié 04/02/15 213 |                     |                                                                                               |       |                                                                                       |                                                                                                    |
| 팋                 | <b>El Iteración II</b>                                                            | 3 días    |                                      | jue 05/02/15 lun 09/02/15     | 218                 |                                                                                               |       |                                                                                       |                                                                                                    |
| B                 | + Iteración III                                                                   | 4 días    |                                      | mar 10/02/15 vie 13/02/15     | 221                 |                                                                                               |       |                                                                                       |                                                                                                    |
| ड़                | Verificación                                                                      | 8 días    |                                      | lun 16/02/15 mié 25/02/15     | 212                 |                                                                                               |       |                                                                                       |                                                                                                    |
| 冒                 | + Go-Live                                                                         | 7 días    |                                      | jue 26/02/15 vie 06/03/15     | 227                 |                                                                                               |       |                                                                                       |                                                                                                    |
|                   |                                                                                   |           |                                      |                               |                     |                                                                                               |       |                                                                                       |                                                                                                    |

**Figura 15 – Cronograma del Proyecto (Realizado en Microsoft Project) Fuente: Elaboración Propia**

#### **4.3.6 Controlar cronograma**

Para el seguimiento y control del cronograma proyecto, se propone utilizar una matriz sencilla donde se plasmen las fechas estimadas de inicio y fin de cada actividad del proyecto (estipuladas en el plan de trabajo) contra las fechas reales en las cuales se llevaron a cabo cada una de ellas. Se deberán realizar sesiones de avance semanales entre el líder de proyecto y el responsable funcional de cada módulo, y durante esta sesión se plasmarán en las columnas correspondientes a "fecha real" el día donde efectivamente ocurrieron. Esta información servirá para detectar cualquier desvío del plan original del trabajo, ampliando la posibilidad de mitigar oportunamente el impacto que pueda causar. Sin importar la magnitud de la desviación se deberá comunicar al Líder Funcional asignado por parte de EPI-USE México la situación actual del proyecto. A continuación se muestra un ejemplo con los módulos del proyecto.

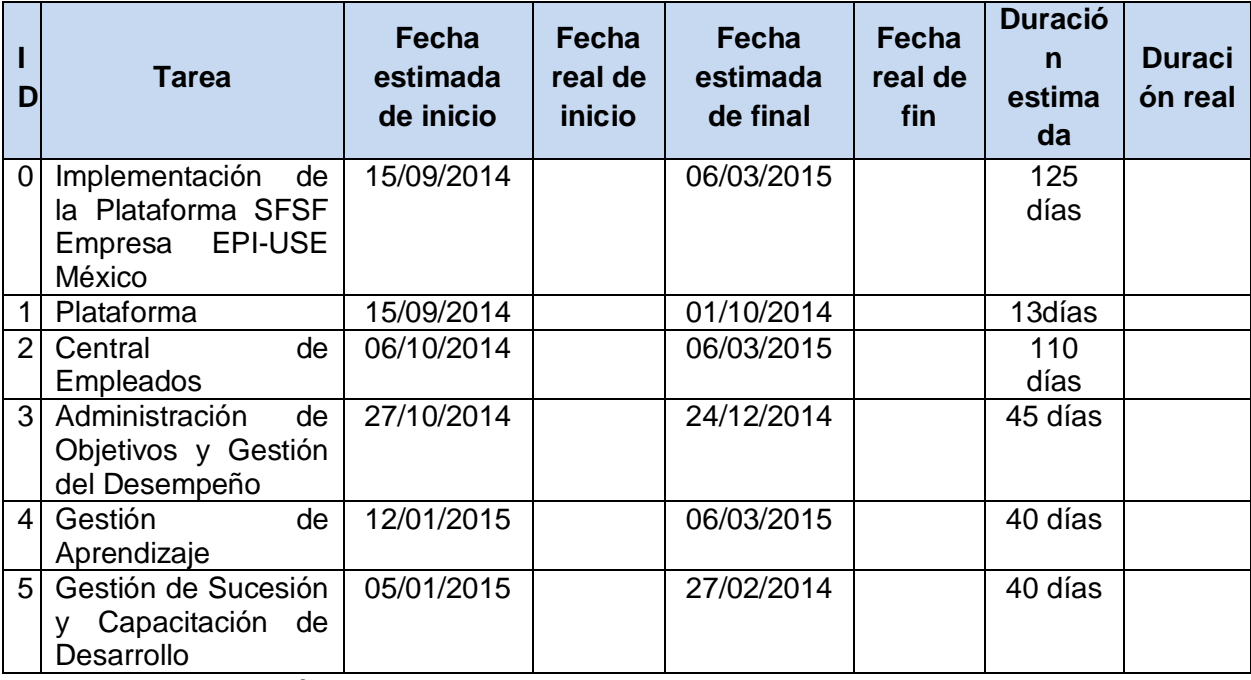

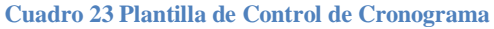

### **4.4 Plan de Gestión de Recursos Humanos**

Un factor crítico para la consecución de los objetivos de este proyecto, es la correcta Gestión de los Recursos Humanos involucrados. Al ser un proyecto interno llevado a cabo directamente por EPI-USE México, se hace necesario compartir los recursos entre varias actividades, representando para muchos de ellos un incremento en su carga laboral. Es por esta razón que se debe ser cuidadoso en la correcta escogencia del equipo de trabajo que participará en las diferentes fases de implementación del proyecto, así como en la asignación de responsabilidades que deberán llevar a cabo, los horarios que desempeñaran y el control y seguimiento de su desempeño durante todo el ciclo de vida del proyecto, a fin de guiar y supervisar la evolución de su trabajo.

A continuación se presenta una descripción de los diferentes procesos de Gestión de Recursos Humanos del Proyecto.

#### **4.4.1 Organigrama**

Como parte de la Planificación de los Recursos Humanos del Proyecto, se hace necesaria en primera instancia una representación gráfica del cargo y relación de cada uno de los participantes del proyecto, a fin de mostrar a alto nivel la responsabilidad que desempeñarán.

El equipo de proyecto se encuentra dividido entre los usuarios claves (o funcionales) y el equipo de consultoría (o técnico), además de contar con un líder de proyecto y un gerente de proyecto, que en este caso es el mismo sponsor del proyecto, por ser la Directora de EPI-USE México la responsable de impulsar el proyecto de implementación de SFSF en la región y la que avaló en su presupuesto la adquisición del licenciamiento necesario.

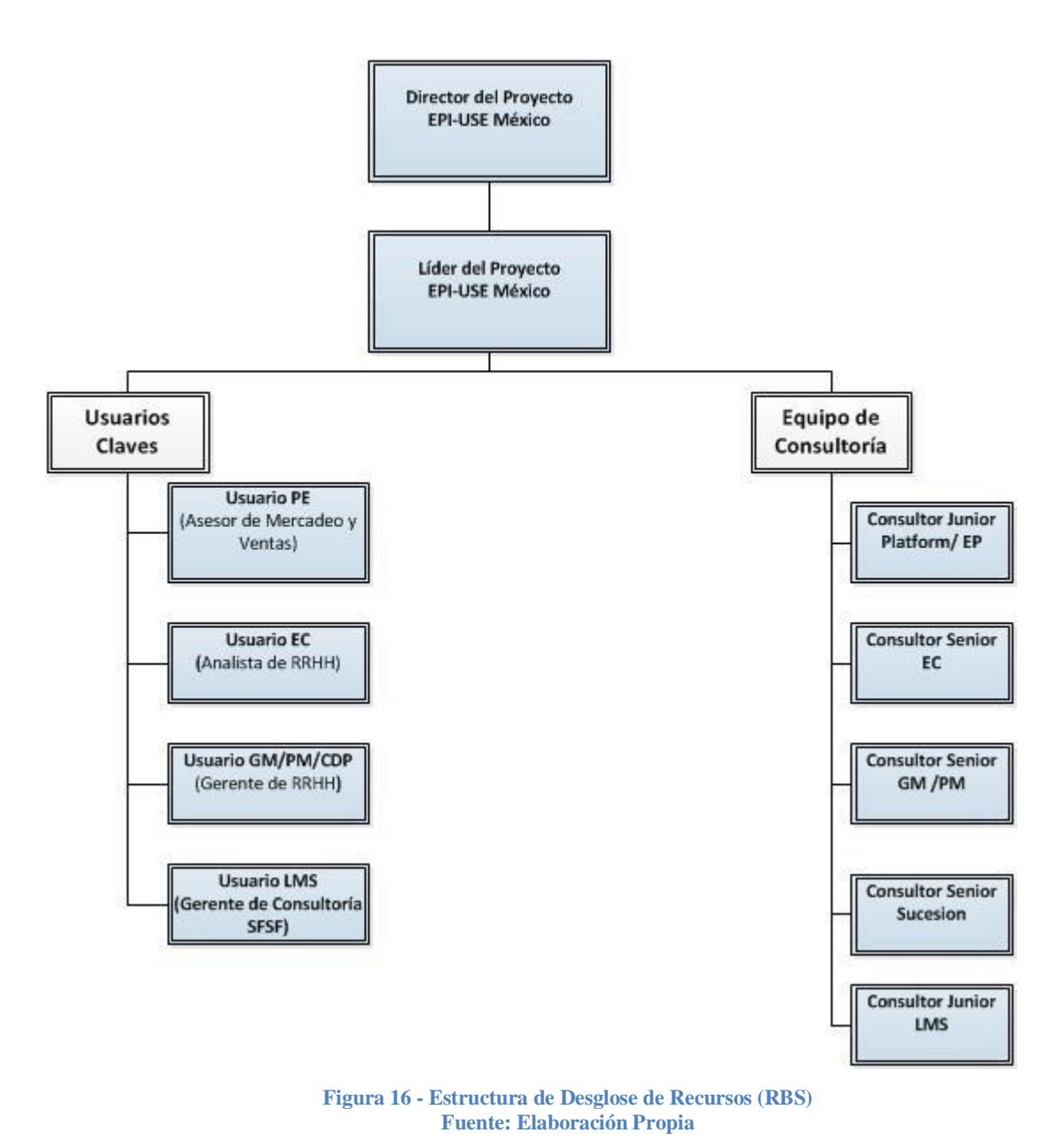

En la figura 16 se ilustra la estructura de desglose de recursos:

**4.4.2 Roles, Competencias y Responsabilidades**

Una vez establecido el equipo necesario para alcanzar los objetivos del proyecto, se deben alinear los roles y responsabilidades que llevarán cada uno de ellos, así como las competencias mínimas que deben cubrir.

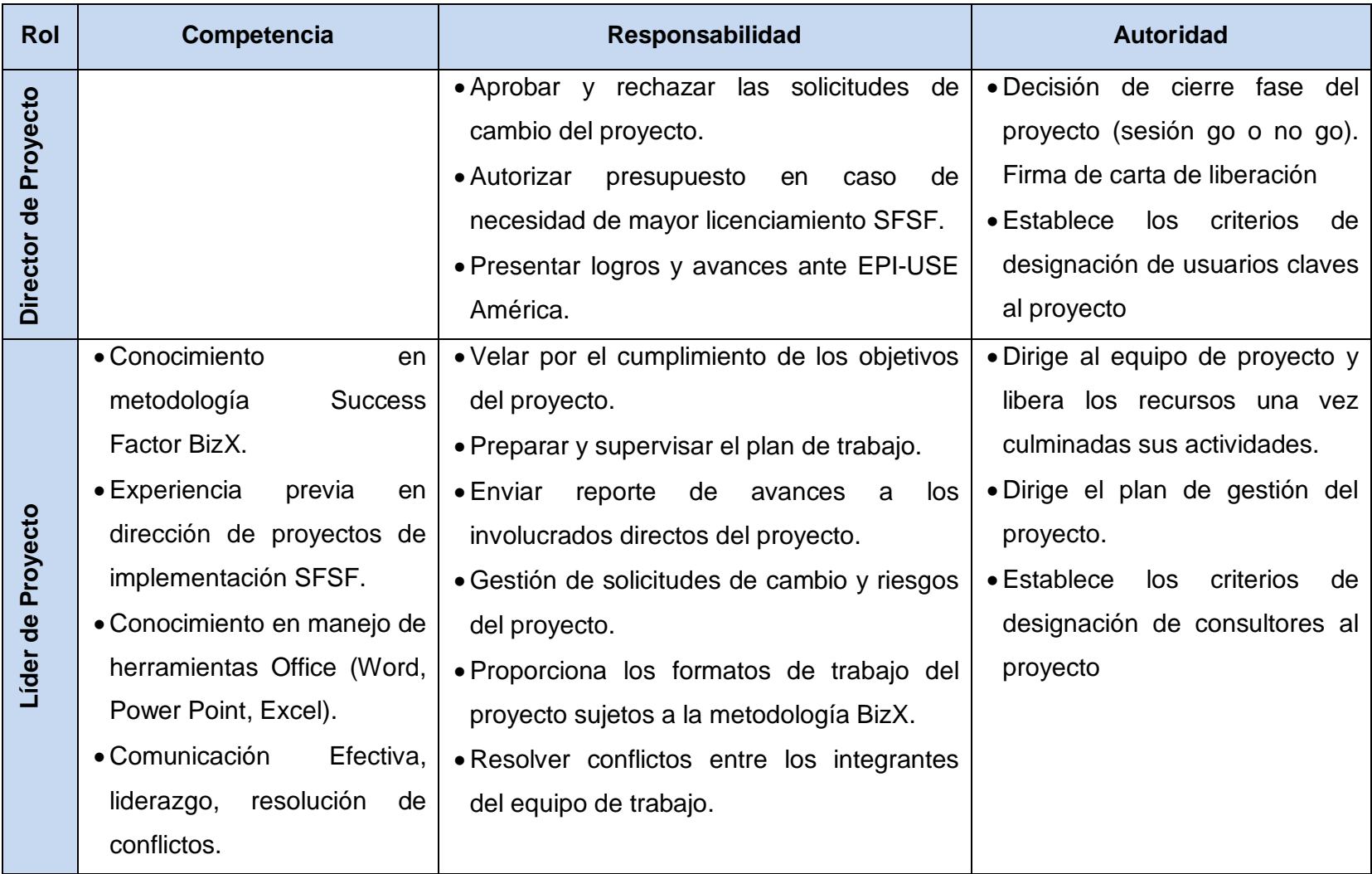

#### **Cuadro 24 Matriz de Competencias, Responsabilidad y Autoridad**

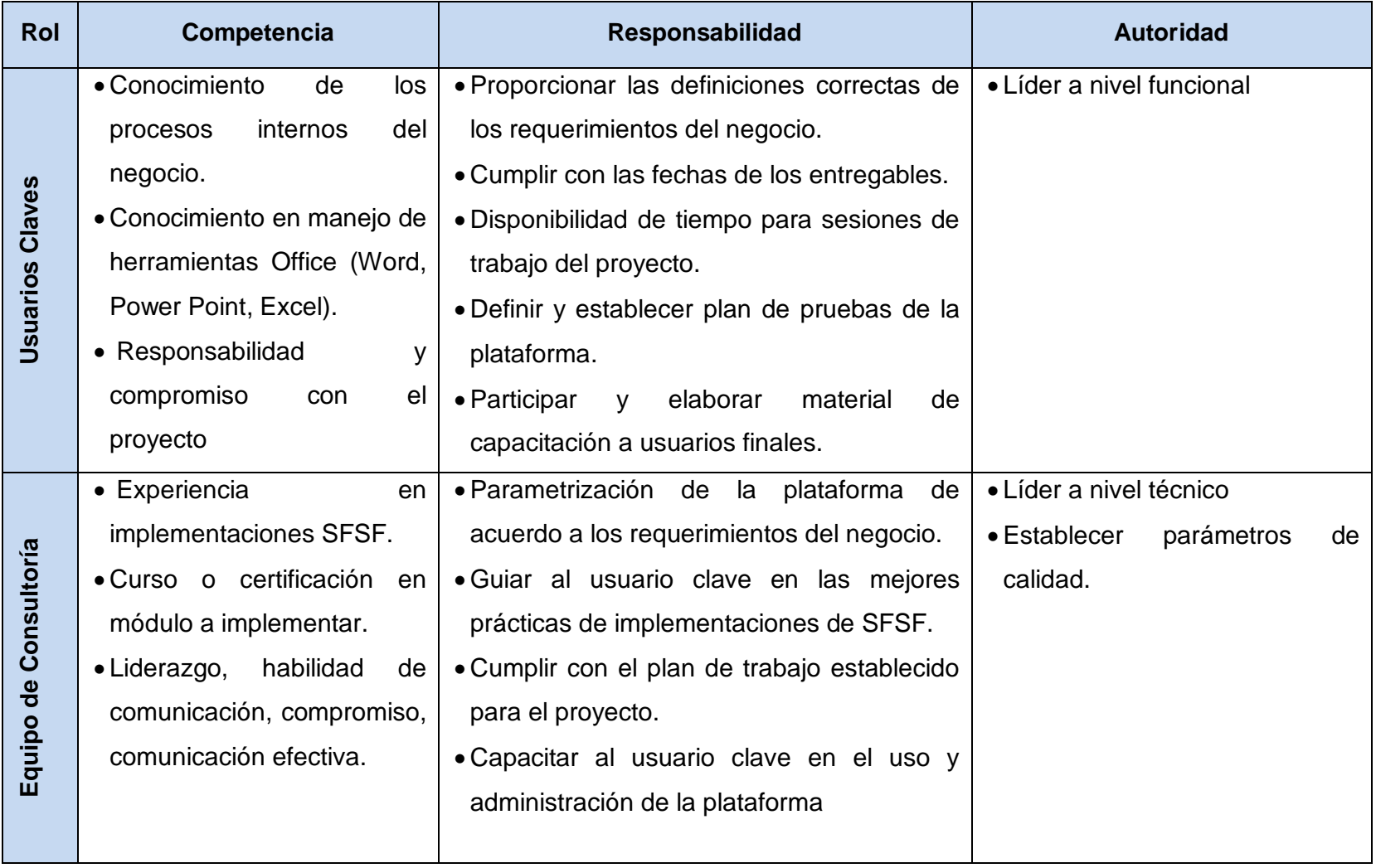

# **4.4.3 Calendario de Recursos**

El calendario de recursos muestra en base al cronograma y los entregables de la implementación, las fechas de participación de cada uno de los integrantes del proyecto, permitiendo realizar una planeación interna de los recursos. Tal y como se muestra en el siguiente cuadro:

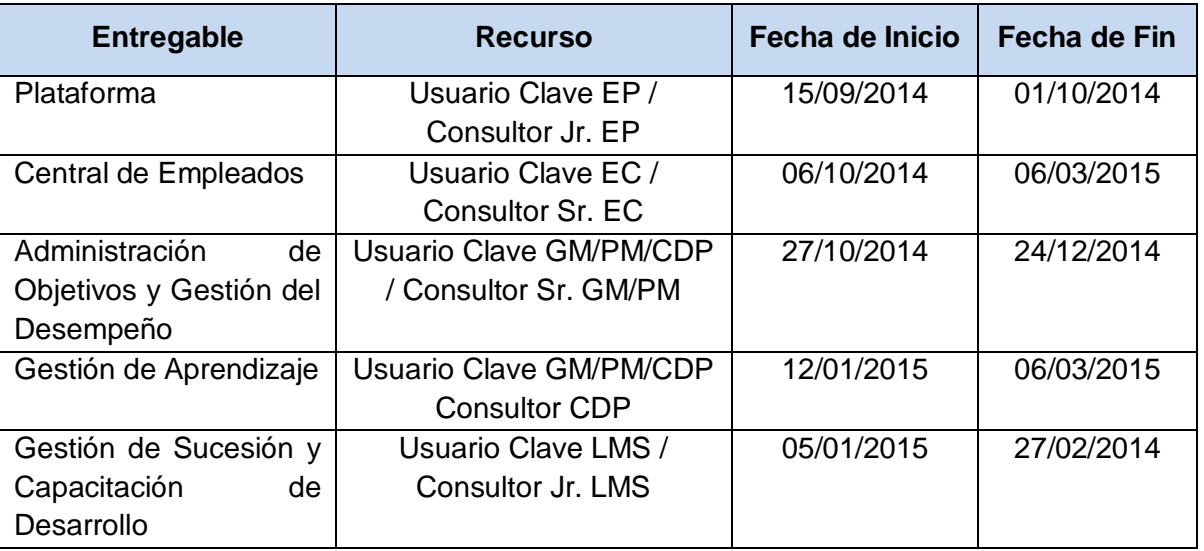

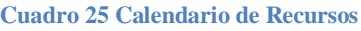

Fuente: Elaboración Propia

Debido a que en este proyecto la interacción entre usuarios claves y equipo de consultoría es continúo, los representantes de cada módulo estarán asignados desde la fase de Preparación hasta la fase de Go-Live, siguiendo el plan de disponibilidad de recursos expuesto en el apartado siguiente.

# **4.4.4 Disponibilidad de Recursos**

El equipo del proyecto desarrollará sus actividades dentro de las oficinas administrativas de EPI-USE México durante la Fase de Preparación de cada uno de los módulos a implementar. Una vez concluida esta etapa el equipo de consultoría tendrá una participación remota y a tiempo parcial durante la Fase de Realización, sosteniendo un día a la semana sesiones de trabajo con el líder de

proyecto para el seguimiento de los avances generales del proyecto. Las iteraciones de configuración deben ser presenciales para recibir la retroalimentación del equipo de usuarios funcionales designados en cada módulo así como también durante la Fase de Verificación o pruebas. Por último, la disponibilidad para la fase de Go-Live debe ser del 100% para todos los recursos, pues involucrará capacitaciones y transferencia de conocimientos a usuarios finales.

### **4.4.5 Horarios**

El horario de trabajo dentro de las oficinas de EPI-USE México está comprendido de Lunes a Viernes de 09:00am a 06:00pm con una hora de descanso. Durante el trabajo remoto, el horario es flexible siempre y cuando se cumplan en las fechas estipuladas de los entregables del proyecto. Se respetarán los feriados de ley y los otorgados por la organización.

### **4.4.6 Criterios de Liberación**

La liberación de los recursos del proyecto será de manera escalonada a medida que culmina la implementación de cada módulo del proyecto, se debe contar con una carta de liberación firmada por el Director de Proyecto, que avale el cumplimiento de todos los requerimientos y entregables establecidos dentro del Alcance del Proyecto. De este modo se incorporará el recurso designado como usuario clave a sus actividades administrativas en la oficina, conservando la responsabilidad de ser el primer punto de contacto durante el periodo de 15 días de estabilización post-productivo de la plataforma. Así como el consultor responsable por módulo, retomará sus actividades regulares con otros clientes y brindará soporte de segundo nivel, en caso de ser requerido, al usuario clave durante la fase de estabilización.

## **4.4.7 Reconocimiento y Recompensa**

Como parte del proceso de desarrollo y estimulo del equipo de trabajo, se establecerá un programa de reconocimiento a lo largo del ciclo de vida del proyecto, haciendo menciones periódica a todo EPI-USE México de los logros objetivos durante las fases completadas en la implementación, con miras a resaltar el esfuerzo realizado y el compromiso de cada uno en alcanzar los objetivos del proyecto. Así como también un bono especial tanto al usuario clave como al consultor que hayan participado en la implementación exitosa de cada módulo.

# **4.4.8 Gestión de conflictos**

Debido a las condiciones y tiempo de implementación del proyecto, se hace necesario contar con una herramienta sencilla para registro de incidencias o conflictos internos del proyecto. Se empleará el siguiente cuadro para seguimiento del conflicto y su estado de resolución.

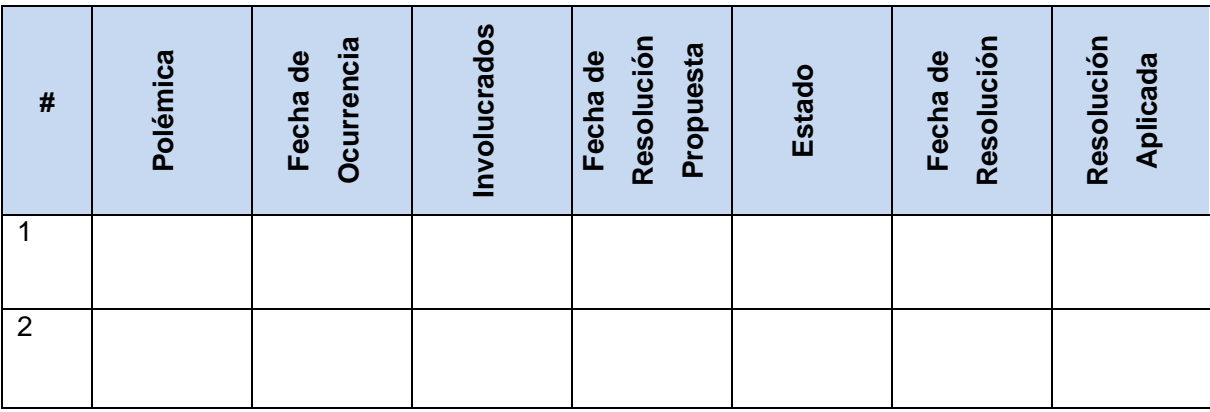

#### **Cuadro 26 Plantilla de Registro de Incidencias**

Fuente: Elaboración Propia

El punto de partida para documentar o crear un caso estará en manos de los integrantes del equipo de proyecto (Líder Funcional, Líder Técnico o Líder de Proyecto), el cual debe indicar el tipo de conflicto, la fecha de ocurrencia y los involucrados en el caso. De ser necesario, podrá solicitar asesoramiento de la Gerente de RRHH o del Líder de Proyecto (sólo en caso de no ser el iniciador del proceso), antes de trasladarlo al Jefe Funcional del Módulo, el cual validará el caso y asignará un estado al conflicto. Por último, será el Gerente del Proyecto quién dará una resolución final indicando la fecha y estrategia de resolución.

A continuación se ilustra el proceso interno que se llevará a cabo en EPI-USE México para la gestión de conflictos.

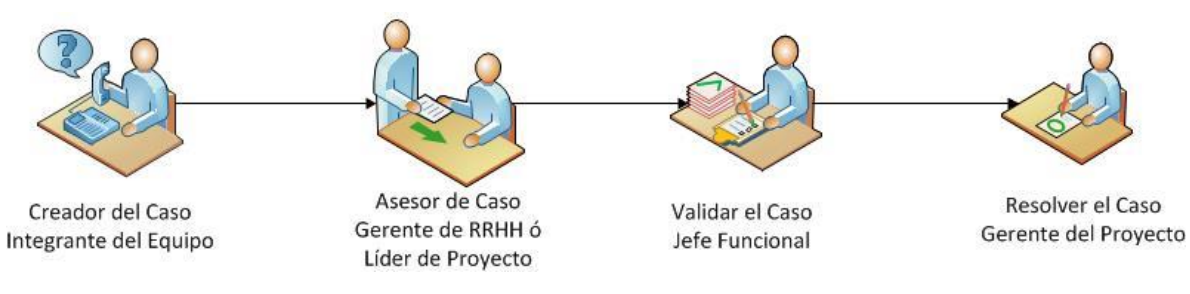

**Figura 17 - Gestión de Conflictos Fuente: Elaboración Propia**

## **4.5 Plan de Gestión de Comunicaciones**

La Gestión de Comunicaciones en el Proyecto busca identificar de forma efectiva los emisores, receptores, medios y frecuencia de comunicación entre los involucrados del proyecto, estableciendo la mayor cantidad de canales de comunicación entre las partes interesadas para mantenerlos informados del desenvolvimiento de las actividades del proyecto de una manera clara, rápida y directa.

Se partirá de la identificación de las necesidades de comunicación de cada uno de los interesados del proyecto, para establecer cuáles serán las herramientas o técnicas idóneas a utilizar para su interacción. Siendo esta la base para la elaboración de la matriz de comunicaciones del proyecto, que indicará *"quién se comunicará con quién y quién recibirá qué tipo de información"* (Lledó, 2013, pág. 267). Contando por último un proceso para controlar la comunicación basada en una plantilla de seguimiento y control y una matriz de Escalamiento.

# **4.5.1 Análisis de Requisitos de Comunicación**

Como primer paso para una correcta planificación de comunicaciones dentro del proyecto, se debe partir de la identificación de las expectativas y necesidades de información de los interesados, para establecer un plan de comunicación eficiente, por contar sólo con la información necesaria y eficaz, que *"significa que la información se suministra en el formato adecuado, en el momento preciso, a la audiencia correcta y con el impacto deseado"* (Project Management Institute, 2013, pág. 290)*.*

Se tomará como base el análisis de interesados realizado dentro de la sección [4.2.1](#page-41-0) - Recopilación de Requisitos, en el cual se jerarquizan los involucrados de la siguiente manera:

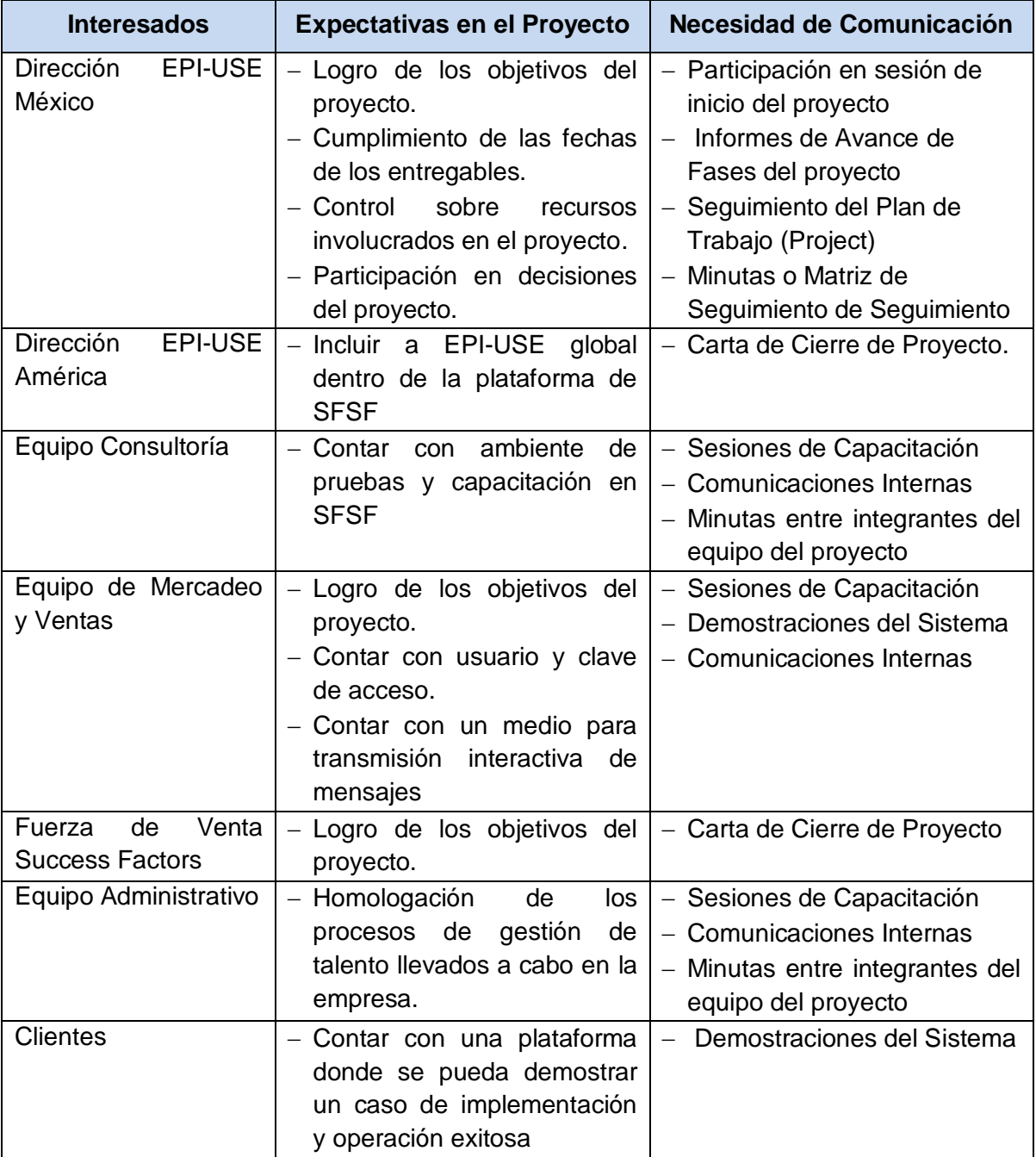

#### **Cuadro 27 Expectativas y Necesidades de Comunicación en el Proyecto**

## **4.5.2 Administración de las comunicaciones**

#### **4.5.2.1 Técnicas y herramientas de comunicación**

Debido a la naturaleza de este proyecto, se deben contar con las técnicas y herramientas correctas de comunicación, para mantener una interacción estrecha entre todos los involucrados en el proyecto. Se contemplan las siguientes:

- Correo Electrónico: EPI-USE México cuenta con un correo electrónico institucional que será considerado una de las herramientas principales de comunicación dentro del proyecto. Por lo tanto, los acuerdos allí definidos serán considerados como válidos antes cualquier situación que amerite seguimiento y control.
- Videoconferencias: Debido a que los involucrados del proyecto, no siempre se encontrarán en la misma ubicación física, se hace necesario contar con una herramienta de comunicación de alta calidad para sostener reuniones de avance o sesiones trabajo de manera remota. Cisco WebEx, es el medio establecido por EPI-USE México para este tipo de actividades.
- Webinar: Para la ejecución de las sesiones de capacitación a los usuarios finales de la plataforma y clientes, se espera realizar sesiones Webinar donde se presente la funcionalidad configurada dentro de la plataforma para EPI-USE México.
- Llamadas Telefónicas: Cuando se requieran intervenciones breves e informales entre participantes del proyecto, se podrán establecer comunicaciones telefónicas. Sólo se debe tomar en consideración que para que tenga carácter formal deberá venir acompañada de una documentación por escrito que avale los acuerdos establecidos.
- Mensajería Instantánea: La vía de comunicación inmediata entre los miembros del equipo de trabajo del proyecto, será por medio de mensajería instancia corporativa.
- Reuniones Presenciales: Dependiendo del rol que ocupen en el proyecto se sostendrán diversas reuniones personales para tratar aspectos de interés del proyecto.
- Informe Escrito / Diapositivas: Serán herramientas utilizadas para formalizar un acuerdo o transferencia de conocimiento.
- Microsoft Project: Las actividades del proyecto serán controladas mediante esta herramienta y las comunicaciones que ameriten seguimiento deberán estar acompañadas del plan de trabajo definido para la implementación.

La documentación e información del proyecto se llevará tanto de manera digital como física, debe ser de forma estructurada y bajo dimensión formal o informal (escrita / verbal) según el mensaje a transmitir. El siguiente cuadro enlista la documentación clave de comunicación en el proyecto:

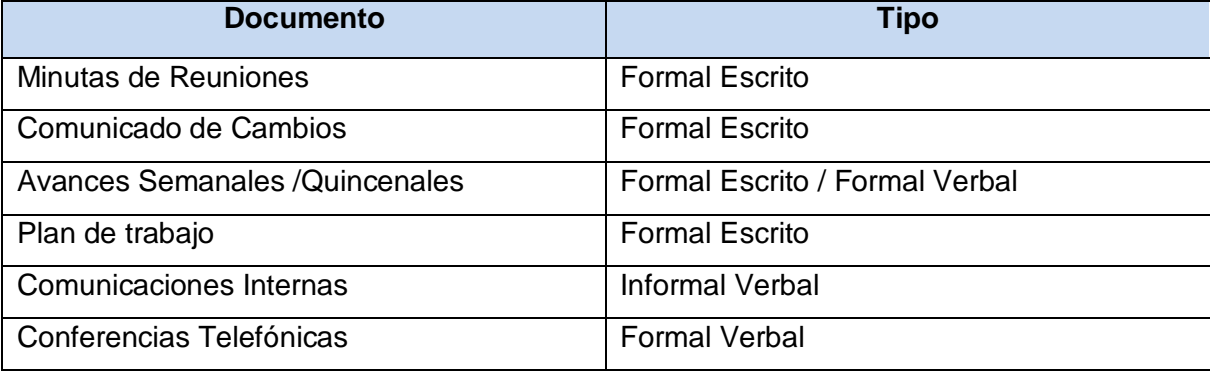

**Cuadro 28 Documentos de Comunicación**

# **4.5.2.2 Plan de Gestión de Comunicaciones**

El plan de gestión de comunicaciones tiene como objetivo lograr que los involucrados del proyecto conozcan el formato y contenido de tipo de información, personas que recibirán la información, frecuencia de la comunicación, persona responsable de comunicar, propósito de la comunicación y canales o recursos de comunicación.

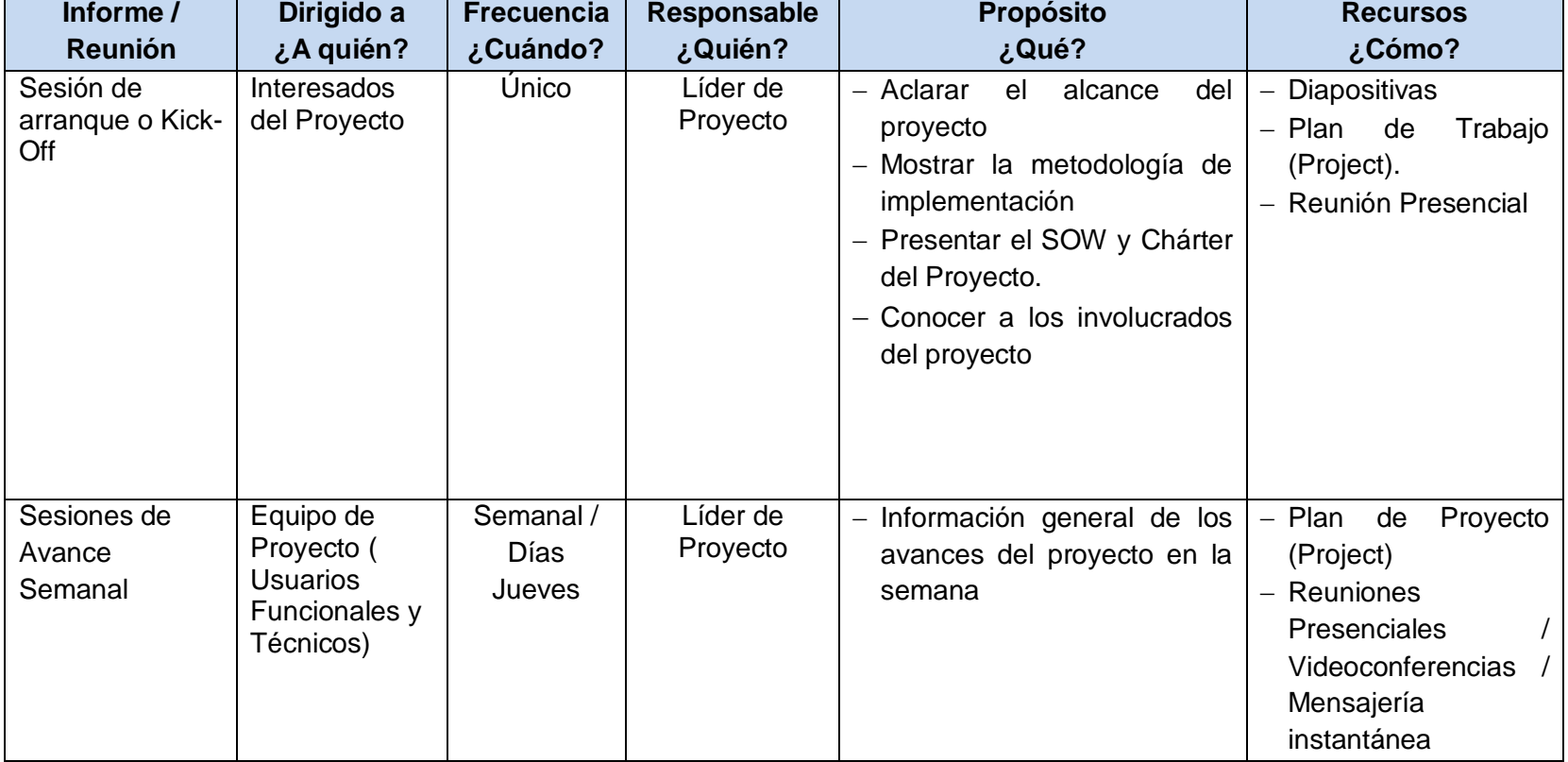

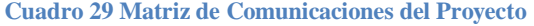

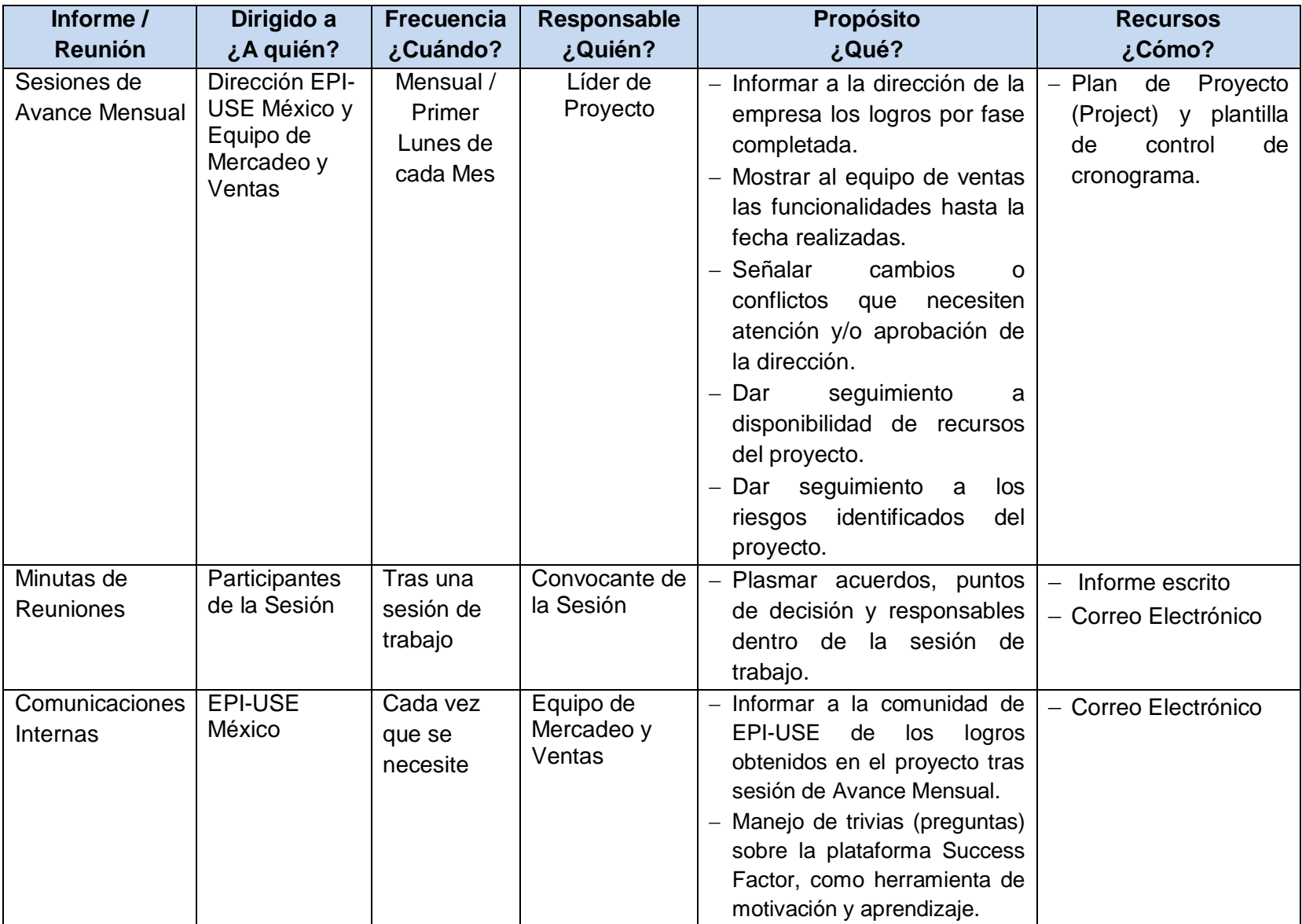

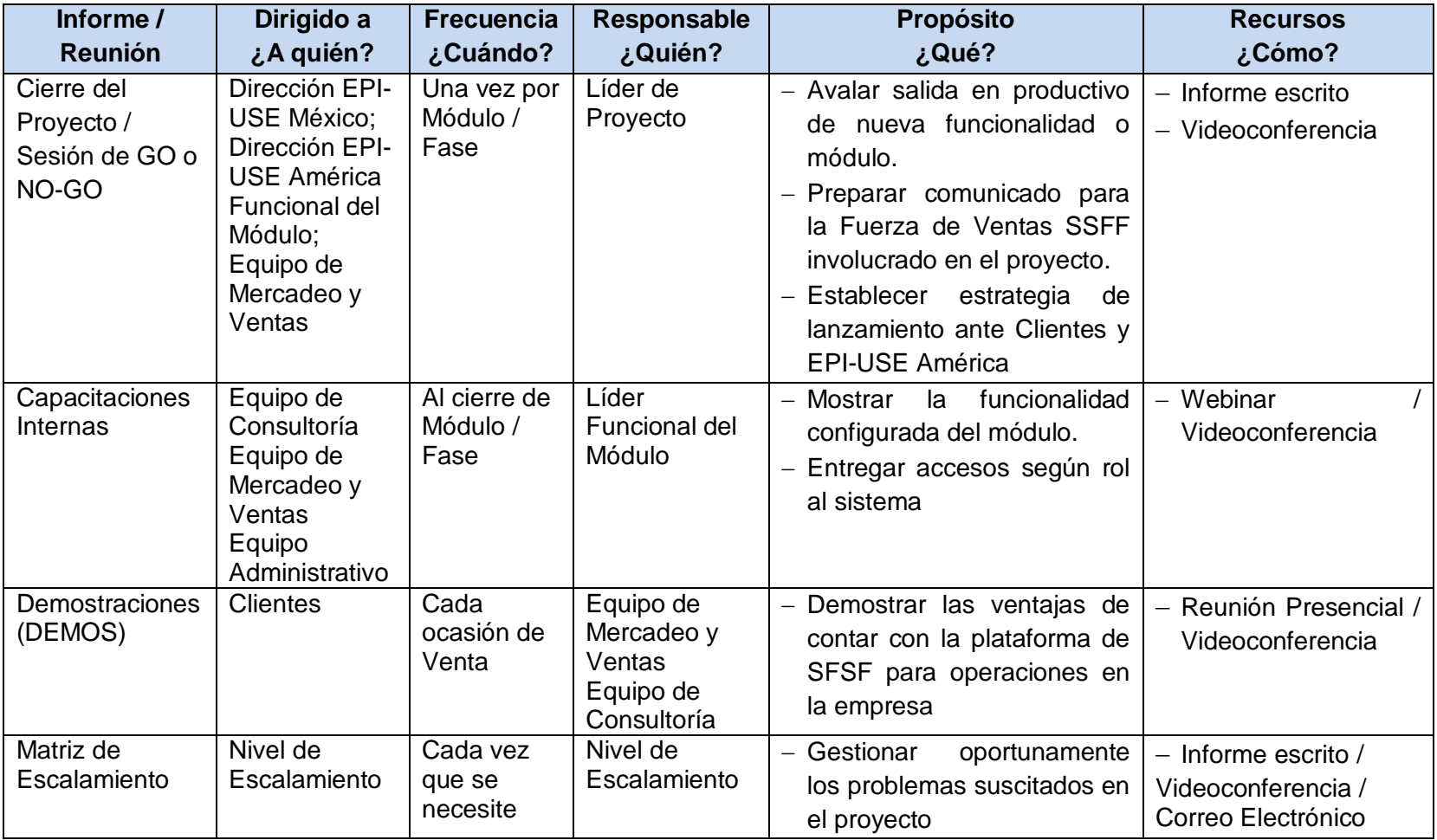

# **4.5.3 Controlar Comunicaciones**

Para garantizar el seguimiento de las comunicaciones formales establecidas entre los interesados del proyecto, se debe contar con una herramienta sencilla en la cual se plasmen los avances, acuerdos y temas tratados por los participantes. El cuadro 31, contiene la estructura elegida por EPI-USE México.

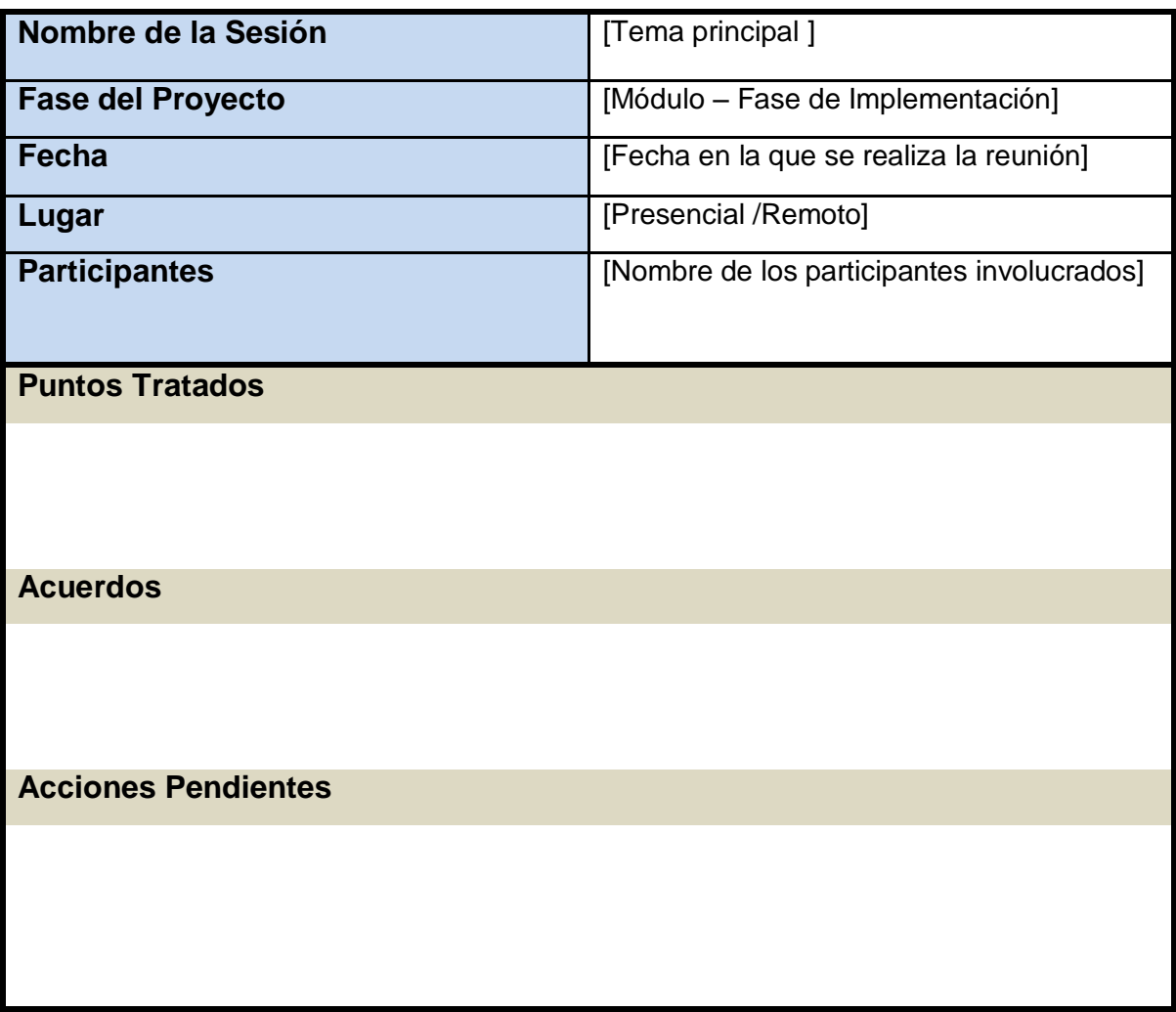

**Cuadro 30 Plantilla de Seguimiento y Control de Comunicaciones**

Fuente: Elaboración Propia

Adicional a esta plantilla de Seguimiento y Control, se contará con una matriz de escalamiento jerárquico a la cual se recurra para solucionar oportunamente

cualquier problema dentro del proyecto. Estará segmentada en categorías de problemas (ver cuadro 32) y tipo de impacto (ver cuadro 33), señalando los involucrados que deben ser comunicados en cada caso (ver cuadro 34).

#### **Cuadro 31 Categorías de Problemas**

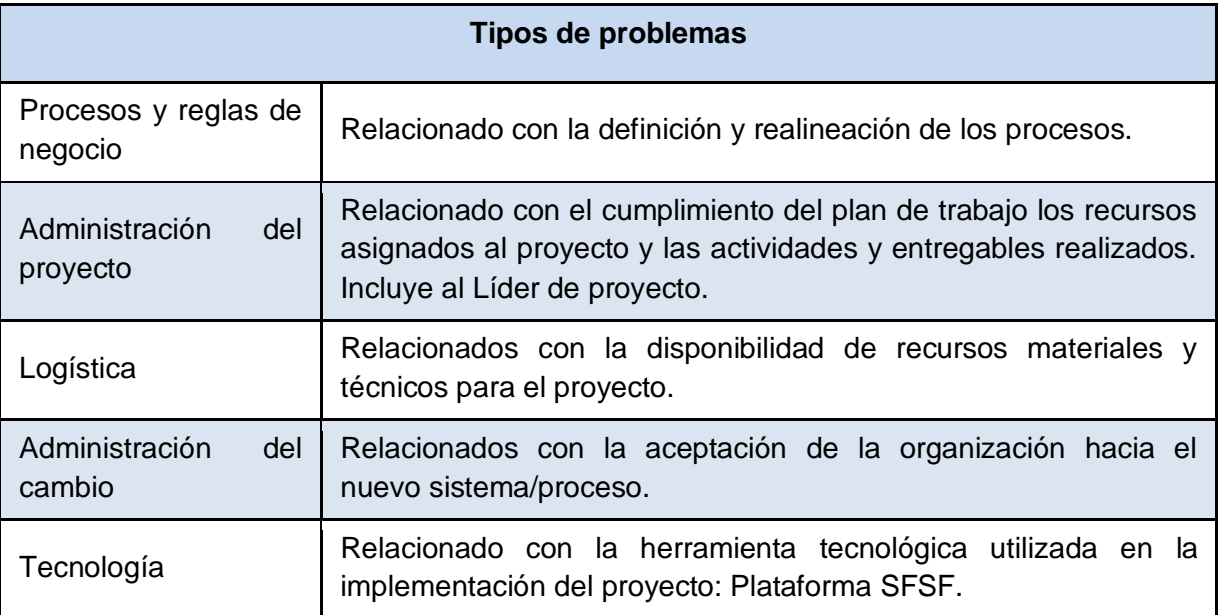

Fuente: Elaboración Propia

#### **Cuadro 32 Categorías de Impacto**

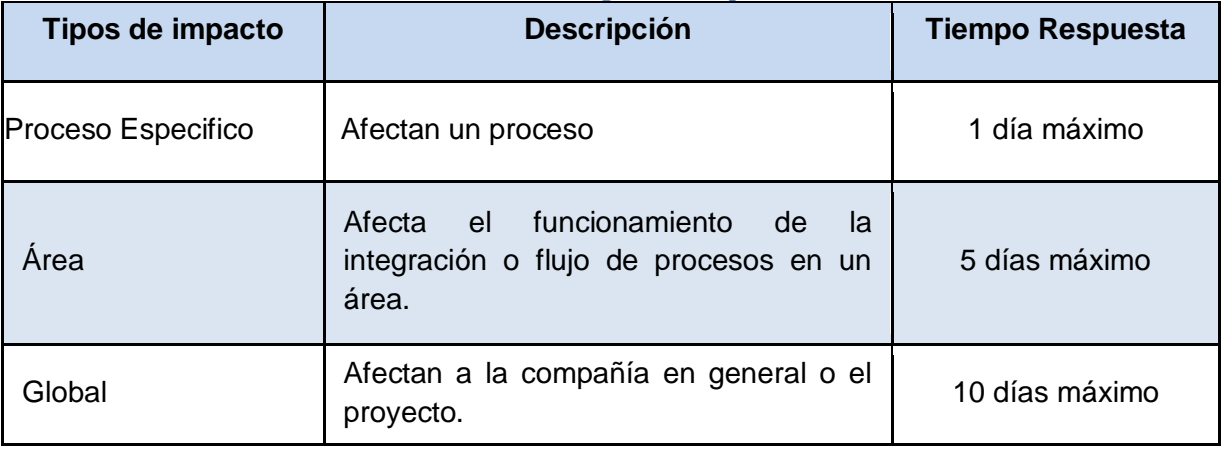

| Tipos de impacto          | Procesos y reglas<br>de negocio | Administración<br>del proyecto      | Logística                   | Administración<br>del cambio  | Tecnología                                |
|---------------------------|---------------------------------|-------------------------------------|-----------------------------|-------------------------------|-------------------------------------------|
| <b>Proceso Especifico</b> | Usuario Funcional del<br>Módulo | Líder de Proyecto                   | Equipo de<br>Administración | Equipo de<br>Mercadeo y Venta | Consultor del<br>Módulo                   |
| Área                      | Equipo de<br>Consultoría        | Líder de Proyecto                   | Equipo de<br>Administración | Dirección EPI-USE<br>México   | Equipo de<br>Consultoría                  |
| <b>Global</b>             | Dirección EPI-USE<br>México     | Dirección EPI-<br><b>USE México</b> | Equipo de<br>Administración | Dirección EPI-USE<br>México   | Equipo de Venta<br><b>Success Factors</b> |

**Cuadro 33 Matriz de Escalamiento (Responsables)**

## **4.6 Plan de Gestión de Riesgos**

La gestión de riesgos en el proyecto, tiene como finalidad potencializar la probabilidad de ocurrencia de eventos positivos y disminuir la factibilidad de eventos negativos, que se conviertan en un problema o amenaza para el proyecto.

Es claro que todo proyecto tiene implícitos riesgos y es por ello que se requiere contar con un proceso sistemático para planificar, identificar, analizar, responder y controlar los riesgos del proyecto.

EPI-USE México percibe el riesgo como una incertidumbre para alcanzar en tiempo y forma los objetivos del proyecto, pero está dispuesto a aceptarlos siempre y cuando se cuente con una estrategia oportuna para hacerles frente. Además de impulsar su compromiso de actuar de forma proactiva y consistente para abordar los riesgos que surjan a lo largo del proyecto.

### **4.6.1 Metodología:**

Se utilizarán los estándares globales de la gestión de riesgos recomendados dentro de la Guía de los Fundamentos de la Dirección de Proyectos (PMBOK). Se partirá de un proceso sistemático en el cual los integrantes del equipo del proyecto identificarán, listarán y clasificarán los distintos riesgos a los cuales se encuentre expuesto el proyecto, siendo esta la base para un análisis cualitativo de riesgos (probabilidad / impacto).

Aquellos riesgos que resulten de mayor impacto y probabilidad en el proyecto, deberán ser agregados al plan de trabajo del proyecto, para que se tomen las acciones correctivas necesarias durante la programación establecida. El líder de proyecto estará a cargo de su actualización, y deberá comunicar dentro de la Sesión de Avance Mensual, los logros obtenidos antes la Directora de EPI-USE

México. Una vez concluido el proyecto, se deberá documentar las estrategias de mitigación utilizadas y las lecciones aprendidas para que puedan ser tomadas en consideración en futuras implementaciones.

# **4.6.2 Equipo de Gestión de Riesgos:**

- Líder de Proyecto: Desarrolla y mantiene el plan de gestión de riesgos.
- Equipo de Proyecto: Los usuarios clave y el equipo de consultoría definen en conjunto con el líder de proyecto el catálogo de riesgos o amenazas en el proyecto.
- Gerente de Proyecto: Representado por la Directora de EPI-USE México supervisa la gestión de riesgos.

# **4.6.3 Definición de Probabilidad e Impacto:**

Las escalas manejadas para el análisis cualitativo de riesgos dentro del proyecto son las siguientes:

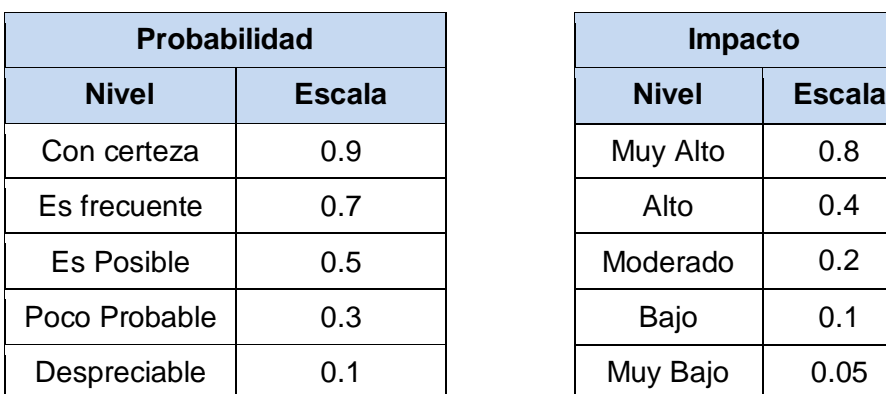

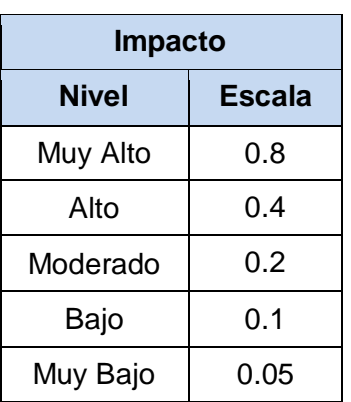

#### **Cuadro 34 Escalas de Evaluación Riesgos**

Fuente: Elaboración Propia

Dependiendo del tipo de riesgo que se identifique en el proyecto se pueden ver afectadas las diferentes áreas involucradas en el proyecto: Alcance, Tiempo y Recursos y Comunicaciones de la siguiente manera:

| Area del          | <b>Muy Bajo</b> | <b>Bajo</b> | <b>Moderado</b> | <b>Alto</b>    | <b>Muy Alto</b> |
|-------------------|-----------------|-------------|-----------------|----------------|-----------------|
| <b>Proyecto</b>   | 0.05            | 0.1         | 0.2             | 0.4            | 0.8             |
| Alcance           | $< 5\%$         | 5% - 9%     | 10% - 15%       | 16%-25%        | >25%            |
| (% Cambio de      |                 |             |                 |                |                 |
| Alcance)          |                 |             |                 |                |                 |
| Tiempo            | $< 5\%$         | 5% -9%      | 10% - 15%       | 16%-25%        | >25%            |
| (%Variación en el |                 |             |                 |                |                 |
| plan de trabajo)  |                 |             |                 |                |                 |
| Recursos (%       | 10%             | 30%         | 50%             | 80%            | 100%            |
| asignación)       |                 |             |                 |                |                 |
| Comunicación      | Sin             | Interno     | Interno en      | Interno a      | Externo a       |
| (Difusión en      | Comunicaci      | del         | <b>EPI-USE</b>  | <b>EPI-USE</b> | Clientes        |
| Medios)           | ón Formal       | Proyecto    | México          | Global         |                 |

**Cuadro 35 Matriz de Impactos de Riesgos**

## **4.6.4 Matriz de Riesgo**

Para realizar la clasificación de cada riesgo se utilizará la siguiente matriz de Probabilidad e Impacto (PxI) para el proyecto:

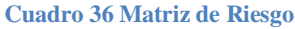

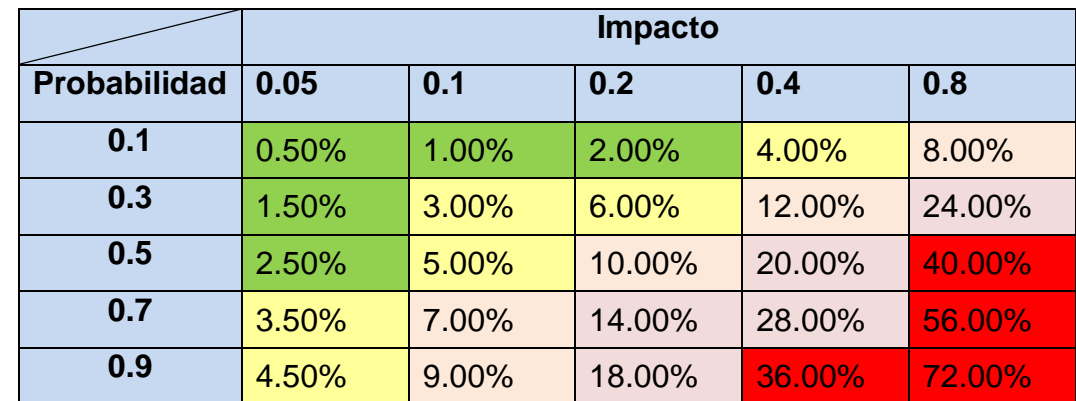

# **4.6.5 Categorización de las Estrategias**

Según el porcentaje obtenido a partir de la matriz de riesgo se tomará cada una de las siguientes estrategias:

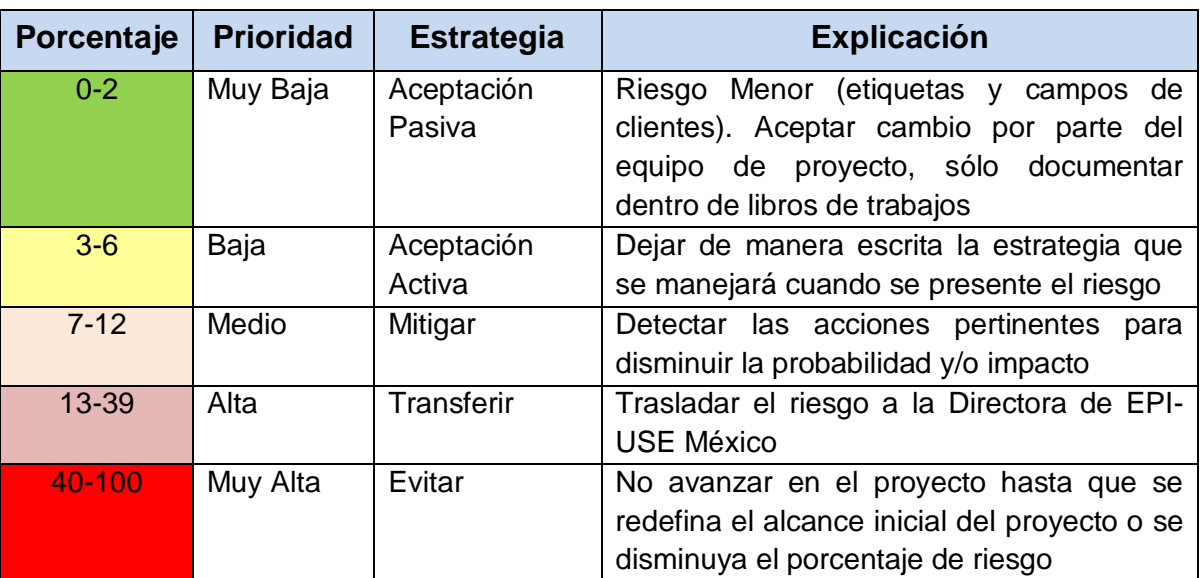

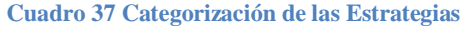

Fuente: Elaboración Propia

# **4.6.6 Categorías de Riesgos**

Para el proyecto de implementación de EPI-USE México se contemplan las siguientes categorías de Riesgos:

- Riesgo Administrativo (RA): Planificación, control, comunicación en el proyecto.
- Riesgo Operativo (RO): Gestión de recursos, gestión de la plataforma.
- Riesgo Tecnológico (RT): Tecnología utilizada en el proyecto ( Software / Hardware)
- Riesgo Externos (RE): Clientes, Fuerza de Venta Success Factors.

# **4.6.7 Control**

Durante el proceso de monitoreo y control se utilizará el mismo plan de proyecto para señalar los riesgos de más alto nivel, a fin de concentrar en un solo lugar la información actualizada de riesgos y su responsable.

Se deberá presentar como parte de las sesiones de seguimiento del proyecto antes la Directora de EPI-USE México, el listado de riesgos identificados. Esto será con una frecuencia mensual, a menos que se detecte un riesgo de muy alta prioridad que deberá ser transmitido de inmediato para evaluar las estrategias de respuesta al riesgo.

### **4.6.8 Identificar los Riesgos:**

Como estrategia para identificar los posibles riesgos del proyecto, se realizaron entrevistas uno a uno con los expertos en implementaciones Success Factors de EPI-USE México, donde se les preguntaba cuales habían sido los problemas más comunes en sus proyectos previos. A partir de esta información, se elaboró un listado con los riesgos más comunes, los cuales se presentan en el cuadro 39.

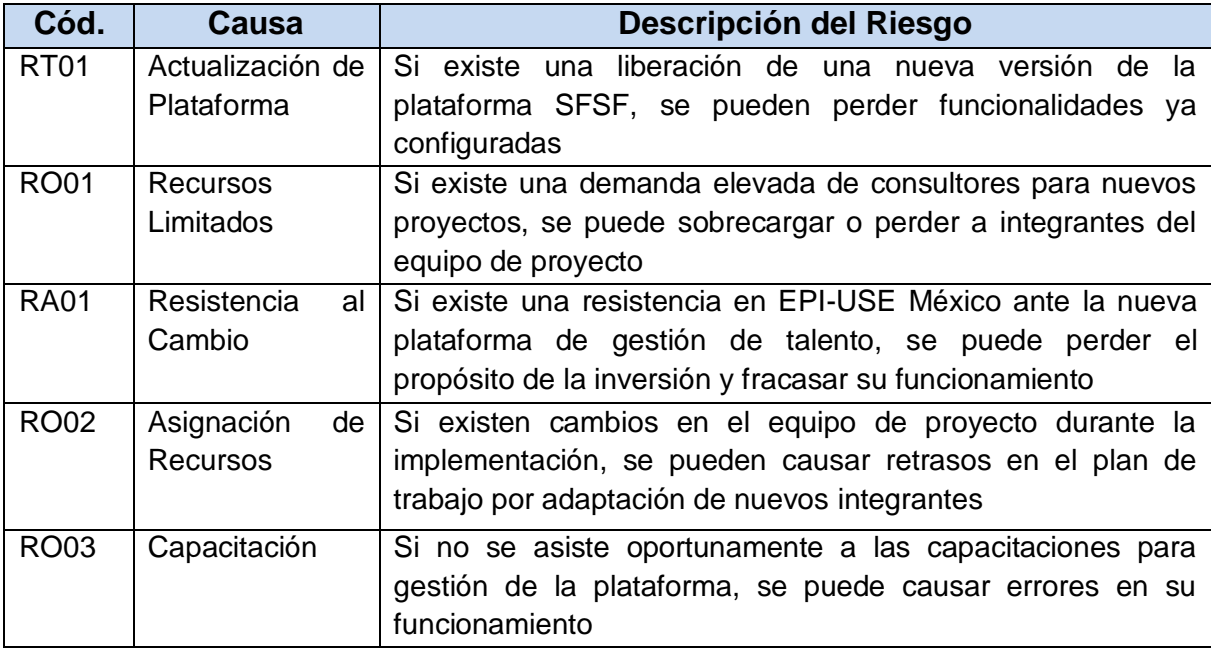

#### **Cuadro 38 Lista de Riesgos Identificados**

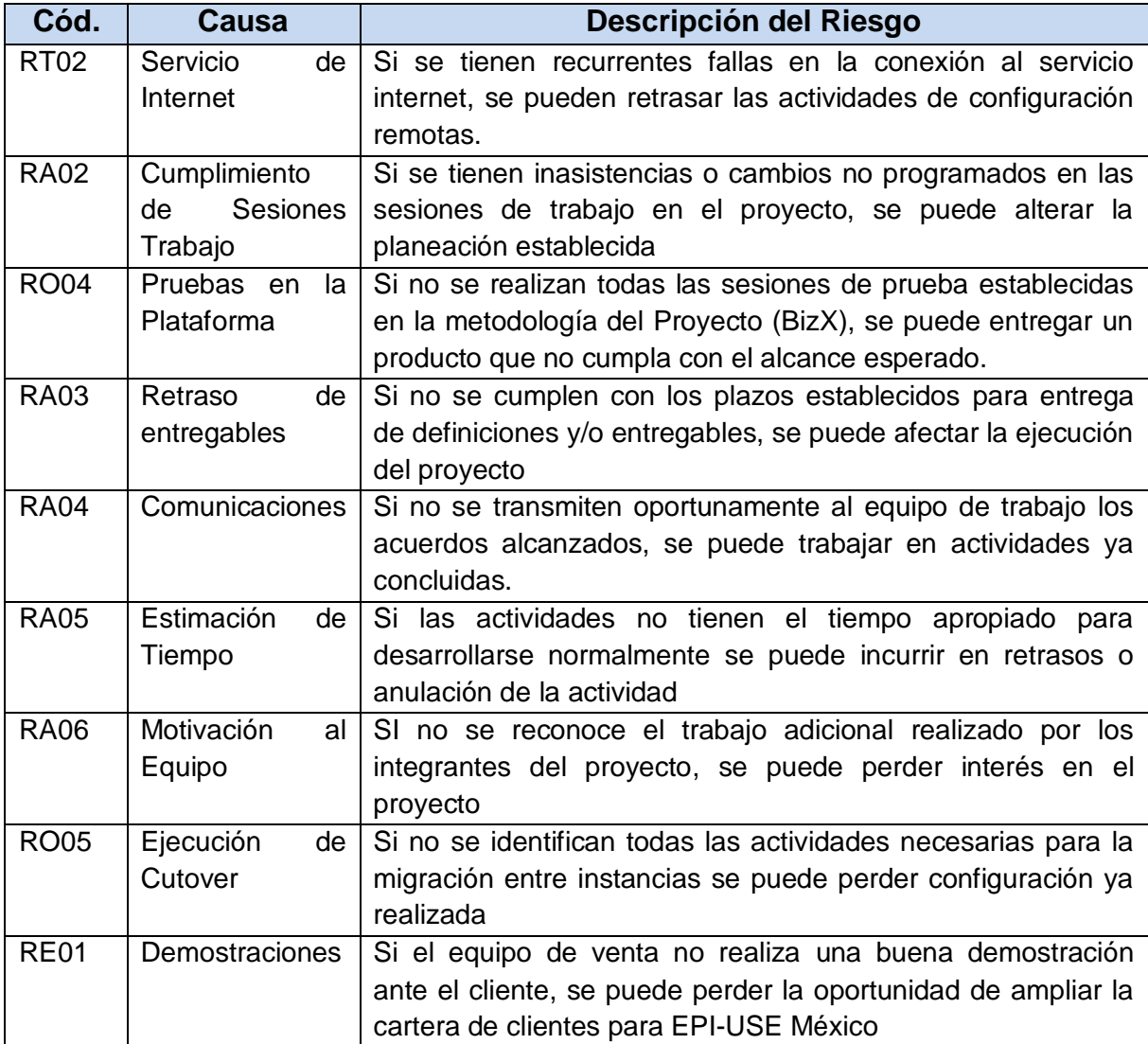

# **4.6.9 Análisis Cualitativo**

A partir de los riesgos identificados se realizará un análisis de su probabilidad e impacto de ocurrencia, permitiendo establecer prioridades entre cada uno de ellos.

Es importante mencionar, que a medida se avance en el ciclo de vida proyecto la lista de riesgos podría verse afectada resultando en un ajuste de la prioridad establecida, o la inclusión o remoción de riesgos.

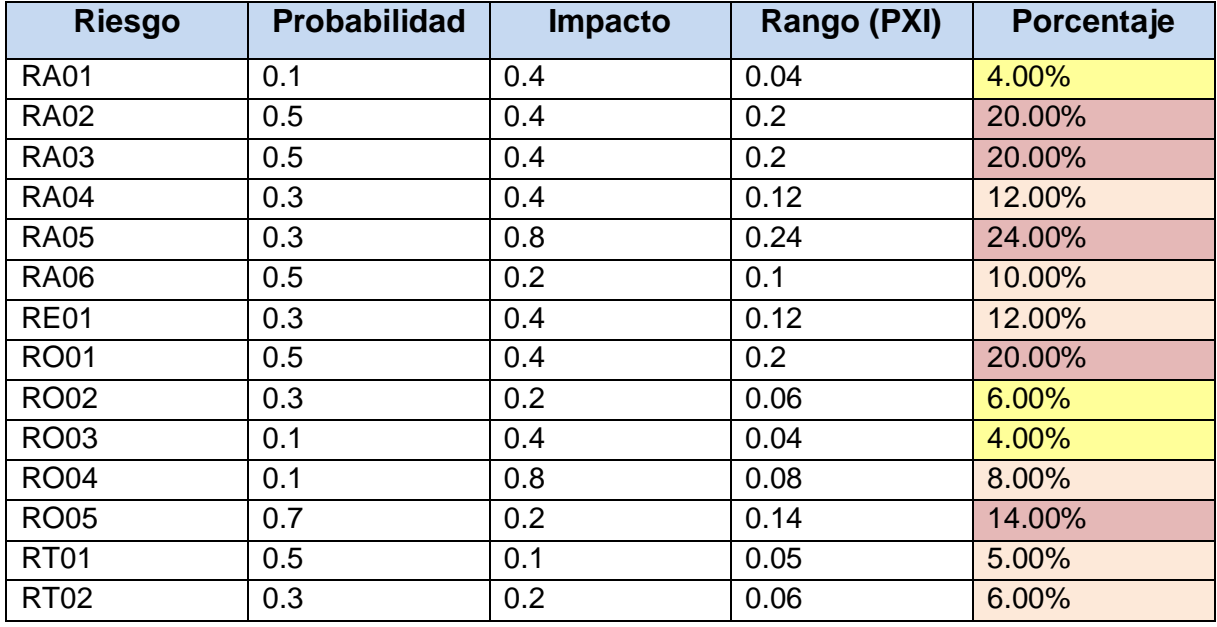

#### **Cuadro 39 Matriz PxI del Proyecto**

Fuente: Elaboración Propia

### Riesgo General del Proyecto

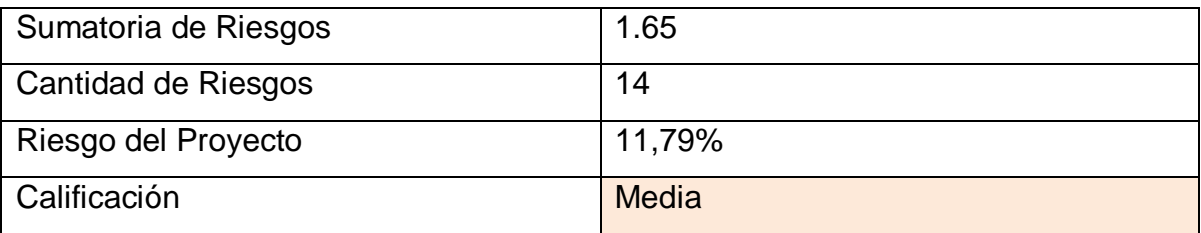

Tomando como base el análisis cualitativo realizado, se obtiene que en su fase preliminar este proyecto de implementación posee una categoría de riesgo media, con cinco (5) riesgos de alta factibilidad que deben ser evaluados por los interesados del proyecto para darle una oportuna solución que permita disminuir su probabilidad de incidencia e impacto en el proyecto.
## **4.6.10 Planificar Respuesta al Riesgo.**

Como parte de la estrategia de acción para mejorar las oportunidades de reducir las amenazas identificadas del proyecto, se tiene la siguiente de matriz de respuesta al riesgo, en ella se refleja: Riesgo identificado, Porcentaje de Probabilidad e Impacto, Respuesta ante el riesgo, Disparador para detectar la ocurrencia del riesgo y Responsable de Gestión del Riesgo:

| <b>ID</b> del | Pxl    | Respuesta al Riesgo                                                                                                    | <b>Disparador</b>            | <b>Responsable</b>                                                  |
|---------------|--------|----------------------------------------------------------------------------------------------------|------------------------------|---------------------------------------------------------------------|
| <b>Riesgo</b> |        |                                                                                                    |                              |                                                                     |
| <b>RA05</b>   | 24.00% | Mitigar:<br>Incluir mayor tiempo de holgura<br>críticas,<br>actividades<br>entre<br>las<br>dando flexibilidad a los tiempo del<br>proyecto                                                                                           | Actividades se<br>retrasan   | Líder de<br>Proyecto                                                |
| <b>RO01</b>   | 20.00% | <b>Transferir y Mitigar:</b><br>búsqueda<br>Realizar<br>de<br>nuevos<br>talentos en el área de consultoría<br>de manera temporal (Freelance)<br>que atiendan las necesidades de<br>nuevas implementaciones                           | Deficiencia de<br>Recursos   | Gerente del<br>Proyecto (<br><b>Directora</b><br>EPI USE<br>México) |
| <b>RA02</b>   | 20.00% | Mitigar:<br>Delimitar la lista de justificaciones<br>válidas para retraso o ausencia al<br>proyecto                                                                                                    | Actividades se<br>retrasan   | Líder de<br>Proyecto                                                |
| <b>RA03</b>   | 20.00% | <b>Transferir y Mitigar:</b><br>Informar a la Gerente de Proyecto<br>de casos reincidentes en retrasos<br>de entregables y trabajar con el<br>líder en un plan de contingencia<br>para asignación de temporal de<br>recurso de apoyo | Actividades se<br>retrasan   | Líder de<br>Proyecto                                                |
| <b>RO05</b>   | 14.00% | <b>Transferir:</b><br>Realizar una segunda validación<br>de la ejecución del cutover por<br>parte del usuario administrador<br>designado por EPI-USE                                                                                 | Error en<br>Configuración    | Consultor del<br>Módulo                                             |
| <b>RA04</b>   | 12.00% | Mitigar:<br>Cumplir con lo estipulado en el<br>comunicaciones<br>plan<br>de<br>y<br>Escalamiento del proyecto                                                                                                    | Fallas en la<br>Comunicación | Líder del<br>Proyecto                                               |

**Cuadro 40 Plan de Respuesta a los Riesgos**

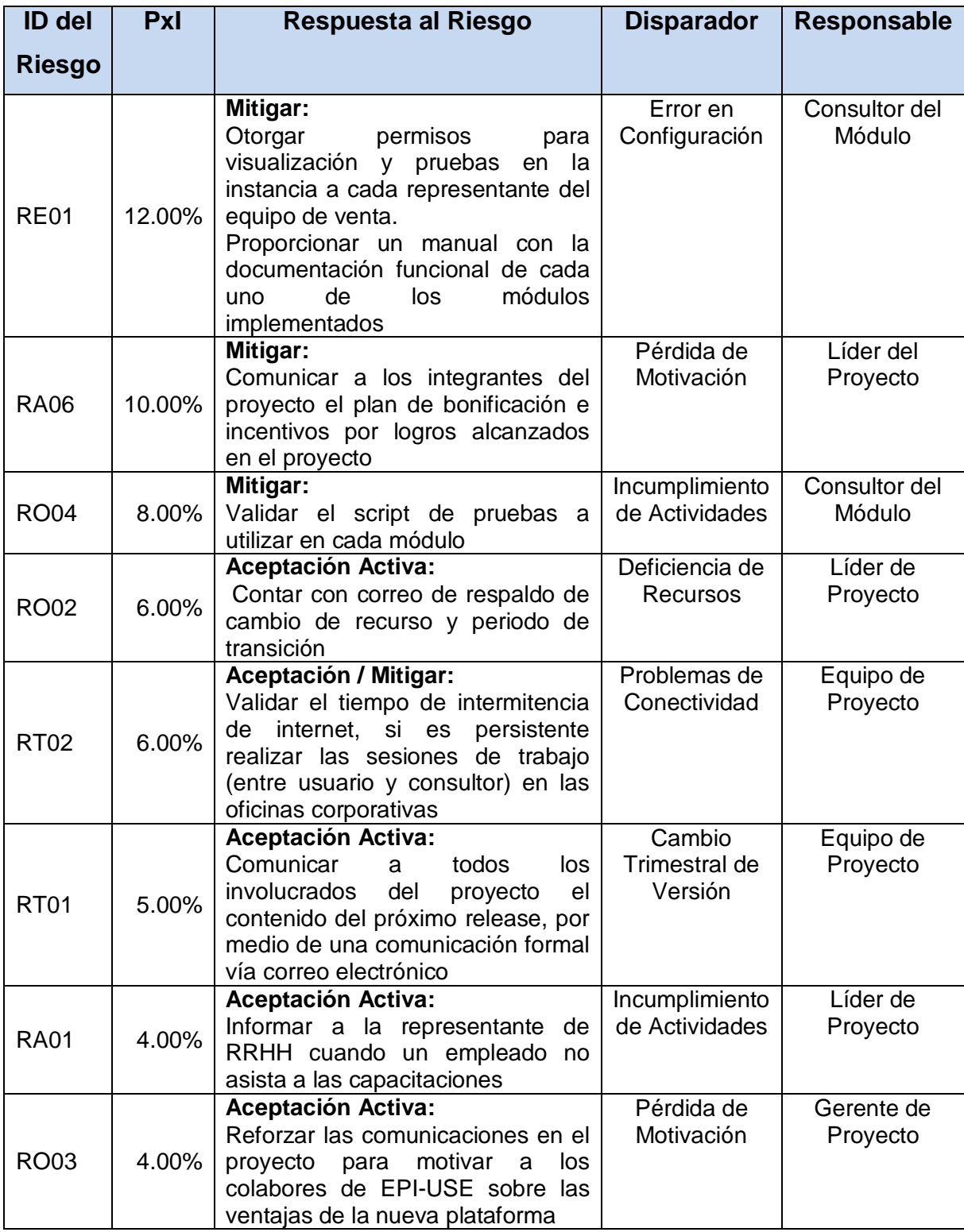

Fuente: Elaboración Propia

# **4.6.11 Control de Riesgos**

El plan de gestión de proyecto debe ser sometido a frecuentes revisiones para que pueda ser ampliado, evaluado y aprobado luego del cierre de cada fase del proyecto. Es por esta razón que el líder de proyecto deberá llevar un control de los cambios realizados así como de las personas que estuvieron involucradas, con el fin de tomar mejores decisiones en próximos proyecto. El siguiente formato servirá de apoyo para esta actividad.

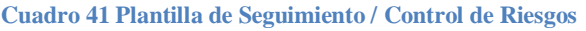

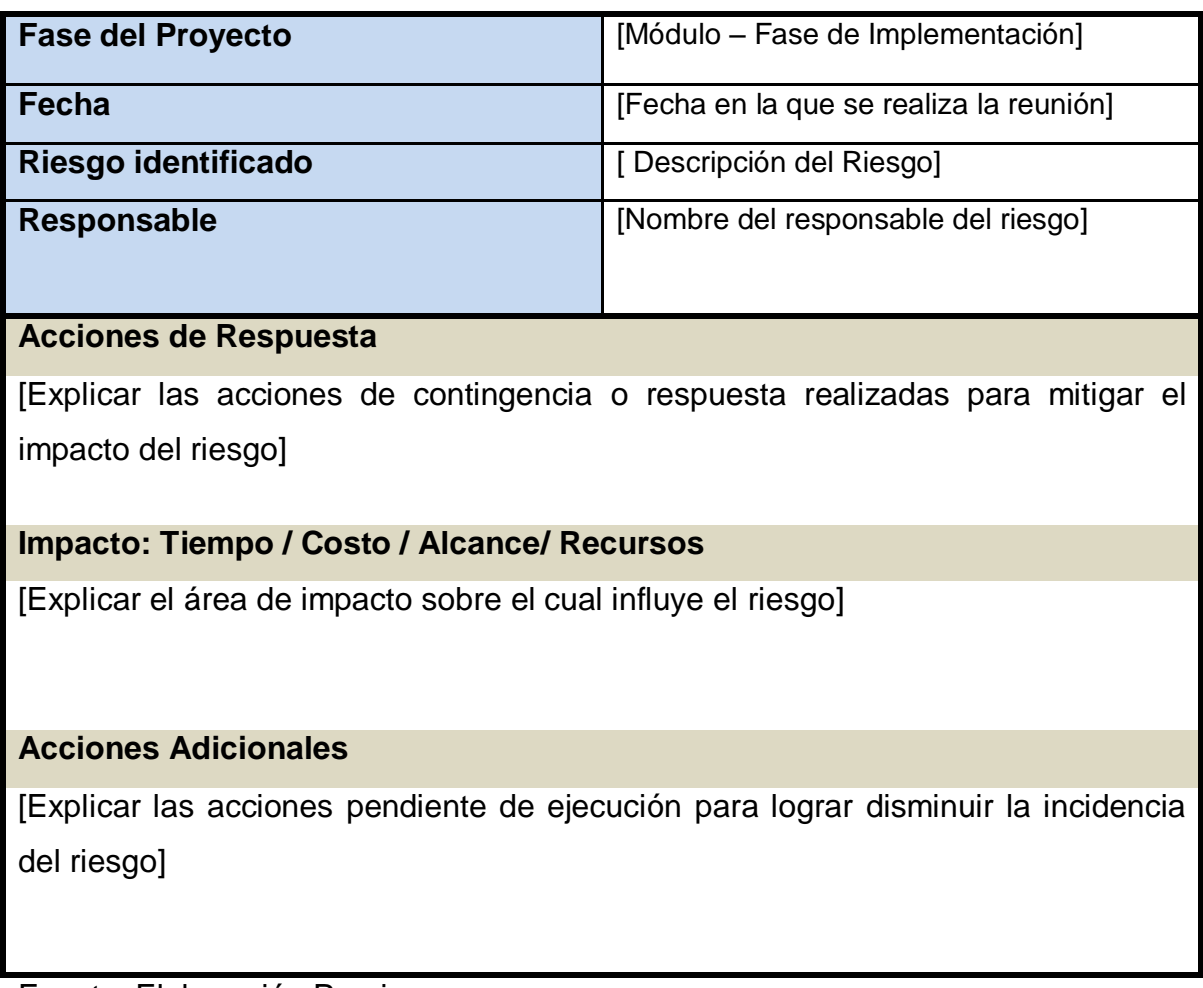

Fuente: Elaboración Propia

En caso de identificarse nuevos riesgos por parte del equipo de proyecto, deberá justificarse ante del líder del proyecto el surgimiento de este nuevo evento, para que sea realizada una evaluación cualitativa de Probabilidad e Impacto que evidencie el nivel de incidencia que tiene sobre el proyecto, esto con miras a evaluar las posibles alternativas que se tiene para su resolución. Se considerará la participación del Gerente del Proyecto, Directora de EPI-USE México, en caso de necesitarse recomendaciones o una autorización antes de mitigar o transferir el riesgo. Como resultado, se alimentará la plantilla de seguimiento y control de riesgos (cuadro 38) y se incluirán los riesgos que deban ser supervisados por el líder del proyecto dentro del plan de gestión proyecto. El flujo de acciones se muestra en la figura 18 a continuación.

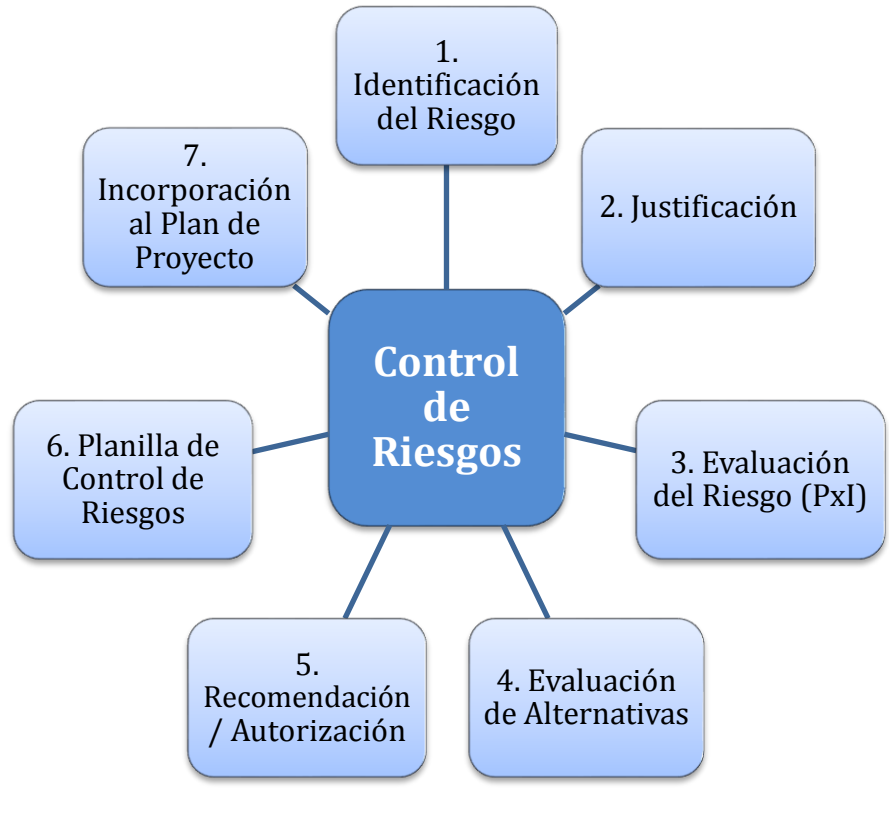

**Figura 18 – Control de Riesgos del Proyecto Fuente: Elaboración Propia**

## **5 CONCLUSIONES**

A continuación se detallan las conclusiones generales obtenidas en la elaboración del presente proyecto final de grado:

- Para la consecución de los objetivos del proyecto se tomó como punto de partida el entendimiento de la situación actual en la cual se encuentra EPI-USE México, permitiendo conocer a grandes rasgos su estructura organizacional, expectativas del proyecto y posibles áreas de crecimiento.
- Se ha desarrollado un Plan de Gestión del Alcance, en el cual partiendo de un análisis de los involucrados del proyecto y los requisitos de cada uno de ellos se definió el enunciado del alcance del proyecto donde se detallan los cinco entregables al culminar la implementación de la plataforma Success Factors: Central de empleados (EC), Administración de Objetivos (GM), Administración de Desempeño (PM), Gestión de Aprendizaje (LMS) y Gestión de Sucesión, Capacitación y Desarrollo (CDP). Permitiendo de esta manera definir la EDT y Diccionario de datos del proyecto. Por último se desarrollo una matriz de trazabilidad de requisitos y objetivos del proyecto para velar por el seguimiento de cada uno durante el proyecto.
- Se ha desarrollado un Plan de Gestión de Tiempos, donde se detallan las actividades a desarrollar, su secuencia de ejecución, recursos involucrados y duración estimada, permitiendo la obtención del plan de trabajo del proyecto con una duración total de 125 días, que abarca todo el ciclo de vida de la implementación de la plataforma Success Factors apegado al alcance definido por EPI-USE México.
- Se ha desarrollado un Plan de Gestión de Recursos Humanos, en el cual se detallan los roles, competencias y responsabilidades de cada uno de los participantes del proyecto, permitiendo identificar el horario, fechas y criterios de liberación de cada uno de ellos. Adicionalmente, debido que los recursos asignados comparten responsabilidades adicionales con otros proyectos se ha establecido un plan de reconocimiento y recompensa, así como una estrategia de gestión de conflictos internos que permita su resolución efectiva.
- Se ha desarrollado un Plan de Gestión de Comunicaciones, a partir de las expectativas y necesidades de comunicación de los interesados del proyecto, que responde a las siguientes preguntas: ¿A quién está dirigido?, ¿Cuál es su frecuencia?, ¿Quién es el responsable?, ¿Qué propósito tiene? y ¿Cuál será el medio utilizado? Identificando de este modo el flujo de información requerido entre cada uno de ellos, para evitar entregas erróneas o malentendidos en el proyecto. En caso de existir algún problema se recurrirá a una matriz de Escalamiento que según la categoría del impacto y el tipo de problema designará al responsable para su resolución.
- Se ha desarrollado un Plan de Gestión de Riesgos, que busca disminuir la factibilidad de ocurrencia de los 14 riesgos identificados por los interesados del proyecto. De los cuales, 5 de ellos tienen un alto impacto y probabilidad sobre el proyecto y deben ser mitigados y/o transferidos a la brevedad, pues colocan al proyecto en un riesgo general medio.
- Dentro del plan de gestión de proyecto entregado a EPI-USE México, se elaboraron una serie de plantillas de seguimiento y control para las siguientes cinco áreas de conocimiento: Alcance (Solicitud de Cambio de Alcance), Tiempo (Plantilla de Control de Cronograma), Recursos Humanos

(Plantilla de Registro de Incidencia), Comunicaciones (Plantilla de Control de Comunicaciones) y Riesgos (Plantilla de Control de Riesgos).

 El plan de gestión propuesto podrá ser utilizado dentro de otras implementaciones de EPI-USE México, y podrá ser modificado y actualizado de acuerdo a necesidades particulares del cliente.

#### **6 RECOMENDACIONES**

De acuerdo con los resultados obtenidos y las conclusiones presentadas en el apartado anterior, se listan a continuación las siguientes recomendaciones:

- Antes de la implementación del plan de gestión de proyecto propuesto, la Directora de EPI-USE México, deberá convocar una reunión con todo el equipo del proyecto y demás interesados, a fin de explicar el alcance de la implementación del plan, su importancia y resultados que se esperan obtener al aplicarse correctamente.
- Se deberá contemplar la factibilidad de ampliar el plan de gestión de proyecto incorporando otras áreas de conocimiento como Calidad, Adquisiciones y Costos que no forman parte del actual PFG.
- Se debe evaluar la factibilidad de proveer licenciamiento de MS Project a todos los líderes de proyecto dentro de EPI-USE México para contar con una herramienta unificada e idónea para el control de cronograma.
- Como parte de la supervisión del alcance del proyecto, se recomienda una supervisión frecuente de la documentación generada por el proyecto por parte de la Gerente del Proyecto.
- Debido a que la asignación de los recursos del proyecto es en gran parte de manera remota, es necesario velar por el cumplimiento de las sesiones semanales de avance, a fin de garantizar el buen desenvolvimiento del proyecto.
- Se recomienda que el líder de proyecto incorpore sesiones "uno a uno" con los integrantes de su equipo a fin de conocer sus inquietudes sobre el proyecto.
- Realizar una documentación de las lecciones aprendidas a lo largo de todo el ciclo de vida del proyecto, incluyendo la resolución obtenida para conflictos en el proyecto.

#### **7 BIBLIOGRAFIA**

Almunia, P. (20 de Septiembre de 2011). *Estándares para la Gestión de TI, segunda parte*. Recuperado el 25 de Abril de 2014, de IEDGE: http://blog.iedge.eu/tecnologia-sistemas-informacion/direccion-siti/pablo-almuniaestandares-para-la-gestion-de-ti-segunda-parte/.

Dieydan. (Abril de 2010). *Metodos de Investigación*. Recuperado el 01 de Mayo de 2014, de Buenas Tareas: http://www.buenastareas.com/ensayos/Metodos-De-Investigaci%C3%B3n/208552.html.

EPI-USE. (s.f.). *ABOUT EPI-USE*. Recuperado el 25 de abril de 2014, de http://www.epiuse.com.mx/es/quienes-somos.

Gido, J., & Clements, J. (2007). *Administración Exitosa de Proyectos* (3 ed.). México: International Thomson Editores.

Institute, P. M. (2013). *Guía de los Fundamentos para la Dirección de Proyectos* (5 ed.). Pennsylvania: PMI.

Integra SAP. (2013). *Success Factors*. Recuperado el 25 de Abril de 2014, de Integra SAP: http://www.integrasap.com/successfactors.html.

*Introduccion a la gerencia de proyectos bajo el enfoque de La Guía del PMBOK*. (12 de Marzo de 2012). Recuperado el 25 de Abril de 2014, de http://formulaproyectosurbanospmipe.wordpress.com/2012/03/18/introduccion-ala-gerencia-de-proyectos-bajo-el-enfoque-de-la-guia-del-pmbok-sesion-n-6-12-03- 2012-2da-parte/.

Kristell, A. (30 de Marzo de 2010). *Tipos De Metodos de Investigacion*. Recuperado el 03 de Mayo de 2014, de http://www.slideshare.net/kriss2505/tiposde-metodos-de-investigacion.

Lledó, P. (2013). *Director de proyectos: Cómo aprobar el examen PMP® sin morir en el intento* (2 ed.). Victoria, BC, Canadá.

Martínez, S. (08 de Julio de 2010). *EPI-USE Global*. Recuperado el 25 de Abril de 2014, de Presentación Compañía EPI-USE Iberia: http://www.slideshare.net/sergio\_martinez/presentacin-compaia-epiuse-iberia.

Mirella, L. (10 de Septiembre de 2011). *Modulo 1 - Gestión de Proyectos*. Recuperado el 22 de Abril de 2014, de JP Horizonte: http://jphorizontelupemirella.blogspot.mx/.

OREKA.I.T. (s.f.). *Módulo SAP HCM*. Recuperado el 26 de abril de 2014, de http://orekait.com/sap-rrhh-hcm-vitoria.php.

Project Management Institute. (2013). *Guía de los Fundamentos para la Dirección de Proyectos (PMBOK®)* (5 ed.). Pennsylvania: PMI.

Silvestrini Ruiz, M., & Vargas Jorge, J. (2008). *Fuentes de Información Primarias, Secundarias y Terciarias*. Recuperado el 01 de Mayo de 2014, de http://ponce.inter.edu/cai/manuales/FUENTES-PRIMARIA.pdf.

## **8 ANEXOS**

# **Anexo 1: ACTA DEL PROYECTO**

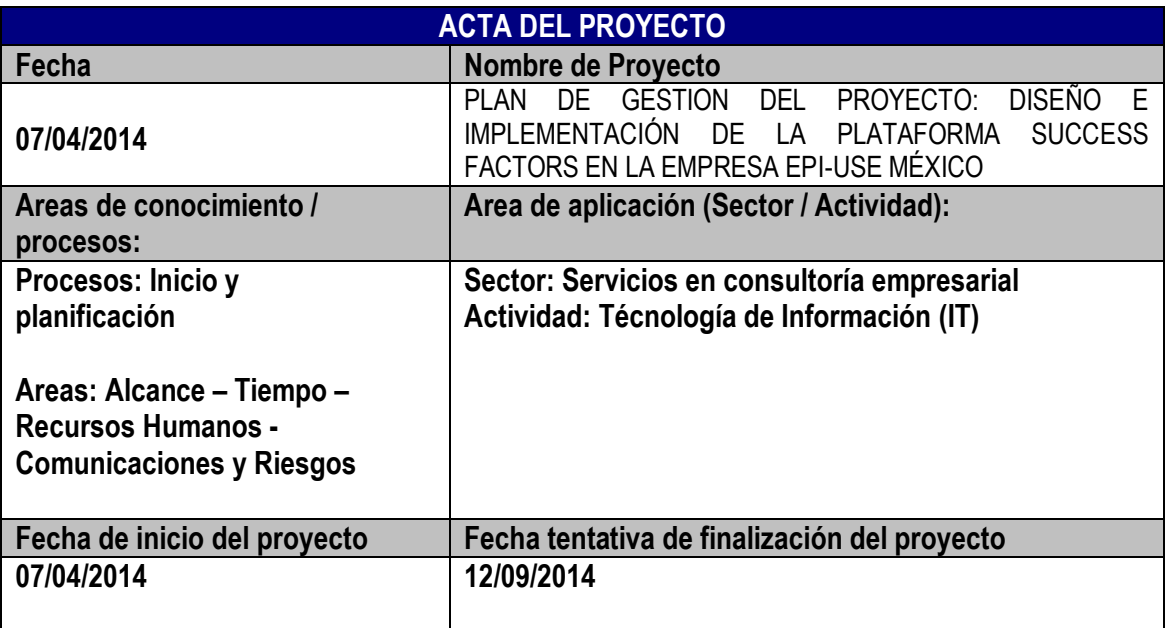

## **Objetivos del proyecto (general y específicos)**

#### **General:**

Elaborar el Plan de Gestión del proyecto para el diseño e implementación de la plataforma Success Factors en la oficina corporativa de EPI-USE México, para contar con un entorno de demostración a clientes y entrenamiento de consultores.

## **Específicos:**

- Realizar un análisis de la situación actual de EPI-USE México, para obtener los insumos a utilizar en el diseño del Plan de Gestión del Alcance del Proyecto.

- Elaborar un Plan de Gestión del Alcance que contenga todos los procesos y actividades necesarias para garantizar que el proyecto concluya en tiempo y forma.

- Definir el Plan de Gestión de Tiempo, para identificar las actividades, fechas y secuencia en que deben realizarse.

- Establecer el Plan de Gestión del Recurso Humano, para identificar los recursos necesarios, así como sus funciones y actividades en el proyecto.

- Definir el Plan de Gestión de las Comunicaciones, para establecer la forma como se administrará la comunicación en el proyecto y en la corporación cliente.

- Definir el Plan de Gestión de Riesgos para contar con oportunas acciones de contingencia y/o mitigación ante situaciones que generen riesgos para el desarrollo de proyecto.

#### **Justificación o propósito del proyecto (Aporte y resultados esperados)**

EPI-USE México es una empresa global de consultoría especializada 100% en prácticas de

SAP ERP HCM y NetWeaver, la cual según las nuevas tendencias del mercado, ha decidido incursionar en la más reciente adquisición de gestión de capital humano en la nube de SAP denominada Success Factors.

Para lograr la captación de nuevos clientes EPI-USE México busca implementar dentro de sus oficinas la plataforma de Success Factors, con miras a que sirva de carta de presentación ante potencionales clientes, permitiendo mostrar las bondades de *cloud computing* de esta herramienta, además de convertirse de un entorno de pruebas y capacitación para su equipo de consultores.

## **Descripción del producto o servicio que generará el proyecto – Entregables finales del proyecto**

Los entregables de este proyecto final de grado están vinculados a los objetivos específicos que se detallan en la sección anterior. Cada entregable corresponde a un requisito.:

- 1. Un documento AS-IS con especificación de la situación actual de EPI-USE México.
- 2. Un documento que identifica los requisitos del proyecto, determina el alcance y presenta el EDT del proyecto.
- 3. Un documento que define las actividades de todo el proyecto, la secuencia e interrelación entre ellas, los recursos, la duración y el cronograma para que sean ejecutadas.
- 4. Un documento que defina con precisión el plan de gestión de recursos humanos del proyecto.
- 5. Un documento donde se tomen en cuenta las estrategias de comunicación del proyecto.
- 6. Un documento donde se realice un análisis cuantitativo y cualitativo de los riesgos y el plan de respuesta asociado.

#### **Supuestos**

- EPI-USE México cuenta con una inversión en licenciamiento de Success Factor.
- EPI-USE México cuenta con una implementación de SAP ERP HCM sólo para demostraciones y pruebas del equipo de consultoría.
- EPI-USE México cuenta con medios de comunicación interna, como correo electrónico.
- No se realizará presupuesto de trabajo en este proyecto.
- Se cuenta con el apoyo y coloraboración de la directiva y equipo administrativo de EPI-USE México durante todo el ciclo de vida del proyecto.

#### **Restricciones**

- No se conoce el número de Licenciamiento adquirido de Success Factor para la compañía.
- El tiempo de elaboración del Proyecto Final de Grado es de 3 meses.
- Sólo existe un recurso asignado en el proyecto final de grado, y su dedicación de tiempo es parcial.
- Se depende de la disponibilidad de tiempo del equipo de consultoría funcional de Success Factors para participación en el proyecto de diseño e implementación..
- Existe información confidencial de EPI-USE México que no puede ser compartida ni

divulgada en el presente Proyecto Final de Grado.

 El equipo de consultoría funcional de Success Factors se encuentra disgregado en diferentes localidades.

#### **Información histórica relevante**

Success Factors (SFSF) fue fundado en 2001 por Lars Dalgaard en California, esta plataforma se encuentra basada en un modelo de *Software as Services (SaaS)*, siendo el proveedor de mayor fuerza en gestión de capital humano en la nube. Su adquisición por SAP ocurrió en Febrero de 2012, desde entonces se ha iniciado un proceso de migración de los clientes *On Premise* (SAP ERP) a *On Cloud (SFSF)* como estrategia de fortalecimiento y posicionamiento a nivel global de los clientes. Como parte de esta estrategia SuccessFactors ha establecido relaciones importantes con líderes de la industria en ventas, consultoría y soluciones de negocio complementarias a través de su programa global de socios de SuccessFactors. A principios de 2012, EPI-USE formalizó su relación con SuccessFactors para convertirse en socio global de servicios. El resultado es una solución basada en la nube, lo mejor en su clase para los clientes, junto con las mejores prácticas y procesos de negocio integrados en la empresa con una experiencia de clase mundial.

#### **Identificación de grupos de interés (Stakeholders)**

**Cliente(s) directo(s):** Directora General, Equipo Administrativo, Equipo de Consultoría,

**Cliente(s) indirecto(s):** Vendedor Success Factors, Potenciales Clientes.

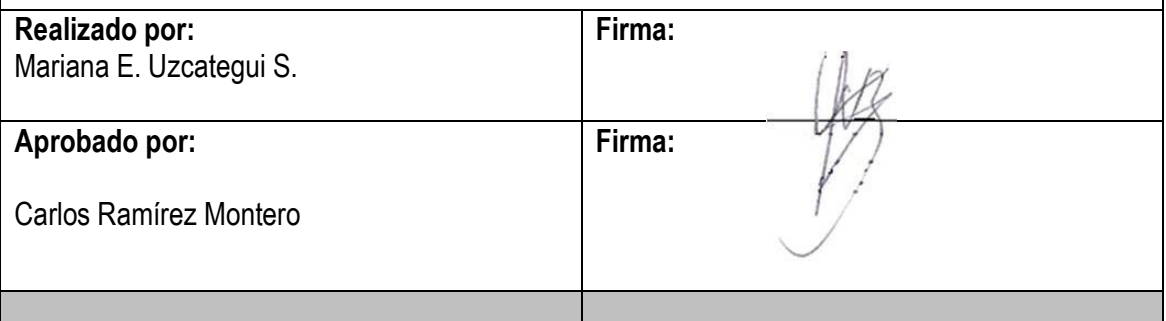

## Anexo 2: EDT del PFG

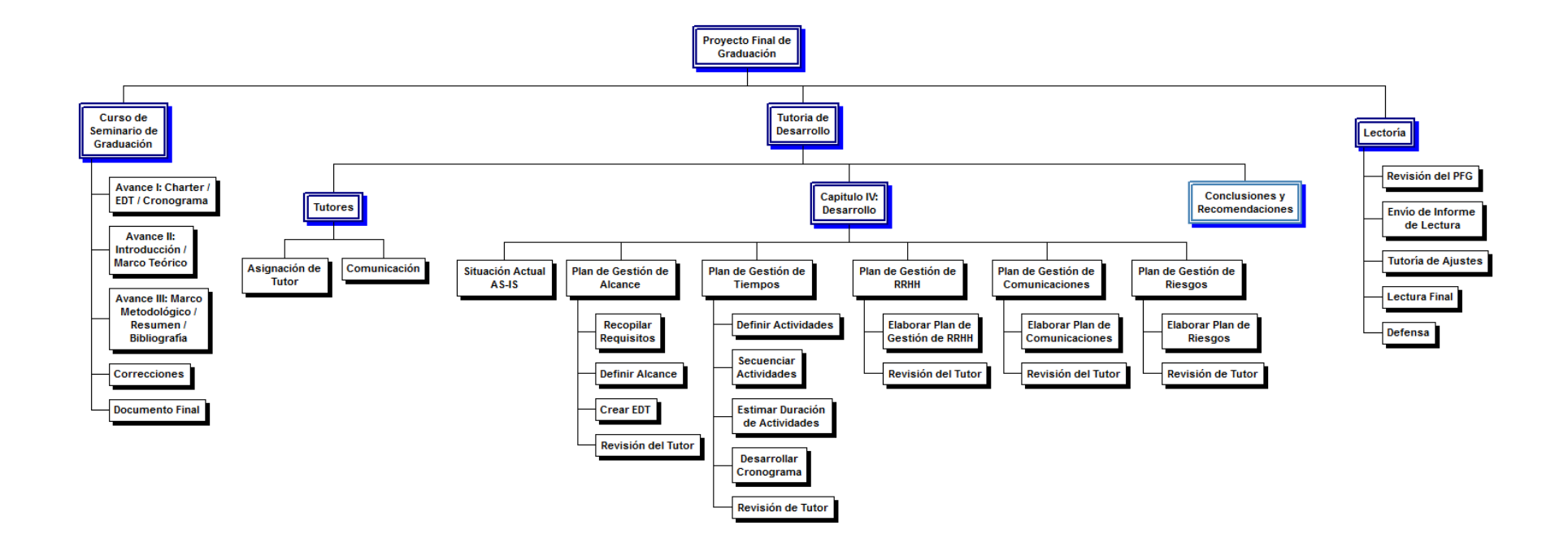

# Anexo 3: CRONOGRAMA RESUMEN DE PFG

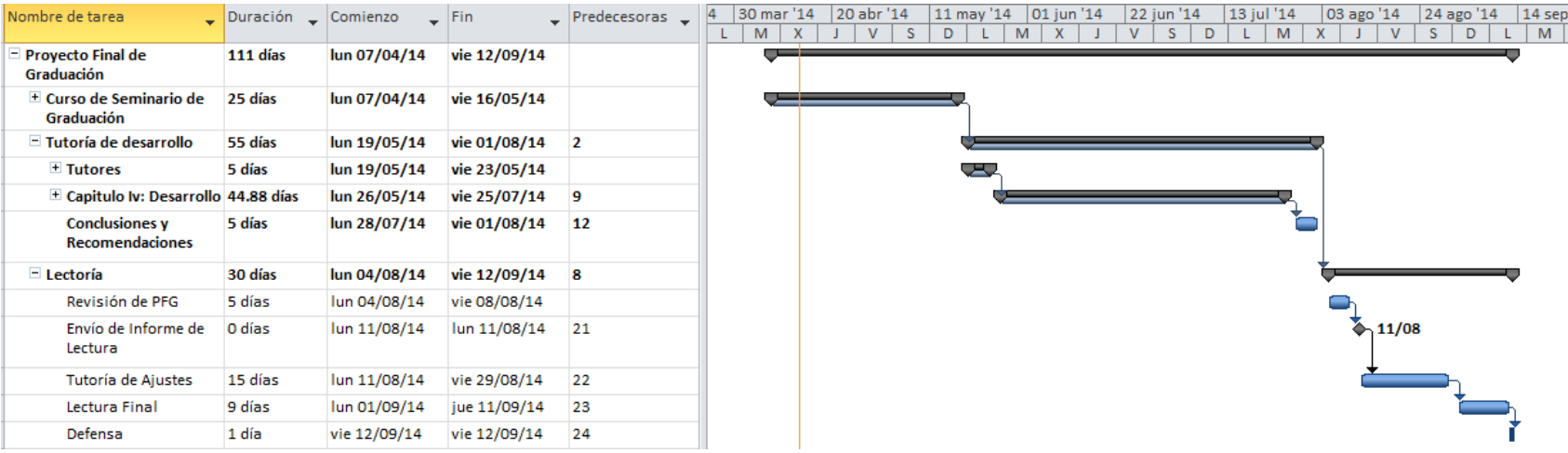

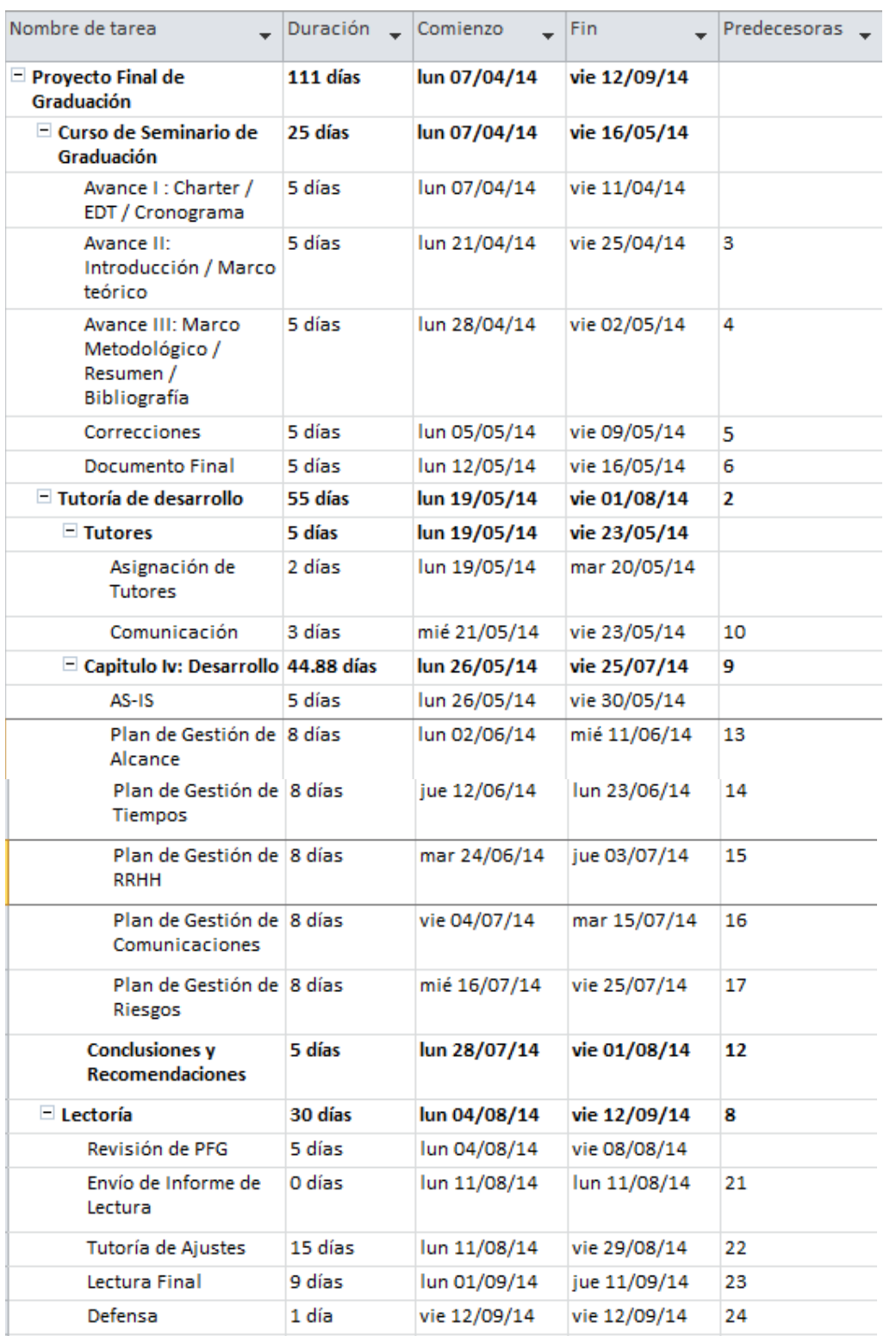

# Anexo 4: CRONONOGRAMA DETALLADO DEL PFG